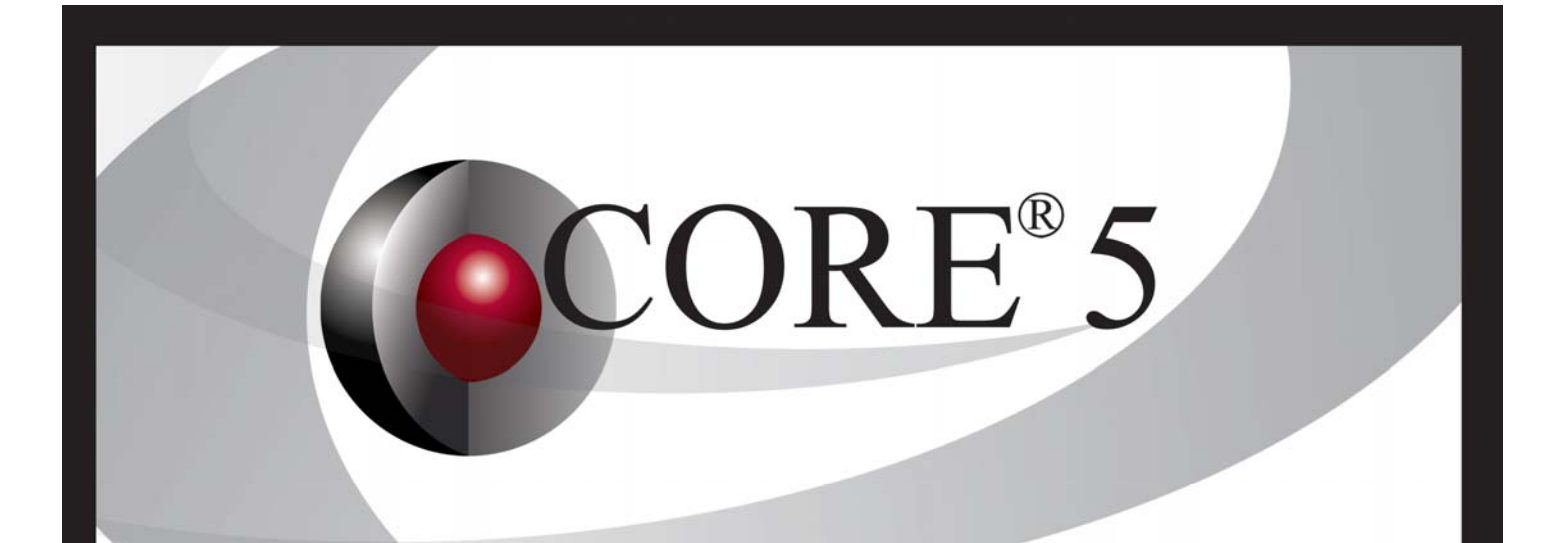

# **COREscript** Construct Reference Guide

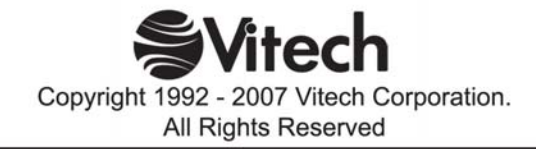

Copyright © 1998-2007 Vitech Corporation. All rights reserved.

No part of this document may be reproduced in any form, including, but not limited to, photocopying, translating into another language, or storage in a data retrieval system, without prior written consent of Vitech Corporation.

### **Restricted Rights Legend**

Use, duplication, or disclosure by the Government is subject to restrictions as set forth in subparagraph (c) (1) (ii) of the Rights in Technical Data and Computer Software clause at DFARS 252.277-7013.

> **Vitech Corporation** 2070 Chain Bridge Road, Suite 100 Vienna, Virginia 22182-2536 703.883.2270 FAX: 703.883.1860 Customer Support: support@vitechcorp.com www.vitechcorp.com

CORE® is a registered trademark of Vitech Corporation.

Other product names mentioned herein are used for identification purposes only, and may be trademarks of their respective companies.

Revision Date: September 2007

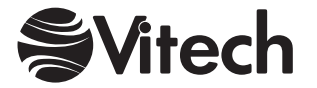

## **Table of Contents**

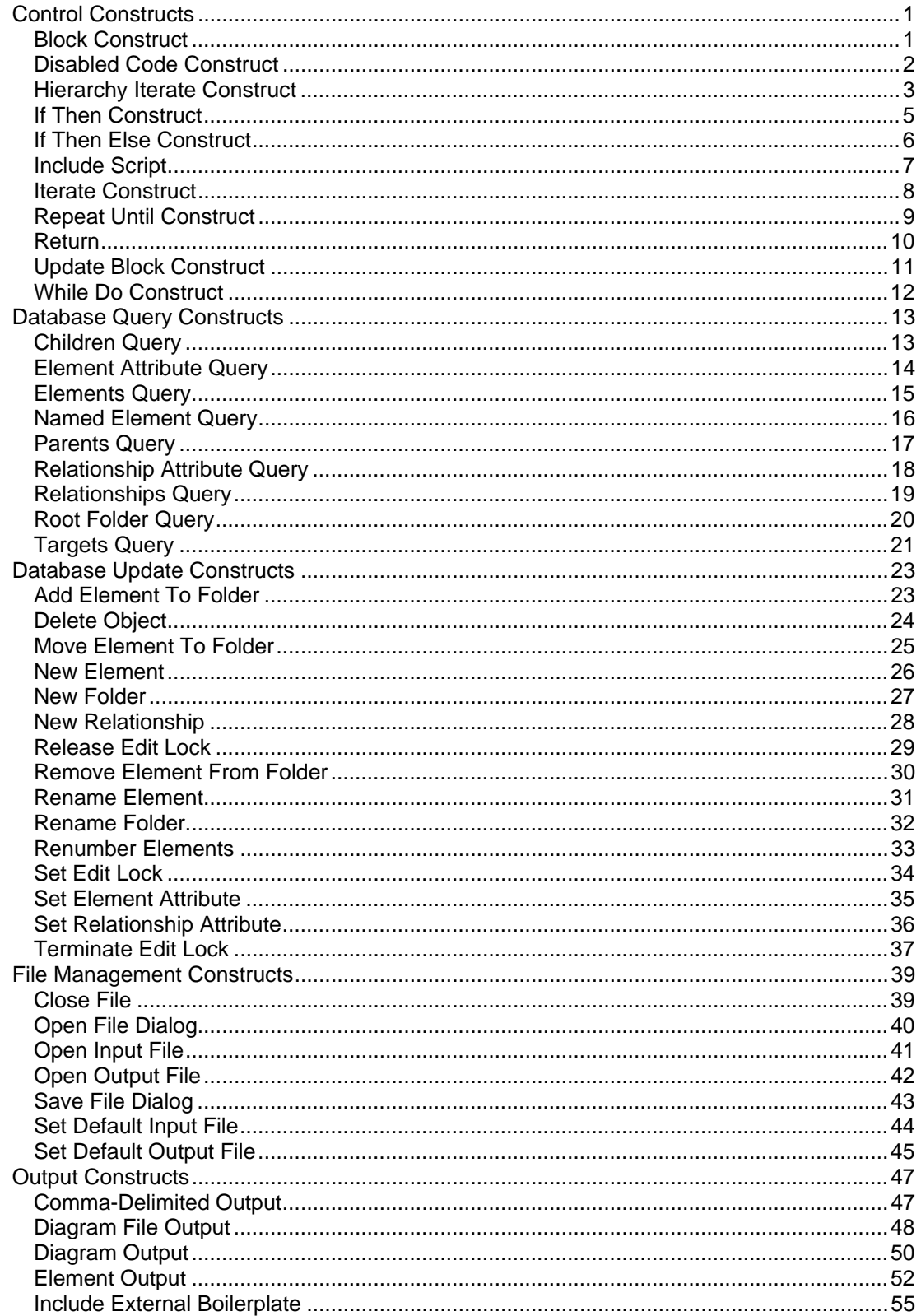

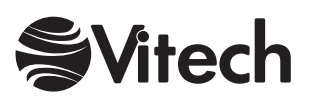

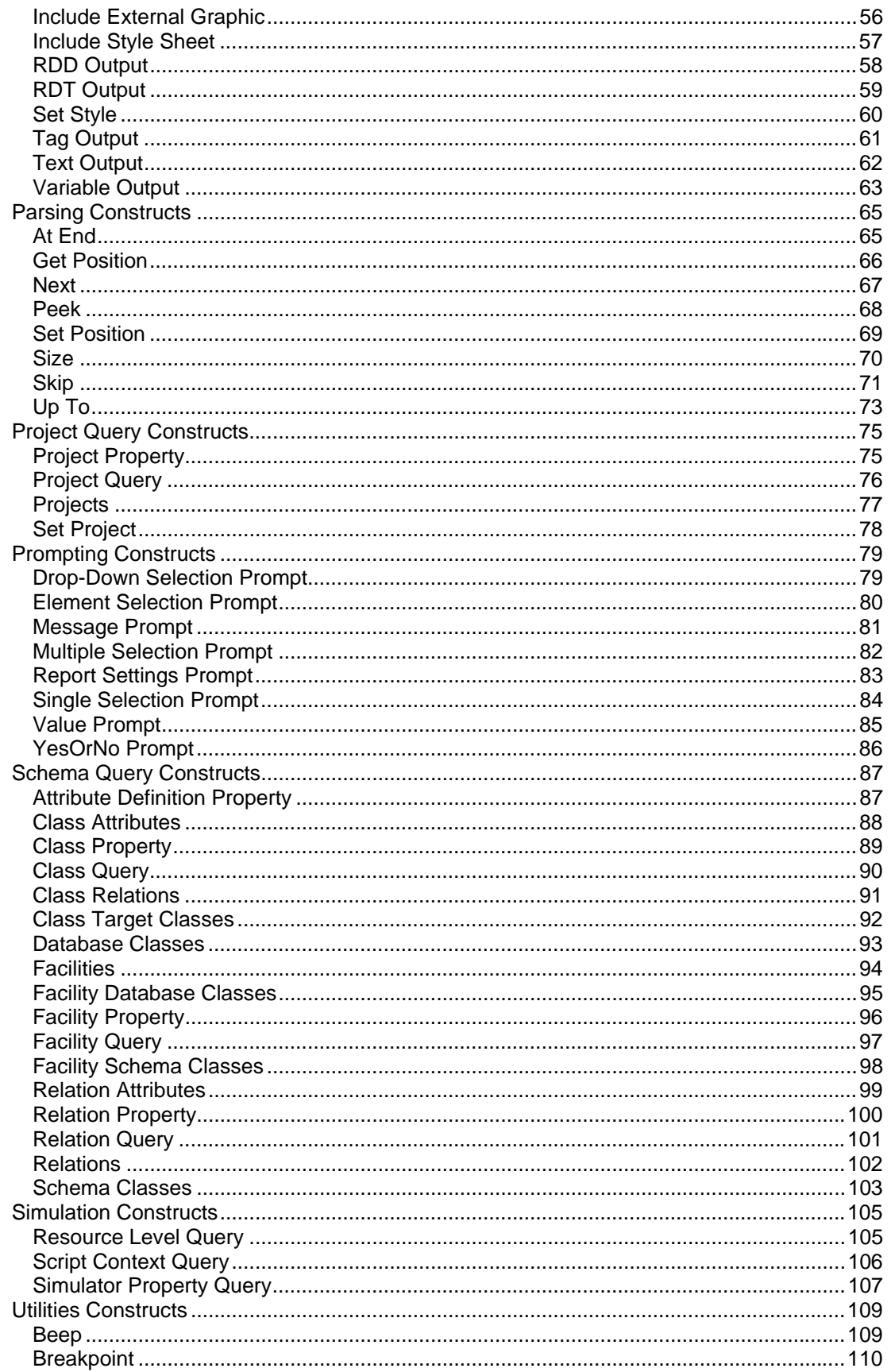

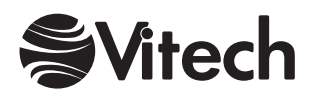

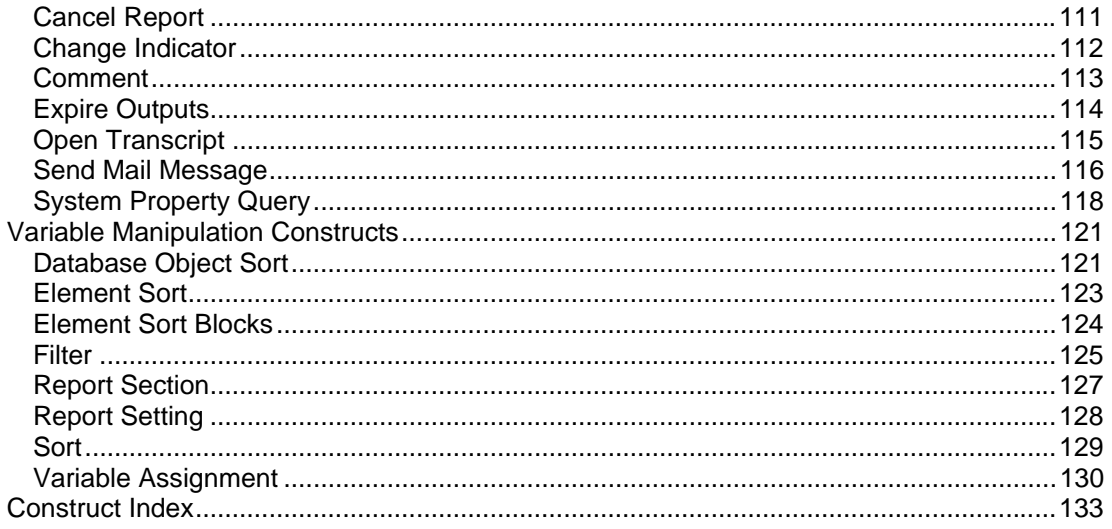

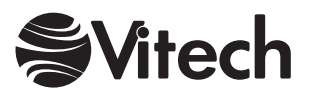

## **Control Constructs**

### <span id="page-6-0"></span>**Block Construct**

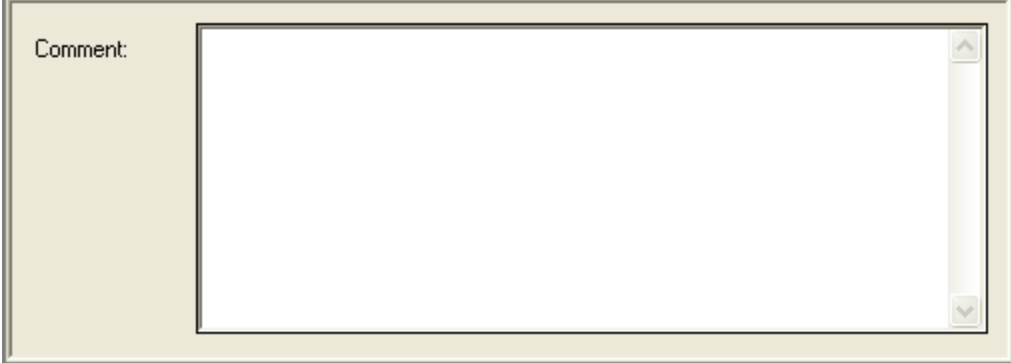

### **Description**

This construct consists of two parts on different lines of the Report Editor's Script pane that may enclose other constructs indented between them. A block is simply an artificial, non-functional construct for the purpose of promoting code decomposability, composability, reusability and documentation. It encloses code that can then be copied and moved as a unit, and it breaks up the flow of the script into more manageable units.

### **Comment**

An explanation of what is accomplished by the constructs enclosed within the block, block assumptions, etc.

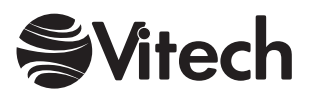

### <span id="page-7-0"></span>**Disabled Code Construct**

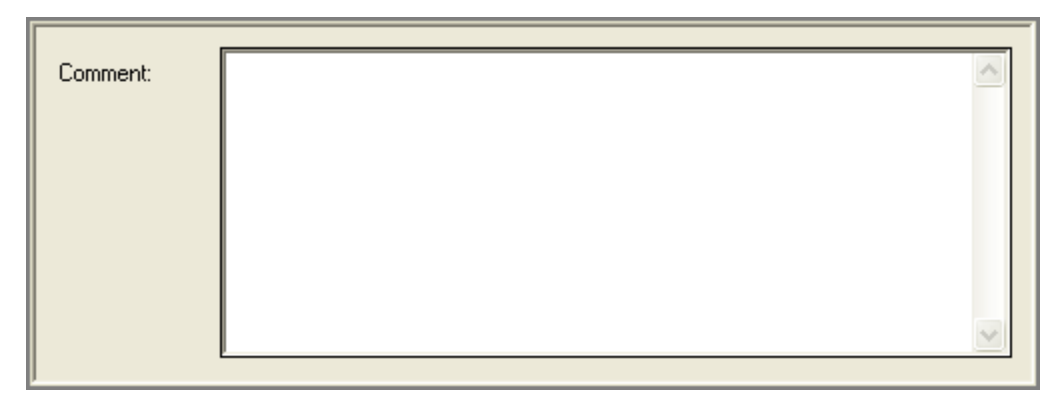

### **Description**

This construct consists of two parts on different lines of the Report Editor's Script pane that may enclose other constructs indented between them. The enclosed constructs are not executed.

### **Comment**

An explanation of why the enclosed constructs have been disabled.

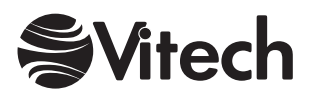

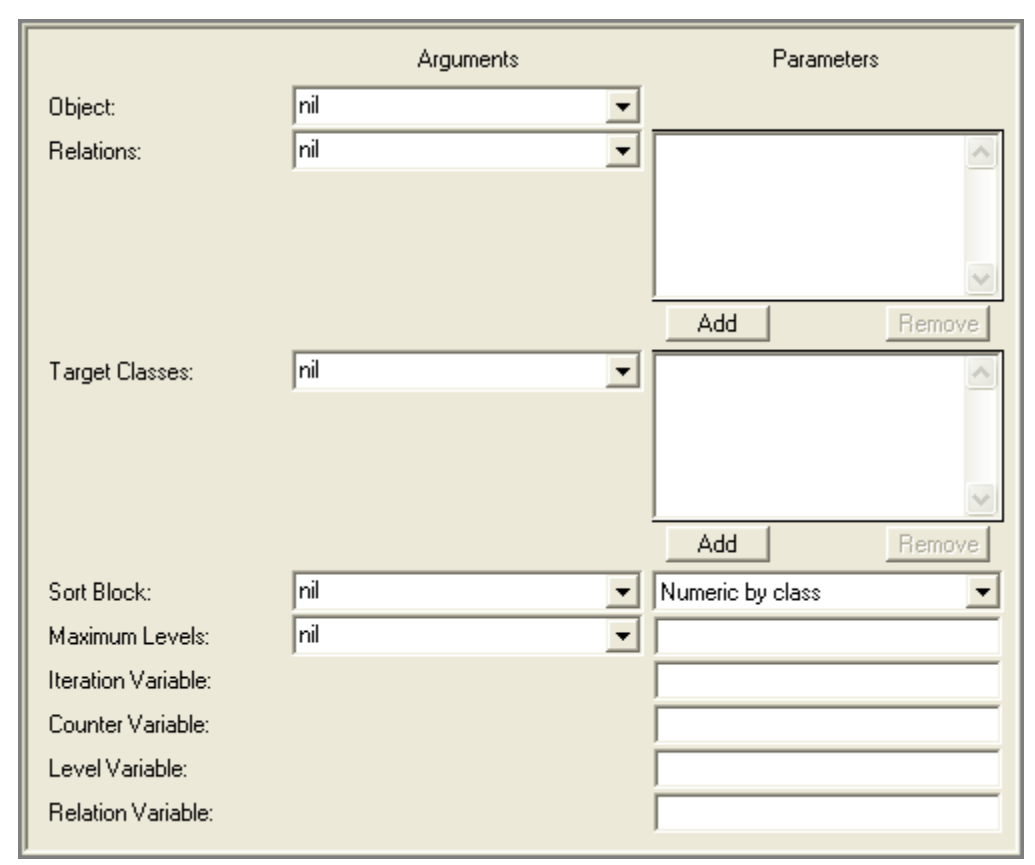

### <span id="page-8-0"></span>**Hierarchy Iterate Construct**

### **Description**

Given a starting point (the root) and a collection of valid relations and target classes, the Hierarchy Iterate Construct generates a tree of elements and iterates across the tree. The tree is expanded depth first (left to right) and uses a pre-ordered traversal. This construct is recursion-safe – the second time an element is encountered, it is reported but its child nodes are not traversed.

### **Object**

An element specifying the root for the tree. This is the starting point from which the hierarchy will be built based upon the specified relations and target classes.

### **Relations**

The collection of valid relations to use when building the hierarchy for iteration. This is equivalent to the set of relations you would specify if building a custom hierarchy view.

### **Target Classes**

The collection of valid target classes to use when building the hierarchy for iteration. Only those targets within the classes specified will appear in the hierarchy. For example, if you wished to iterate through a Requirement hierarchy and all Functions that are specified by the Requirement hierarchy, specifying Requirement and Function as the valid target classes would prevent any other classes (e.g., Components) from appearing within the iteration.

### **Sort Block**

Sort block definition of the sort block to be used to order the children of a node within the hierarchy. Child nodes are ordered first by relation and then by the criteria in the specified sort block.

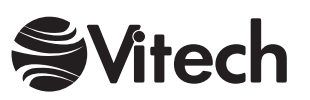

#### **COREscript Constructs Control**

### **Maximum Levels**

An integer specifying the maximum depth of the tree. Nodes will be expanded until either the leaflevel nodes have no children (as defined by the set of valid relations and target classes) or the leaf nodes are at the maximum depth. The root of the tree is defined as level 1.

### **Iteration Variable**

The variable which will hold the current element during the iteration.

### **Counter Variable**

The variable, which will hold the total number of elements, iterated over so far.

### **Level Variable**

The variable which will hold the level of the current element within the hierarchy (where the root of the tree is defined as level 1).

### **Relation Variable**

The variable, which will hold the relation, used to reach the current element (the relation from the parent node to the child node).

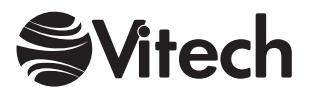

### <span id="page-10-0"></span>**If Then Construct**

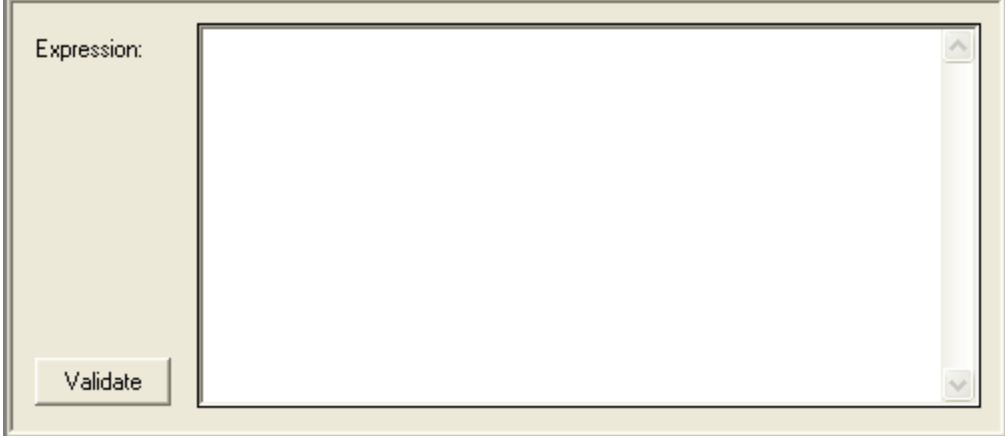

### **Description**

This construct consists of two parts on different lines of the Report Editor's Script pane that may enclose other constructs indented between them. The enclosed constructs are executed if and only if *expression* evaluates to *true*.

### **Expression**

An expression consisting of operators in the CORE expression language, variables defined using the Edit Variables command under the Properties menu of the Report Editor, and constants that can be coded in some data types. The result of this expression must be a Boolean.

### **Validate**

Validates the syntax of the *expression* to ensure that neither operators nor operands appear in unexpected locations, all operators are recognized, and all variables have been defined. No type or bounds checking can be performed.

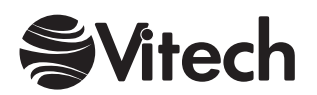

### <span id="page-11-0"></span>**If Then Else Construct**

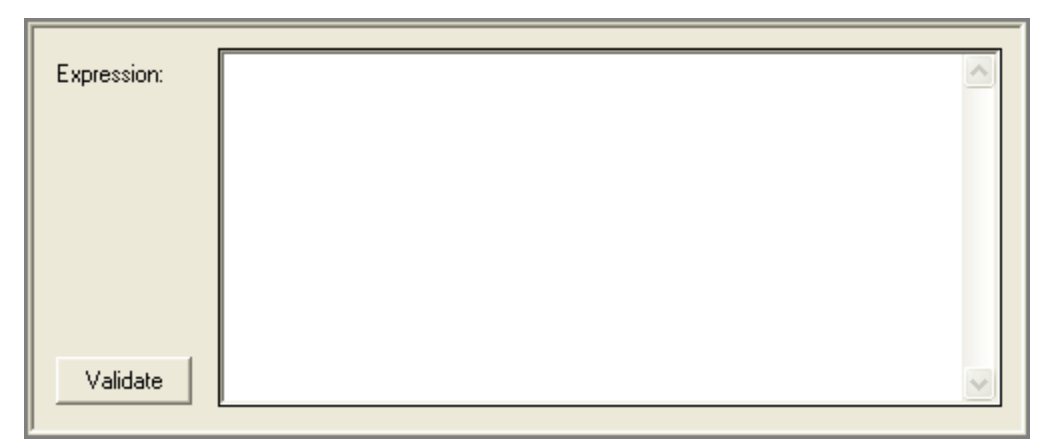

### **Description**

This construct consists of three parts on different lines of the Report Editor's Script pane that may enclose two groups of other constructs indented between them. This construct implements branch logic. The first enclosed group of constructs (the *then* branch) is executed if *expression* evaluates to *true*. The second enclosed group of constructs (the *else* branch) is executed if *expression* evaluates to *false*.

### **Expression**

An expression consisting of operators in the CORE expression language, variables defined using the Edit Variables command under the Properties menu of the Report Editor, and constants that can be coded in some data types. The result of this expression must be a Boolean.

#### **Validate**

Validates the syntax of the *expression* to ensure that neither operators nor operands appear in unexpected locations, all operators are recognized, and all variables have been defined. No type or bounds checking can be performed.

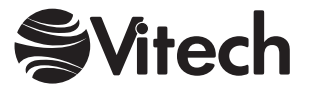

### <span id="page-12-0"></span>**Include Script**

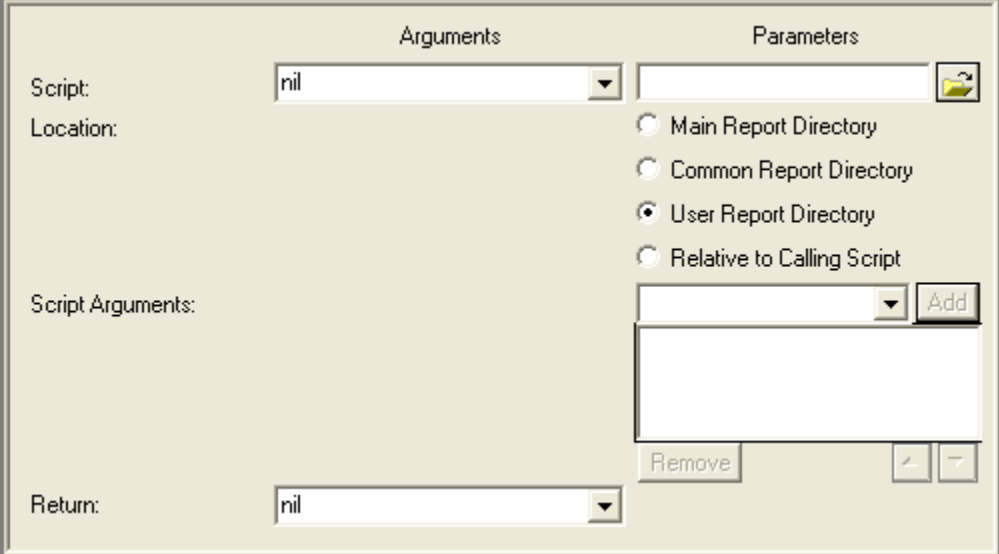

### **Description**

Transfers control to the specified script file, which is executed in its entirety before control returns to the next construct in the current script (much like a subroutine or procedure call). The invoked script and any scripts it includes have access to global variables declared in the current report execution. Any duplicate variable declarations in the included script reference variables already defined in the current report execution. Note that double-clicking the left mouse button with the pointer over an Include Script construct in the Script pane of a Report Editor opens a new Report Editor containing the script file included by the construct, if any.

### **Script**

The name of the script file to be executed. Can be specified either by selecting a variable from the drop-down on the left, manually entering as a parameter, or selecting the file using a standard Windows file dialog (via the Script Browse Button). If a manually entered file name does not currently exist the parameter field background will change to yellow.

### **Script Browse Button**

The Script browse button opens a standard Windows file dialog. The user must specify a script file in the *location* directory as described below or in a subdirectory thereof. Canceling the dialog leaves the previous selection unchanged.

### **Location**

The CORE directory where the script is located. When set to main, common, or user, the construct uses the settings established in the Report Directories portion of the CORE user preferences to locate the included script file in the appropriate directory.

### **Script Arguments**

The ordered collection of variables whose values will be passed to the invoked script as arguments. If the number of variables does match exactly with the number of parameters declared in the script properties portion of the invoked script, an error will result. Any values assigned to the parameters from within the invoked script will not affect the corresponding arguments in the current script.

### **Return**

Variable to hold the result, if any, from executing the include script. In order for an include script to return a value, it must complete with a Return construct that has an argument.

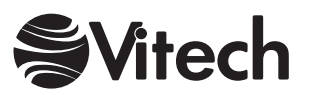

### <span id="page-13-0"></span>**Iterate Construct**

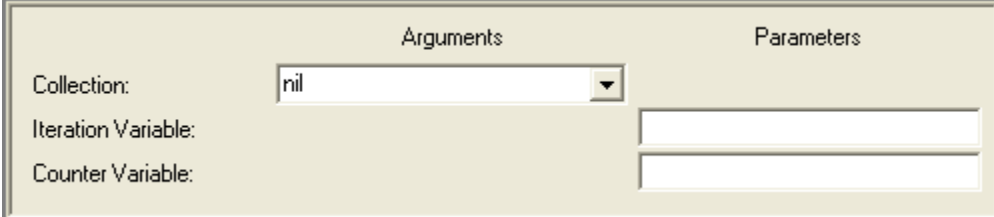

### **Description**

This construct consists of two parts on different lines of the Report Editor's Script pane that may enclose other constructs indented between them. The enclosed constructs are executed once for each object in the *collection*.

On each iteration, a different object in the *collection* is assigned to the *iteration variable* if one is defined. If the *collection* is an array or ordered collection, this construct iterates over the objects in their ordered defined by the *collection*. If the *collection* is a string or symbol, this construct iterates over its characters in order.

On the first iteration, the *counter variable* is assigned the value 1. On every subsequent iteration, its value is incremented by 1.

### **Collection**

Name of a variable containing the collection over which to iterate, which can be of one of the following data types:

Array Bag **Dictionary** Ordered Collection Set String Symbol.

If the collection is a dictionary, this construct iterates over the values stored in the dictionary, not the keys whereby the values are accessed.

### **Iteration Variable**

Name of the iteration variable. This variable is declared within the scope of this construct but will not be accessible after this construct terminates.

### **Counter Variable**

Name of the counter variable. This variable is declared within the scope of this construct but will not be accessible after this construct terminates.

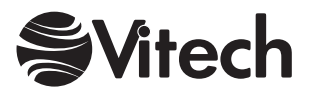

### <span id="page-14-0"></span>**Repeat Until Construct**

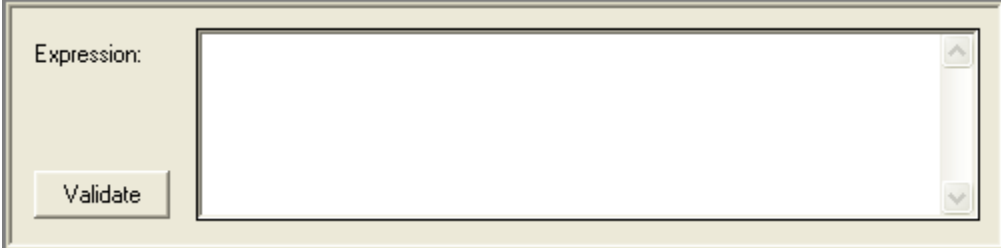

### **Description**

This construct consists of two parts on different lines of the Report Editor's Script pane that may enclose other constructs indented between them. This construct implements loop logic. After each time the group of enclosed constructs is executed, the *expression* is tested and, if it does not evaluate to *true*, control flows back to the beginning. Note that the enclosed constructs are guaranteed to be executed at least once, since the test is performed at the end.

### **Expression**

An expression consisting of operators in the CORE expression language, variables defined using the Edit Variables command under the Properties menu of the Report Editor, and constants that can be coded in some data types. The result of this expression must be a Boolean.

### **Validate**

Validates the syntax of the *expression* to ensure that neither operators nor operands appear in unexpected locations, all operators are recognized, and all variables have been defined. No type or bounds checking can be performed.

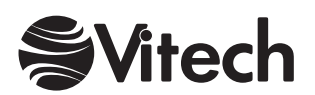

#### <span id="page-15-0"></span>**COREscript Constructs Control**

### **Return**

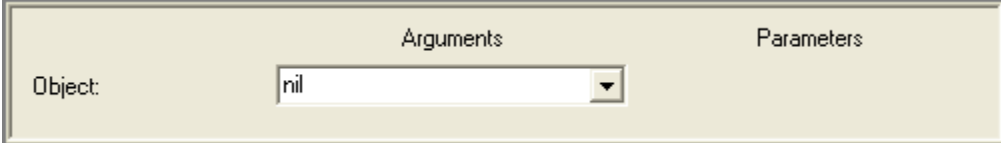

### **Description**

Terminates execution of an include script returning control to the calling script. If the Return Construct is encountered in the top-level script, the report is exited.

### **Object**

Variable that contains the object to be returned from the script.

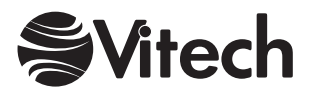

### <span id="page-16-0"></span>**Update Block Construct**

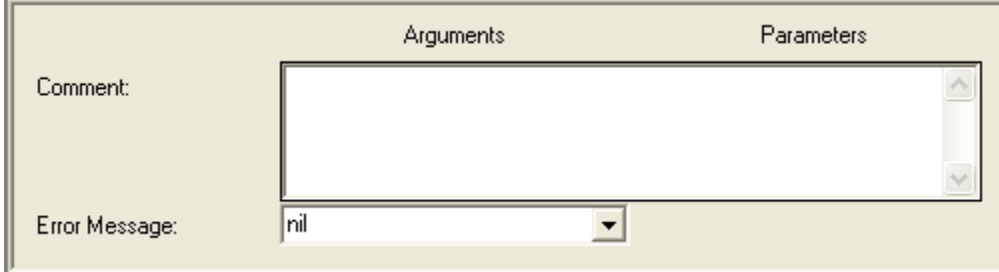

### **Description**

This construct consists of three parts on different lines of the Report Editor's Script pane that may enclose two groups of other constructs indented between them. This construct wraps database updates with an error handler to process errors encountered due to invalid update attempts. The first enclosed group is the block of constructs to be executed. If a database update error is encountered, the second enclosed group of constructs (the *error handler*) is executed.

### **Comment**

An explanation of what is accomplished by the constructs enclosed within the block, block assumptions, etc.

### **Error Message**

Variable to hold the error message if an error is encountered within the protected code of this construct

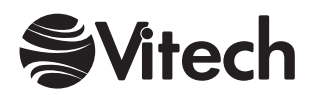

### <span id="page-17-0"></span>**While Do Construct**

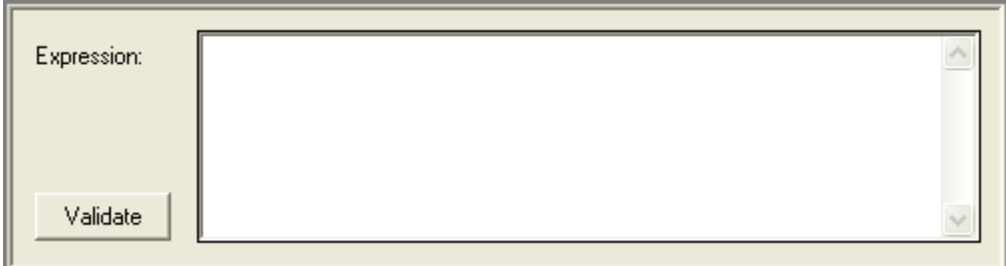

### **Description**

This construct consists of two parts on different lines of the Report Editor's Script pane that may enclose other constructs indented between them. This construct implements loop logic. If the *expression* evaluates to *true*, the enclosed group of constructs is executed repeatedly until the *expression* evaluates to *false*. Note that the enclosed constructs are not guaranteed to be executed, since the *expression* is tested before any of them are executed.

### **Expression**

An expression consisting of operators in the CORE expression language, variables defined using the Edit Variables command under the Properties menu of the Report Editor, and constants that can be coded in some data types. The result of this expression must be a Boolean.

### **Validate**

Validates the syntax of the *expression* to ensure that neither operators nor operands appear in unexpected locations, all operators are recognized, and all variables have been defined. No type or bounds checking can be performed.

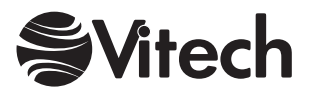

## **Database Query Constructs**

### <span id="page-18-0"></span>**Children Query**

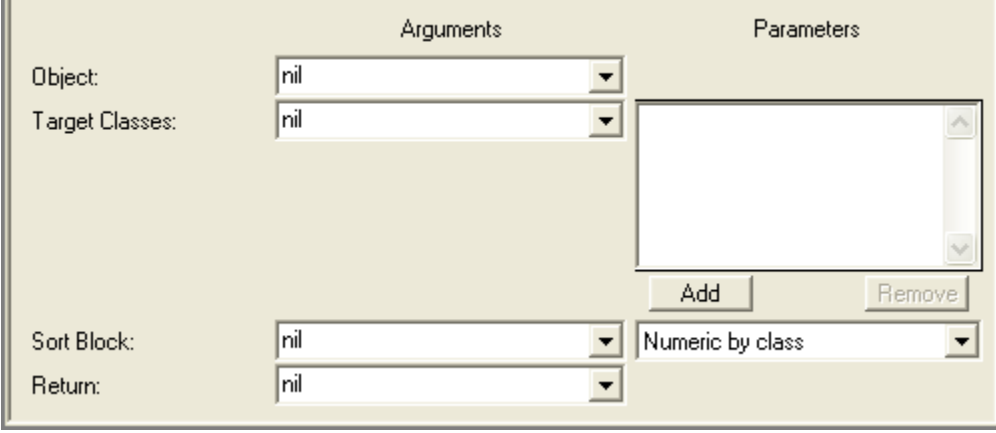

### **Description**

Assigns to the *return* variable the collection of all the elements in the CORE database that are targets of parent-child relationships with the *receiver* element. The parent-child relationships are defined by the parent-child relation established in the CORE schema for the class of the *receiver* element. There may be no parent-child relation for the class of the *receiver*. The parent-child relation is used to do attribute value roll-ups, where an attribute value in one element is computed from the corresponding attribute values in its children.

The children elements may not all be of the same class. To filter out all children except those in one or more particular classes, specify the *target classes* collection. The returned collection will be ordered according to the specified *sort block*.

### **Object**

Variable containing the element to query.

### **Target Classes**

Variable containing a collection of filter classes. Can be specified either by a variable from the dropdown on the left or manual additions into the collection on the right. Can be of any of the following data types:

Array Bag **Dictionary** Ordered Collection Set Sorted Collection.

### **Sort Block**

Sort block definition of a sort block defined in the CORE project. Can be specified either by a variable from the drop-down on the left or a manual selection from the drop-down on the right. This sort criteria continues to govern the behavior of the sorted collection that results from this construct.

### **Return**

Variable to hold the sorted collection of elements that results from this construct.

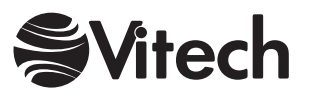

### <span id="page-19-0"></span>**Element Attribute Query**

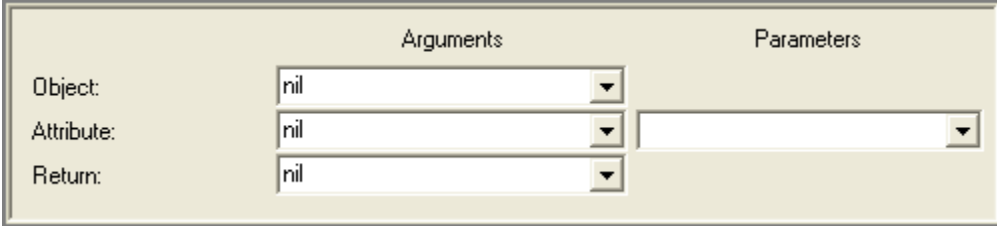

### **Description**

Assigns to the *return* variable the value of the specified *attribute* of the element in the CORE database specified by *object*. Returns *nil* if either the attribute has not been assigned a value or the user does not have sufficient permissions to view the value.

### **Object**

Variable containing the element from the CORE database to query.

### **Attribute**

Symbol naming the attribute which value is desired. The attribute should be defined in the CORE schema for the class of the *object*. Can be specified either by a variable from the drop-down on the left or a manual selection from the drop-down on the right.

### **Return**

Variable to hold the result of this construct.

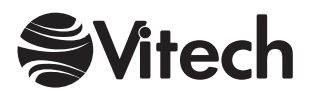

### <span id="page-20-0"></span>**Elements Query**

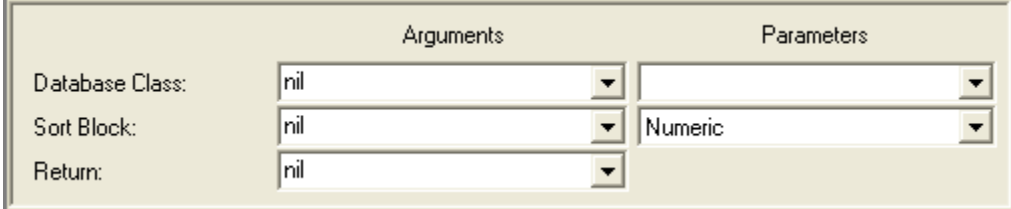

### **Description**

Assigns to the *return* variable a collection of all the elements in the CORE database that are of the specified *class*. The returned collection will be ordered according to the specified *sort block*.

### **Database Class**

Symbol naming a class defined in the CORE schema. Can be specified either by a variable from the drop-down on the left or a manual selection from the drop-down on the right.

#### **Sort Block**

Sort block definition of a sort block defined in the CORE project. Can be specified either by a variable from the drop-down on the left or a manual selection from the drop-down on the right. This sort criteria continues to govern the behavior of the sorted collection that results from this construct.

#### **Return**

Variable to hold the sorted collection of elements that is the result of this construct.

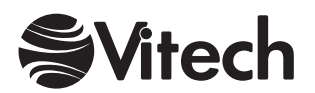

### <span id="page-21-0"></span>**Named Element Query**

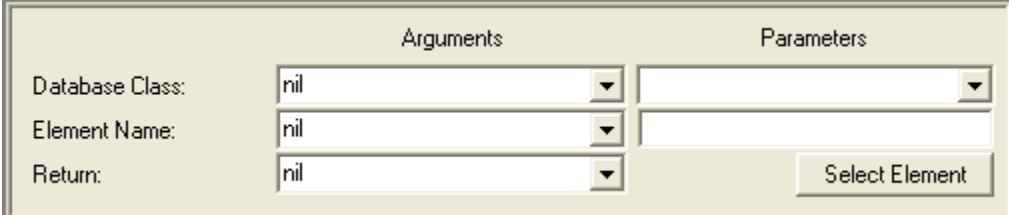

### **Description**

Assigns to the *return* variable the element in the CORE database that has the specified name and is of the specified *class*. The construct will return nil if either the requested element is not in the database or the user does not have sufficient permissions to access the element.

### **Database Class**

A class object defined in the CORE schema. Can be specified either by a variable from the dropdown on the left or a manual selection from the drop-down on the right.

#### **Element Name**

Symbol naming the element to be returned. Can be specified either by a variable from the dropdown on the left or a manual selection using an element selection window opened by pressing the Select Element button.

#### **Return**

Variable to hold the result of the construct.

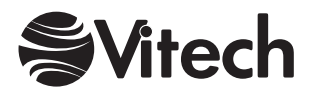

### <span id="page-22-0"></span>**Parents Query**

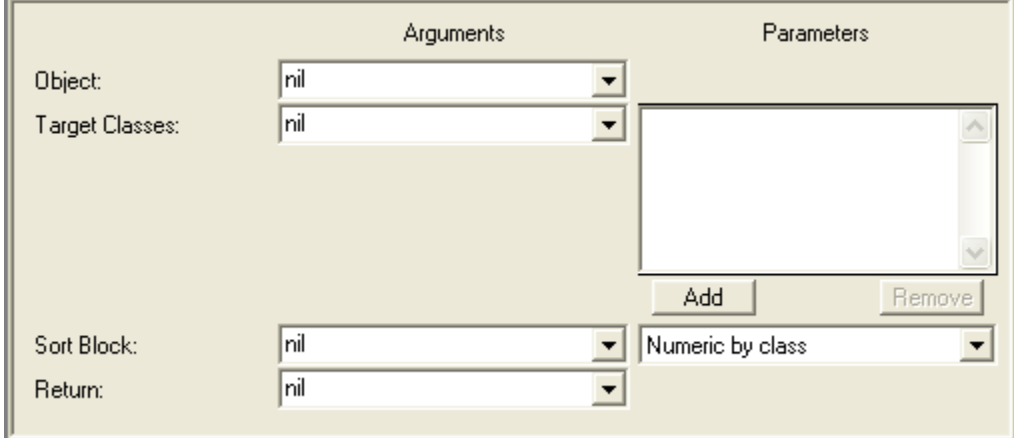

### **Description**

Assigns to the *return* variable the collection of all the elements in the CORE database that are sources (vice targets) of parent-child relationships with the *receiver* element (i.e., the *receiver* is the target of the relationships). The parent-child relationships are defined by parent-child relations established in the CORE schema with the class of the *receiver* element as the target class. The parent-child relation is used to do attribute value roll-ups, where attribute values of a child are used to compute the corresponding attribute values of its parents.

There is at most a single parent-child relation established for each class; however, since this operator views the relations in the opposite direction (i.e., their complements from child to parent), the class of the *receiver* may be a target class of multiple parent-child relations, each with a different source class. To filter out all parents except those in one or more particular classes, specify the *target classes* collection. The returned collection will be ordered according to the specified *sort block*.

### **Object**

Variable containing the element to query.

### **Target Classes**

Variable containing a collection of filter classes. Can be specified either by a variable from the dropdown on the left or manual additions into the collection on the right. Can be of any of the following data types:

Array Bag **Dictionary** Ordered Collection Set Sorted Collection.

### **Sort Block**

Sort block definition of a sort block defined in the CORE project. Can be specified either by a variable from the drop-down on the left or a manual selection from the drop-down on the right. This sort criteria continues to govern the behavior of the sorted collection that results from this construct.

### **Return**

Variable to hold the sorted collection of elements that results from this construct.

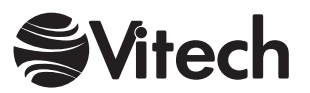

### <span id="page-23-0"></span>**Relationship Attribute Query**

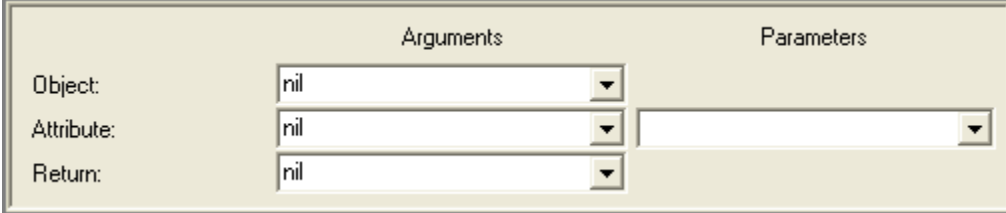

### **Description**

Assigns to the *return* variable the value of the specified *attribute* of the relationship in the CORE database specified by *object*.

### **Object**

Variable containing the relationship from the CORE database to query.

### **Attribute**

Symbol naming the attribute which value is desired. The attribute should be defined in the CORE schema for the relation of the *object*. Can be specified either by a variable from the drop-down on the left or a manual selection from the drop-down on the right.

### **Return**

Variable to hold the result of this construct.

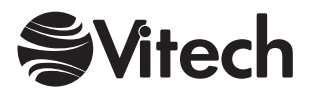

### <span id="page-24-0"></span>**Relationships Query**

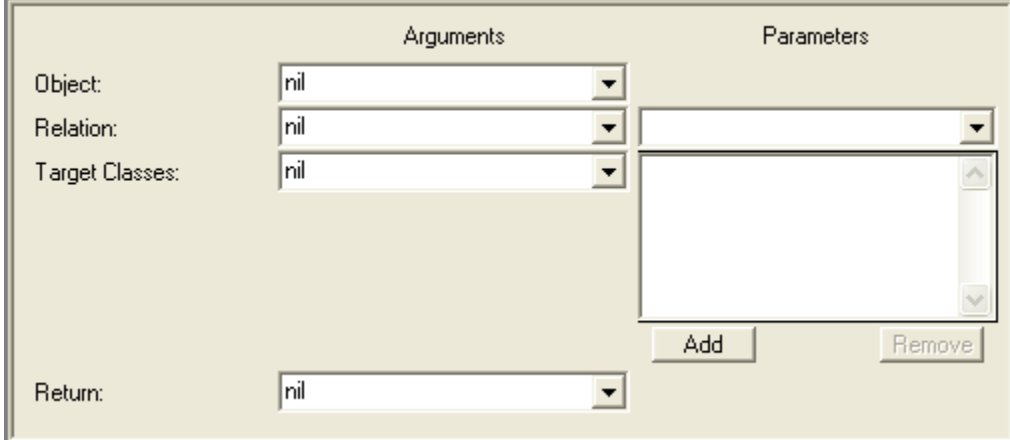

### **Description**

Assigns to the *return* variable a collection of all the relationships in the CORE database that are of the specified *relation* and have the element specified by *object* as their source. To filter out all relationships except those, which targets are in one or more particular classes, specify the *target classes* collection.

### **Object**

Variable containing the element from the CORE database to query.

### **Relation**

Symbol naming a relation defined in the CORE schema. Can be specified either by a variable from the drop-down on the left or a manual selection from the drop-down on the right.

### **Target Classes**

Variable containing a collection of filter classes. Can be specified either by a variable from the dropdown on the left or manual additions into the collection on the right. Can be of any of the following data types:

Array Bag **Dictionary** Ordered Collection Set Sorted Collection.

### **Return**

Variable to hold the set of relationships that results from this construct.

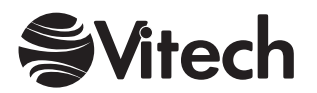

### <span id="page-25-0"></span>**Root Folder Query**

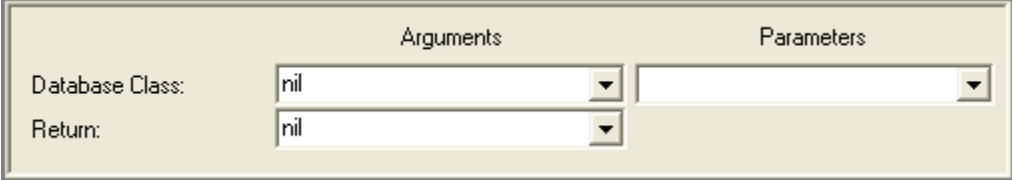

### **Description**

Assigns to the *return* variable the element folder object for the specified *class*. Each class has a root-level folder whose name is the name of the class.

### **Database Class**

A class object defined in the CORE schema. Can be specified either by a variable from the dropdown on the left or a manual selection from the drop-down on the right.

### **Return**

Variable to hold the result from this construct.

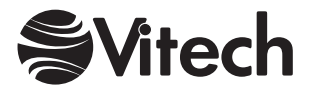

### <span id="page-26-0"></span>**Targets Query**

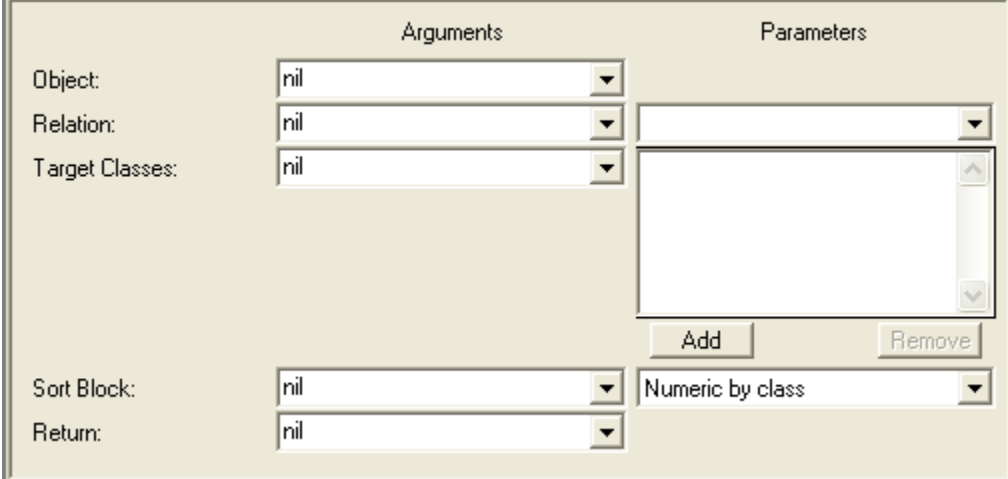

### **Description**

Assigns to the *return* variable a collection of all the elements in the CORE database that are of the specified *relation* and have the element specified by *object* as their source. The returned collection will be ordered according to the specified *sort block*. To filter out all targets except those in one or more particular classes, specify the *target classes* collection.

### **Object**

Variable containing the element from the CORE database to query.

### **Relation**

Symbol naming a relation defined in the CORE schema. Can be specified either by a variable from the drop-down on the left or a manual selection from the drop-down on the right.

### **Target Classes**

Variable containing a collection of filter classes. Can be specified either by a variable from the dropdown on the left or manual additions into the collection on the right. Can be of any of the following data types:

Array Bag **Dictionary** Ordered Collection Set Sorted Collection.

### **Sort Block**

Sort block definition of a sort block defined in the CORE project. Can be specified either by a variable from the drop-down on the left or a manual selection from the drop-down on the right. This sort criteria continues to govern the behavior of the sorted collection that results from this construct.

### **Return**

Variable to hold the sorted collection of elements that results from this construct.

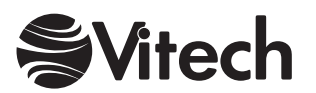

THIS PAGE INTENTIONALLY BLANK

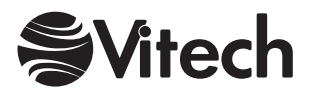

## **Database Update Constructs**

### <span id="page-28-0"></span>**Add Element To Folder**

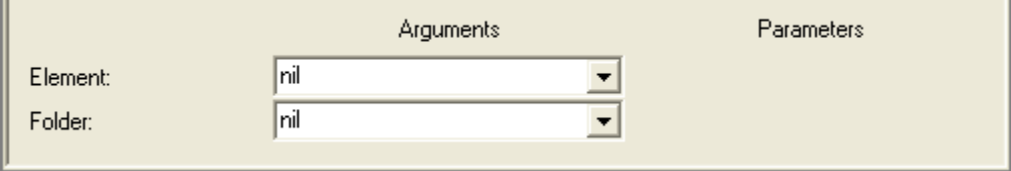

### **Description**

Adds the specified *element* to the *folder* without removing the *element* from any other folder. If the user does not have write permission for the *element*, an error will be signaled.

### **Element**

Variable containing the element to add to the folder.

### **Folder**

Variable containing the folder to which the element should be added.

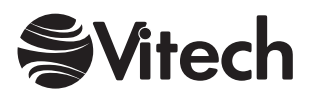

### <span id="page-29-0"></span>**Delete Object**

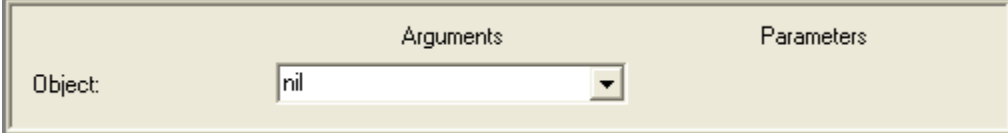

### **Description**

Deletes the specified *object* (either an element, relationship, or folder) from the database. If the user does not have permission to delete the *object*, an error will be signaled.

### **Object**

Variable containing the object (an element, relationship or folder) to be deleted.

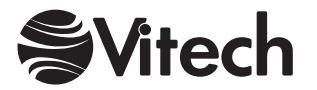

### <span id="page-30-0"></span>**Move Element To Folder**

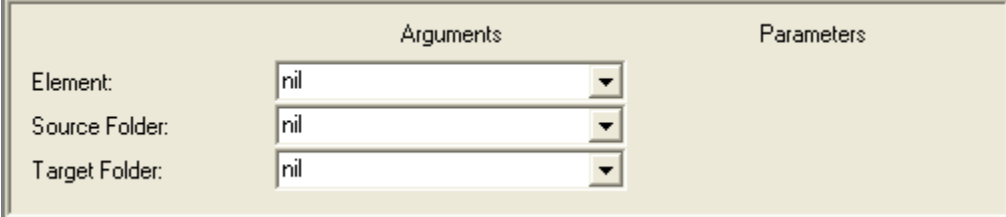

### **Description**

Removes the specified *element* from the *source folder* and adds it to the *target folder*. Any other folders containing the *element* are unaffected. Note that if the source folder does not contain the specified *element*, no error will be signaled and the element will be added to the *target folder*.

If the user does not have write permission for the element, an error will be signaled.

### **Element**

Variable containing the element to move.

### **Source Folder**

Variable containing the folder from which to remove the *element*.

### **Target Folder**

Variable containing the folder to which the *element* should be added.

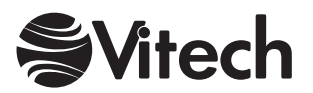

#### <span id="page-31-0"></span>**COREscript Constructs Database Update**

### **New Element**

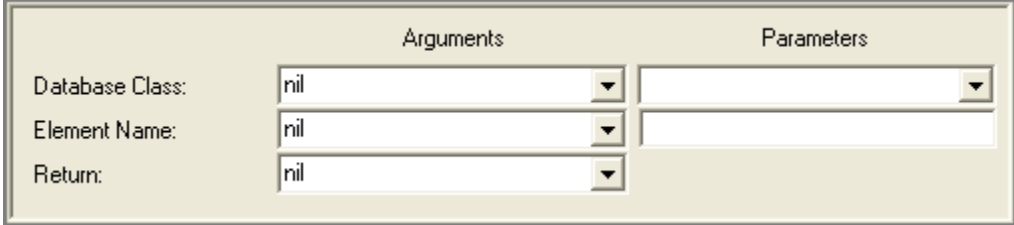

### **Description**

Creates a new element of the specified *database class* with the specified *element name* and assigns it to the *return* variable. An error is signaled and *nil* is returned if the element cannot be created due to a name conflict or insufficient user permissions to create elements.

### **Database Class**

Symbol naming a class defined in the CORE schema. Can be specified either by a variable from the drop-down on the left or a manual selection from the drop-down on the right.

#### **Element Name**

Symbol naming the element to be created. Can be specified either by a variable from the dropdown on the left or manual entry in the field on the right.

### **Return**

Variable to hold the result of this construct – the new element if the operation is successful or *nil* if it is not.

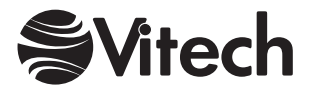

### <span id="page-32-0"></span>**New Folder**

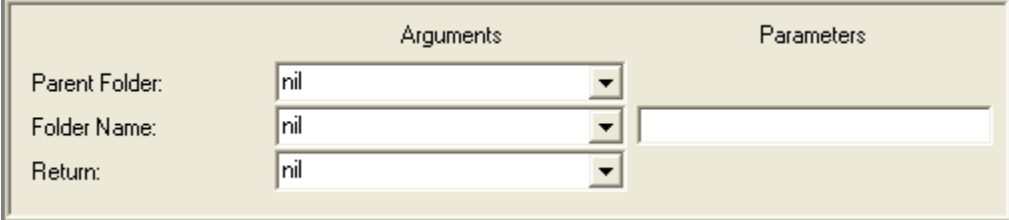

### **Description**

Creates a new folder with the specified *folder name* as a subfolder of *parent folder* and assigns it to the *return* variable. An error is signaled and *nil* is returned if the folder cannot be created due to a name conflict or insufficient user permissions to create folders.

### **Parent Folder**

Variable containing the folder in which the new subfolder is to be created.

### **Folder Name**

Symbol naming the folder to be created. Can be specified either by a variable from the drop-down on the left or manual entry in the field on the right.

### **Return**

Variable to hold the result of this construct – the new folder if the operation is successful or *nil* if it is not.

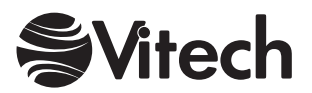

#### <span id="page-33-0"></span>**COREscript Constructs Database Update**

### **New Relationship**

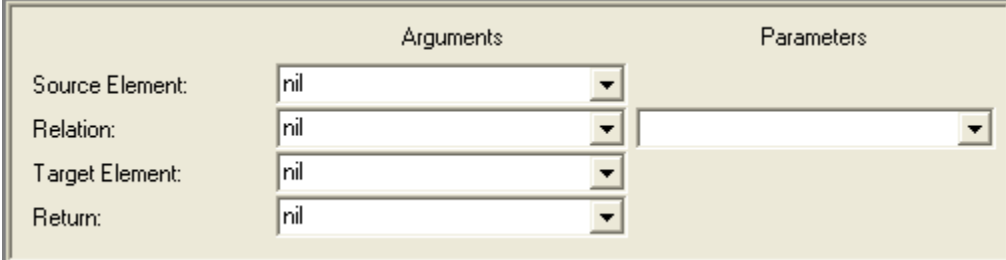

### **Description**

Creates a new relationship of type *relation* between the specified elements and assigns it to the *return* variable. An error is signaled and *nil* is returned if the relationship cannot be created due to a schema conflict, a database constraint, or insufficient user permissions to create the relationship.

### **Source Element**

Variable containing the source element of the new relationship. This is equivalent to the element selected in CORE when selecting a relation name and issuing the "Add Targets" command.

### **Relation**

Relation defined in the CORE schema. Can be specified either by a variable from the drop-down on the left or a manual selection from the drop-down on the right.

#### **Target Element**

Variable containing the target of the new relationship. This is equivalent to the element specified in the "Add Targets" dialog in CORE.

#### **Return**

Variable to hold the result of this construct – the new relationship if the operation is successful or *nil* if it is not.

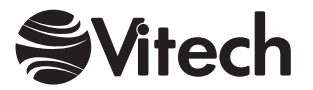

### <span id="page-34-0"></span>**Release Edit Lock**

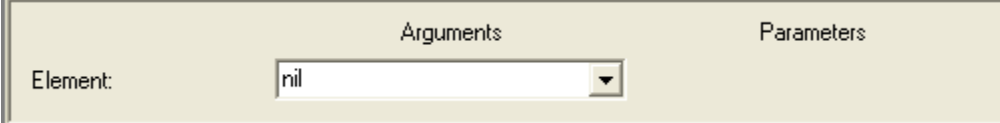

### **Description**

If the user executing the script has an edit lock for the specified *element*, removes the edit lock so that another user can lock and edit the element. If another user currently has an edit lock on the element, an error will be signaled.

Note that this construct is ignored in CORE Workstation. CORE Workstation does not provide concurrent access to elements and therefore does not require edit locks.

### **Element**

Variable containing the CORE element for which the edit lock should be released.

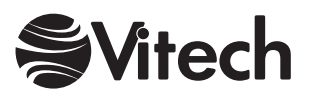

### <span id="page-35-0"></span>**Remove Element From Folder**

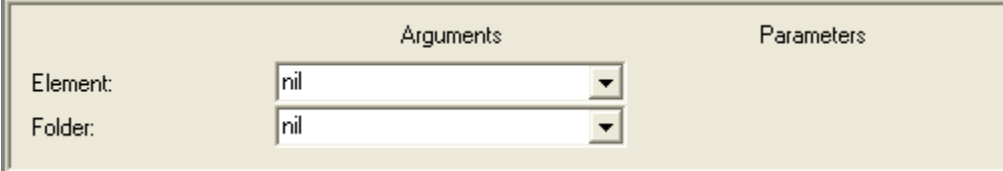

### **Description**

Removes the specified *element* from the *folder*. If no other folder contains the specified *element*, it will automatically be added to the root folder for the database class.

If the user does not have write permission for the element, an error will be signaled.

### **Element**

Variable containing the element to remove from the *folder*.

### **Folder**

Variable containing the folder from which the *element* should be removed.

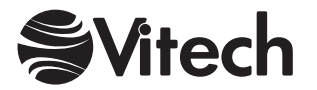
# **Rename Element**

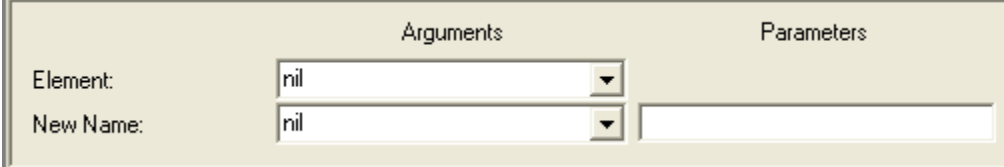

# **Description**

Changes the name of *element* from its current value to *new name*. An error is signaled if the user does not have permission to change the element name or if the new element name conflicts with an existing name (element names must be unique within a database class).

# **Element**

Variable containing the element to be renamed.

# **New Name**

Symbol specifying the new name for the *element*. Can be specified either by a variable from the drop-down on the left or manual entry in the field on the right.

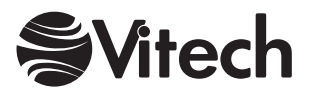

# **Rename Folder**

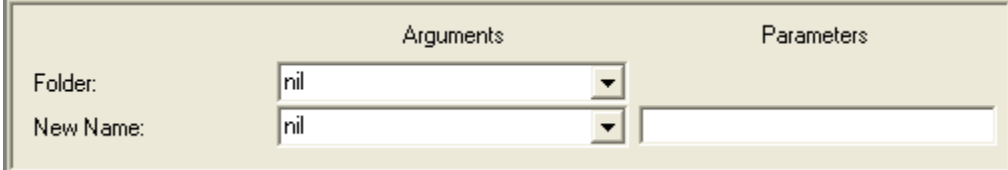

# **Description**

Changes the name of *folder* from its current value to *new name*. An error is signaled if the user does not have permission to change the folder name or if the new folder name conflicts with an existing name (folder names must be unique within a parent folder just as directory names are unique in Microsoft Windows).

### **Folder**

Variable containing the folder to be renamed.

### **New Name**

Symbol specifying the new name for the *folder*. Can be specified either by a variable from the dropdown on the left or manual entry in the field on the right.

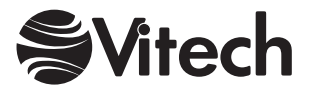

# **Renumber Elements**

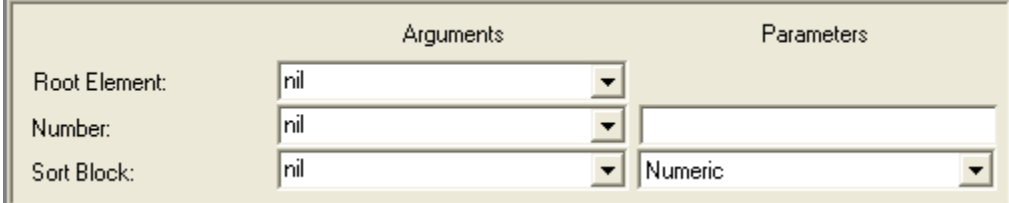

# **Description**

Renumbers *root element* and all of its descendents. The number attribute for *root element* is set to *number* and new hierarchical numbers are generated for the entire descendent tree. This is equivalent to the Renumber Element command in CORE.

# **Root Element**

Variable containing the starting element for the renumber command.

### **Number**

Hierarchical number specifying the new number for the *root element* and starting value for renumbering all descendents. Can be specified either by a variable from the drop-down on the left or manual entry in the field on the right.

# **Sort Block**

Sort block definition of a sort block defined in the CORE project. Can be specified either by a variable from the drop-down on the left or a manual selection from the drop-down on the right. For elements without structures such as FFBDs, this sort block governs the order in which descendents are renumbered.

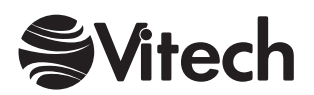

# **Set Edit Lock**

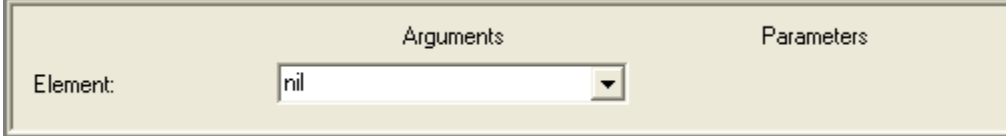

# **Description**

Attempts to acquire an edit lock for the specified *element*. If the user's account does not have write permission for the element or if another user currently has an edit lock on the *element*, an error will be signaled.

Note that this construct is ignored in CORE Workstation. CORE Workstation does not provide concurrent access to elements and therefore does not require edit locks.

#### **Element**

Variable containing the CORE element to edit lock.

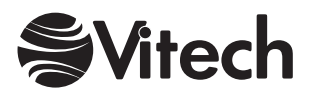

# **Set Element Attribute**

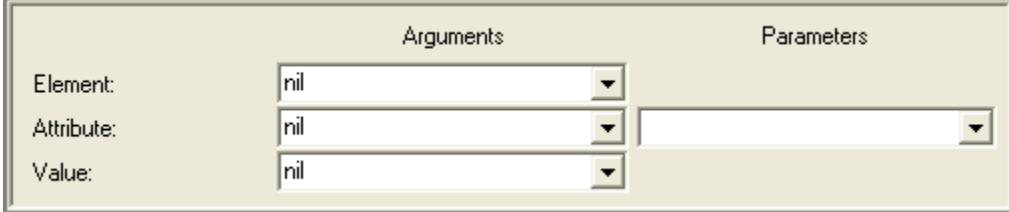

# **Description**

Sets the value of the specified *attribute* of the specified *element* to *value*. An error is signaled if the user does not have permission to change the attribute or if a type mismatch occurs (e.g., attempting to assign a string value to a numeric attribute).

# **Element**

Variable containing the element from the CORE database to access.

# **Attribute**

Symbol naming the attribute to be set. The attribute should be defined in the CORE schema for the class of the *element*. Can be specified either by a variable from the drop-down on the left or a manual selection from the drop-down on the right.

# **Value**

Variable containing the value to be assigned to the specified *attribute*.

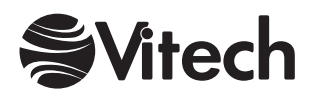

# **Set Relationship Attribute**

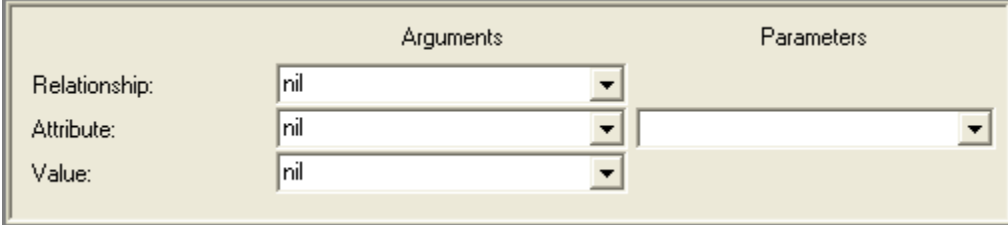

# **Description**

Sets the value of the specified *attribute* of the specified *relationship* to *value*. An error is signaled if the user does not have permission to change the attribute or if a type mismatch occurs (e.g., attempting to assign a string value to a numeric attribute).

# **Relationship**

Variable containing the relationship from the CORE database to access.

### **Attribute**

Symbol naming the attribute to be set. Can be specified either by a variable from the drop-down on the left or a manual selection from the drop-down on the right.

### **Value**

Variable containing the value to be assigned to the specified *attribute*.

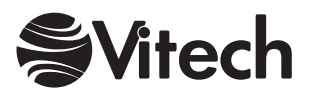

# **Terminate Edit Lock**

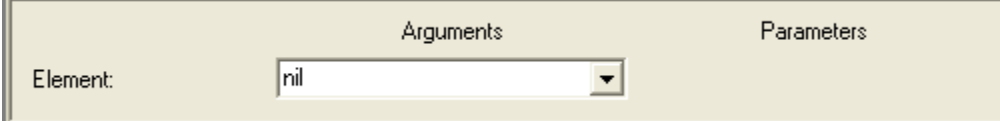

# **Description**

Terminates any edit lock for the specified *element*. This command requires that the user's account have administrator permission for the specified *element*. If the account does not have the administrator permission, an error will be signaled.

Note that this construct is ignored in CORE Workstation. CORE Workstation does not provide concurrent access to elements and therefore does not require edit locks.

# **Element**

Variable containing the CORE element for which the edit lock should be terminated.

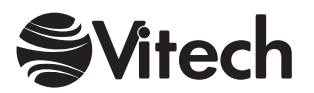

THIS PAGE INTENTIONALLY BLANK

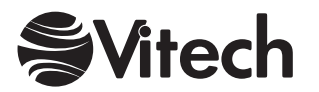

# **File Management Constructs**

# **Close File**

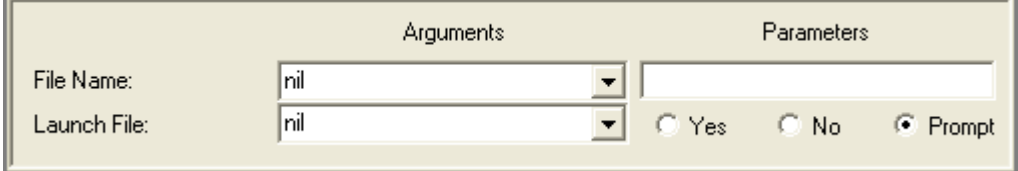

# **Description**

Closes the specified file. If an Open Output File construct is used or if a Set Default Output File construct is used in conjunction with one of the data output constructs, then a corresponding Close File construct should subsequently be included. If it is missing, the file is closed automatically, but an error message is generated.

### **File Name**

String naming the file to close. Can be specified either by a variable from the drop-down on the left or manual entry in the field on the right.

### **Launch File**

Boolean designating whether or not to open the file in the associated application. Can also be nil in which case, the user will be prompted to launch the file or not. Can be specified either by a variable from the drop-down on the left or by selecting the desired option on the right.

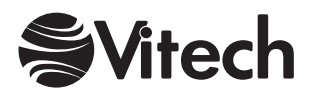

# **Open File Dialog**

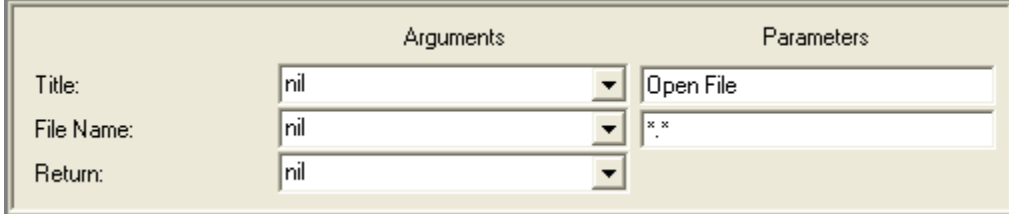

# **Description**

Opens the common file dialog provided by the host operating system, allowing the user to navigate all accessible storage volumes and directory structures and to select a file to be opened for reading.

### **Title**

Descriptive name appearing in the title bar of the common dialog. Can be specified either by a variable from the drop-down on the left or manual entry in the field on the right. The type of this parameter should be a string.

#### **File Name**

String specifying the default file name or filter, such as \*.csv, to appear in the selection field of the common dialog. Can be specified either by a variable from the drop-down on the left or manual entry in the field on the right. The common dialog will automatically open on the Source directory specified in the File Locations portion of User Preferences. This can be overridden by specifying a variable that contains a full path name.

#### **Return**

Variable to hold the result of this construct, which is a string specifying the full path to the selected file, or *nil* if the user selects the Cancel button.

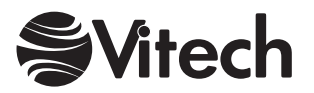

# **Open Input File**

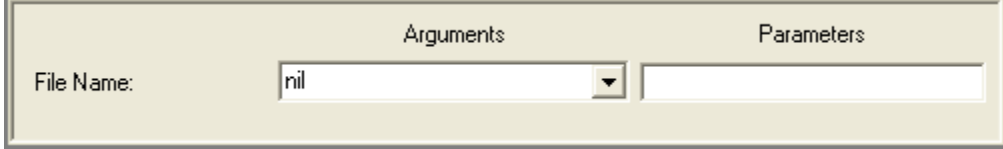

# **Description**

Opens the specified file for reading. It does no harm to open a file multiple times for input, but an error results if the file is already open for output. A file must be opened via this construct before it can be referenced in parsing constructs.

# **File Name**

String naming the file to be opened. Can be specified either by a variable from the drop-down on the left or manual entry in the field on the right. If the full path is not specified, it is assumed to be relative to the working directory in which CORE was launched.

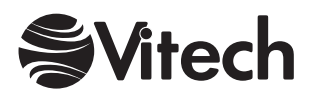

# **Open Output File**

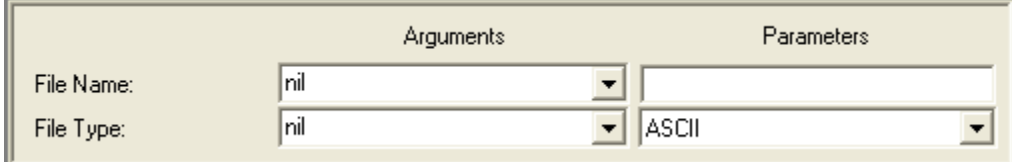

# **Description**

Opens the file specified by the *file name*, which can then be used as the destination of subsequent output constructs and should be closed afterward.

#### **File Name**

String naming the file to open. Can be specified either by a variable from the drop-down on the left or manual entry in the field on the right.

### **File Type**

Symbol specifying the desired file type. Can be specified either by a variable from the drop-down on the left or a manual selection from the drop-down on the right.

If RTF (Rich Text Format) is specified, all output will be in RTF format, which can include multiple font styles as well as embedded graphics and can be imported into word processors. If HTML is specified, appropriate text translations will be made automatically to conform to HTML requirements. You can also generate plain ASCII files to output the results of simple queries, to generate input for other parsers or tools, etc.

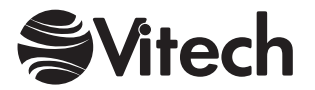

# **Save File Dialog**

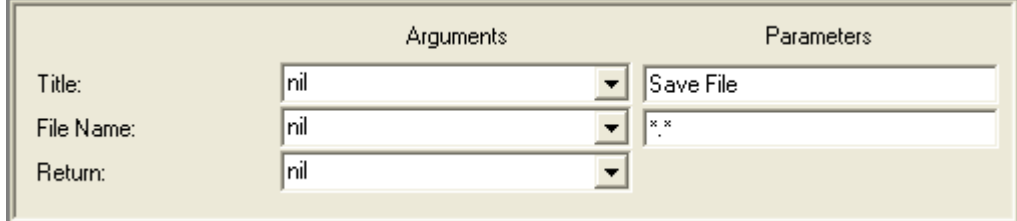

# **Description**

Displays the standard Windows Save File dialog, prompting the user to select a file to open (for writing), and assigns the result to the *return* variable.

### **Title**

String to use as the dialog window title. Can be specified either by a variable from the drop-down on the left or manual entry in the field on the right.

### **File Name**

String specifying the default file name or filter, such as \*.rtf, to appear in the selection field of the standard dialog. Can be specified either by a variable from the drop-down on the left or manual entry in the field on the right. The standard dialog will automatically open on the Output directory specified in the File Locations portion of User Preferences. This can be overridden by specifying a variable that contains a full path name.

#### **Return**

Variable to hold the result of this construct, which is a string specifying the full path for the selected file, or nil if the user cancels the dialog.

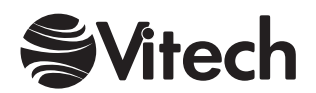

# **Set Default Input File**

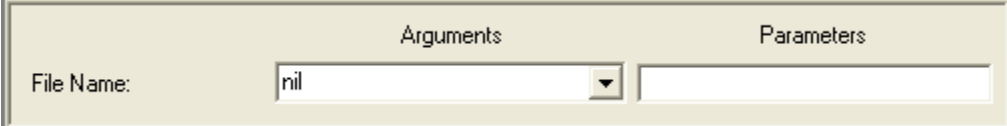

# **Description**

Sets the default file used by parsing constructs when their *file* parameters are not specified and multiple files are open for reading. Before an input file can be set as the default, it must first be opened.

### **File Name**

String naming the input file to be used as the default. Can be specified either by a variable from the drop-down on the left or manual entry in the field on the right. The value of this parameter should be identical to the file name with which the file was opened.

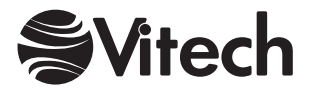

# **Set Default Output File**

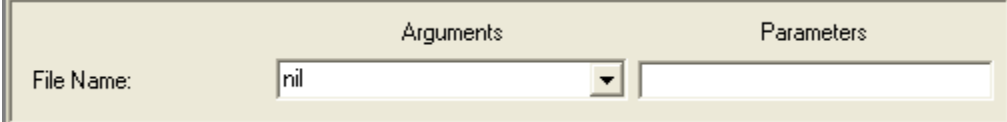

# **Description**

Sets the default file used by output constructs when their *file* parameters are not specified and multiple files are open for writing. This file must still be opened before it can be used.

### **File Name**

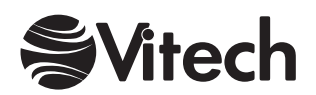

THIS PAGE INTENTIONALLY BLANK

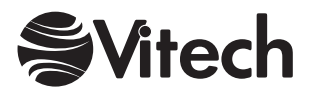

# **Output Constructs**

# **Comma-Delimited Output**

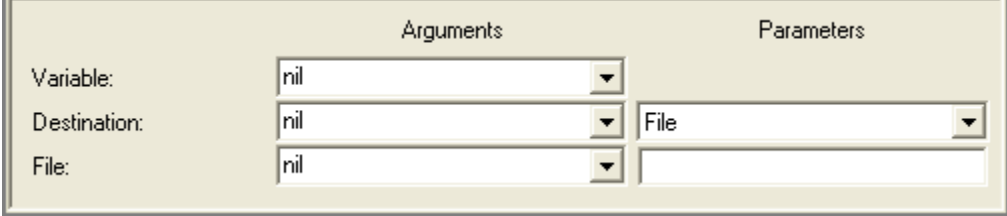

# **Description**

Outputs the contents of a *variable* formatted as a comma-delimited field. If the variable being output could contain a comma or other special character, the field is delimited by quotation marks and any embedded quotation marks are doubled (dates, time stamps, strings, and text blocks are output in this manner). Otherwise, the variable is output in standard format.

### **Variable**

Variable whose contents is to be output in comma-delimited format.

### **Destination**

Symbol specifying whether the output should be directed to a file, the on-screen transcript, both a file and the on-screen transcript, or a CORE2net stream.

### **File**

String specifying the name of the destination file to which the variable is to be output.

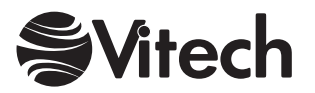

# **Diagram File Output**

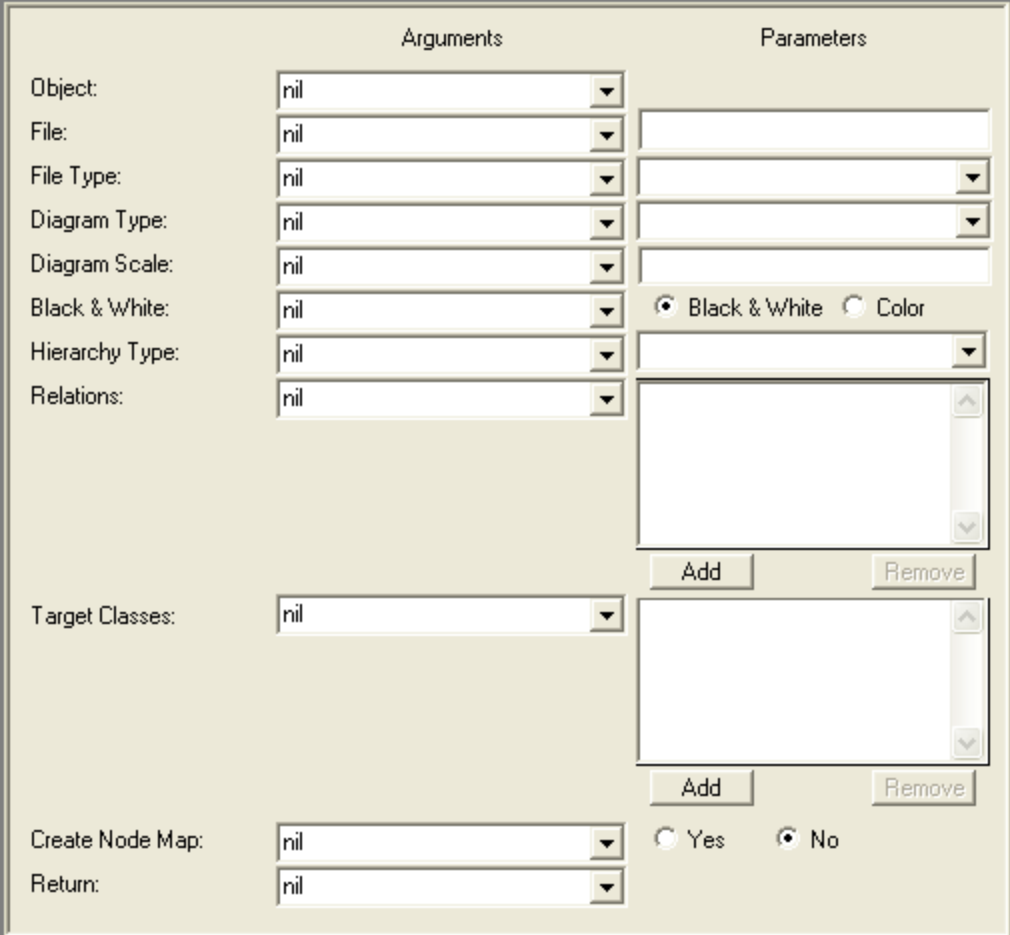

# **Description**

Outputs any CORE database or schema diagram as a graphics file. A diagram can be output in either WMF, JPG, or PNG format.

Optionally, for JPG and PNG formats, assigns to the *return* variable an ordered collection of diagram entity locators each of which corresponds to a hotspot on the output diagram.

# **Object**

Variable containing an object of one of the following data types:

Class Element Facility

### **File**

String naming the *destination* of file output. Can be specified either by a variable from the dropdown on the left or manual entry in the field on the right.

# **File Type**

Symbol specifying the desired file type. Can be specified either by a variable from the drop-down on the left or a manual selection from the drop-down on the right.

#### **Diagram Type**

Symbol specifying the diagram type to output. Can be specified either by a variable from the dropdown on the left or a manual selection from the drop-down on the right.

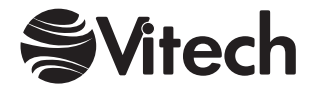

If the *object* is a class, can be "Class ER Diagram". If the *object* is an element, can be "Enhanced FFBD", "ER Diagram", "FFBD", "Hierarchy Diagram", "IDEF0 A-0 Context Diagram", "IDEF0 Diagram", "N2 Diagram, or "Physical Block Diagram". If the *object* is a facility, can be "Attribute Matrix", "Attributed-Relation Matrix", or "Relation Matrix".

### **Diagram Scale**

Scale (as a percentage of the original diagram size) at which the diagram is to be output.

#### **Black & White**

Boolean indicating whether the diagram should be forced to black and white (as opposed to color). Can be specified either by a variable from the drop-down on the left or a manual selection from the buttons on the right.

#### **Hierarchy Type**

Symbol specifying the type of hierarchy diagram to be produced. Only meaningful if *diagram type* is set to "Hierarchy Diagram" and *object* is an Element. Can be any hierarchy type defined in the CORE project. Can be specified either by a variable from the drop-down on the left or a manual selection from the drop-down on the right.

#### **Relations**

Collection of symbols naming relations to traverse in computing the closure of the specified element *object*. Used if the specified diagram is a custom hierarchy (i.e., *diagram type* is set to "Hierarchy Diagram" and *hierarchy type* is empty). Can be specified either by a variable from the drop-down on the left or manual additions into the collection on the right. The best kind of collection to use is a set.

### **Target Classes**

Variable containing a collection of filter classes. Used if the specified diagram is a custom hierarchy (i.e., *diagram type* is set to "Hierarchy Diagram" and *hierarchy type* is empty). Can be specified either by a variable from the drop-down on the left or manual additions into the collection on the right. Can be of any of the following data types:

Array Bag **Dictionary** Ordered Collection Set Sorted Collection.

#### **Create Node Map**

Boolean indicating whether a node map for the diagram should be generated. Can be specified either by a variable from the drop-down on the left or a manual selection from the buttons on the right.

#### **Return**

Variable to hold the result of this construct. It is either an ordered collection of diagram entity locators or *nil* depending on the setting of *create node map*.

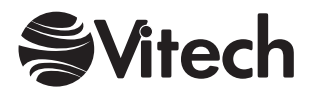

# **Diagram Output**

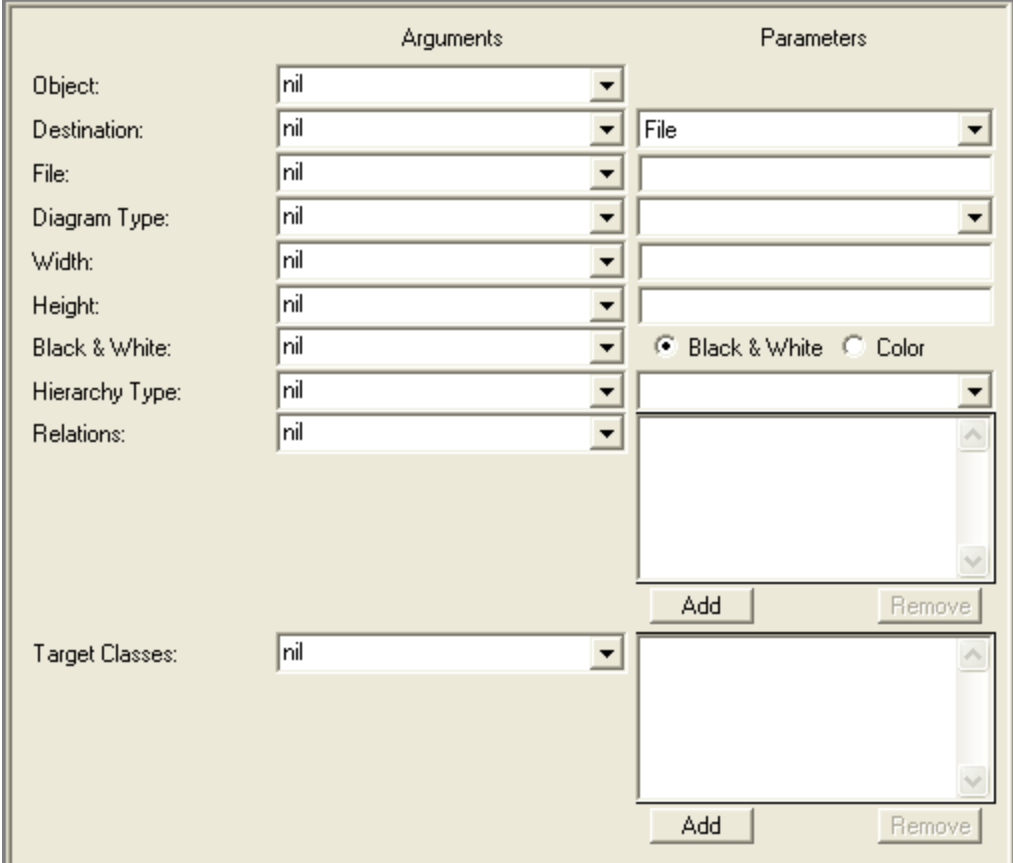

# **Description**

Encodes any CORE database or schema diagram as a graphic in an RTF file.

The diagram is reduced to the scale at which its height is less than or equal to the specified maximum *height* and its width is less than or equal to the specified maximum *width* (e.g., to ensure that it fits on a page). Whichever scaling factor is more restrictive is used to reduce both dimensions proportionally. This construct is not useful if the transcript is selected as the *destination* or if file output is chosen and the specified *file* was opened in ASCII mode.

#### **Object**

Variable containing an object of one of the following data types:

Class Element Facility.

# **Destination**

Symbol specifying that output be directed either to a *file*, to an on-screen text transcript, to both a file and the on-screen transcript, or to a CORE2net stream. Can be specified either by a variable from the drop-down on the left or a manual selection from the drop-down on the right.

**File**

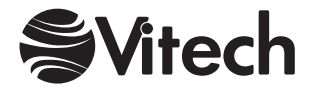

### **Diagram Type**

Symbol specifying the diagram type to output. Can be specified either by a variable from the dropdown on the left or a manual selection from the drop-down on the right.

If the *object* is a class, can be "Class ER Diagram". If the *object* is an element, can be "Enhanced FFBD", "ER Diagram", "FFBD", "Hierarchy Diagram", "IDEF0 A-0 Context Diagram", "IDEF0 Diagram", "N2 Diagram, or "Physical Block Diagram". If the *object* is a facility, can be "Attribute Matrix", "Attributed-Relation Matrix", or "Relation Matrix".

#### **Width**

Float specifying the maximum width of the diagram (used in conjunction with the *height* to determine diagram scale). Can be specified either by a variable from the drop-down on the left or manual entry in the field on the right.

#### **Height**

Float specifying the maximum width of the diagram (used in conjunction with the *width* to determine diagram scale). Can be specified either by a variable from the drop-down on the left or manual entry in the field on the right.

#### **Black & White**

Boolean indicating whether the diagram should be forced to black and white (as opposed to color). Can be specified either by a variable from the drop-down on the left or a manual selection from the buttons on the right.

#### **Hierarchy Type**

Symbol specifying the type of hierarchy diagram to be produced. Only meaningful if *diagram type* is set to "Hierarchy Diagram" and *object* is an element. Can be any hierarchy type defined in the CORE project. Can be specified either by a variable from the drop-down on the left or a manual selection from the drop-down on the right.

#### **Relations**

Collection of symbols naming relations to traverse in computing the closure of the specified element *object*. Used if the specified diagram is a custom hierarchy (i.e., *diagram type* is set to "Hierarchy Diagram" and *hierarchy type* is empty.) Can be specified either by a variable from the drop-down on the left or manual additions into the collection on the right. The best kind of collection to use is a set.

#### **Target Classes**

Variable containing a collection of filter classes. Used if the specified diagram is a custom hierarchy (i.e., *diagram type* is set to "Hierarchy Diagram" and *hierarchy type* is empty). Can be specified either by a variable from the drop-down on the left or manual additions into the collection on the right. Can be of any of the following data types:

Array Bag **Dictionary** Ordered Collection Set Sorted Collection.

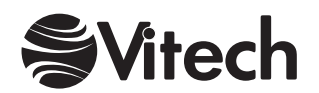

# **Element Output**

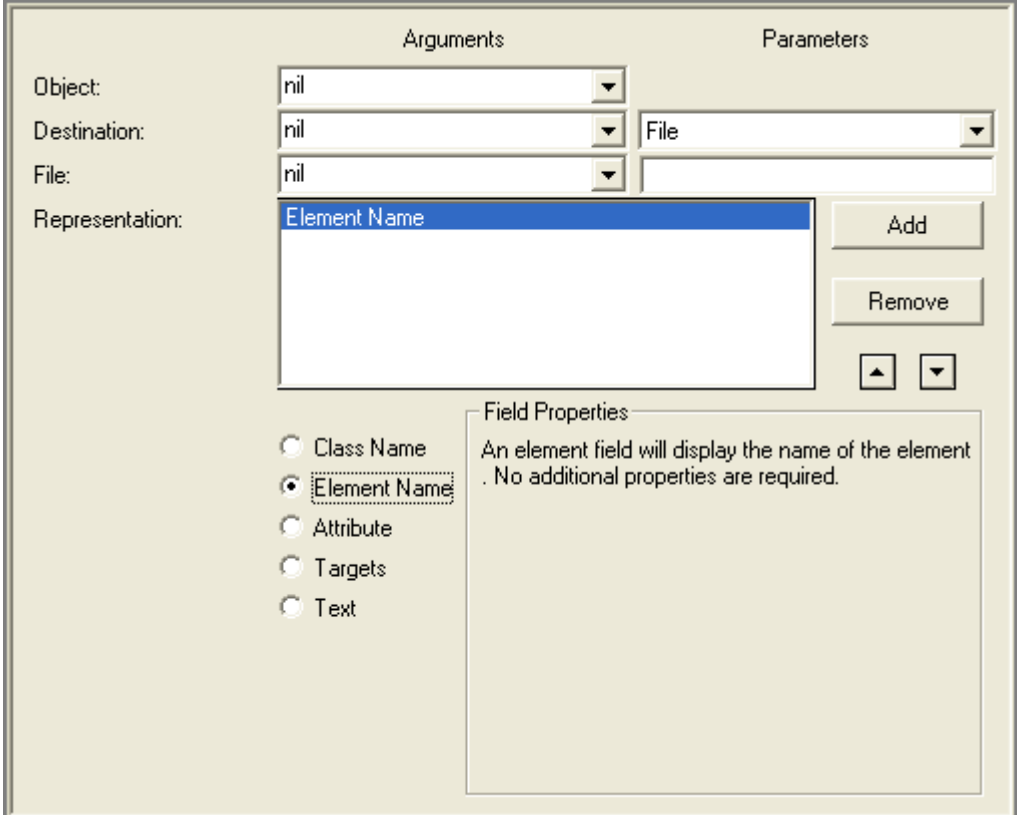

#### **Description**

Represents an element *object* from the CORE database in the report output. The amount and format of the information included from the element is determined by its *representation*.

#### **Object**

Variable containing an element to be referenced in or from which information is to be extracted for report output.

### **Destination**

Symbol specifying that output be directed to either a *file*, an on-screen text transcript, both a file and the on-screen transcript, or a CORE2net stream. Can be specified either by a variable from the drop-down on the left or a manual selection from the drop-down on the right.

### **File**

String naming the *destination* of file output. Can be specified either by a variable from the dropdown on the left or manual entry in the field on the right.

#### **Representation**

Ordered collection of representation fields, each of which can be the alias of the element's class, the name of the element itself, the value of an attribute defined for the class, the targets of a relation, or hard-coded text.

#### **Class Name**

Outputs the alias of the element's class, if defined, or the class name if the alias is undefined.

#### **Element Name**

Outputs the name of the element.

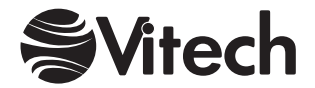

#### **Attribute**

Outputs the attribute value for the specified *attribute* with boilerplate text before and after the value. For each **Attribute** field, the desired *attribute* must be selected from the dropdown list.

If the attribute value is *nil*, nothing is output. Otherwise, the *before* text is output first, followed by the attribute value, and finally the *after* text is output. If boilerplate text is desired regardless of whether or not a value exists, the boilerplate text should be specified in a **Text** representation field instead of an **Attribute** representation field.

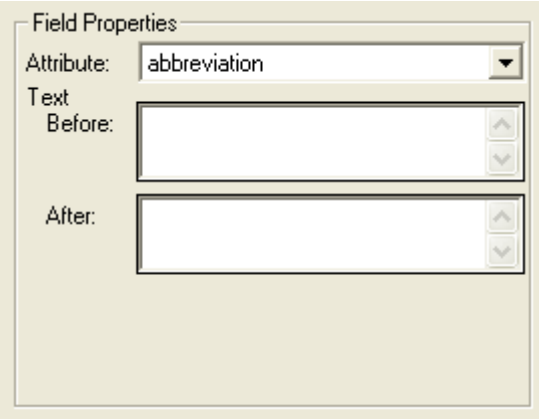

#### **Targets**

Outputs the targets for the specified *relation* with boilerplate text before and after the target list as well as text to separate individual targets in the list. For each **Targets** field, the desired *relation* and *sort block* must be selected from the drop-down lists. The *sort block* specifies not only in what order to output the targets but also what form the representation should take.

If no targets exist for the specified relation, nothing is output. Otherwise, the *before* text is output first, followed by the list of targets separated by the *between* text, and finally the *after* text is output. If boilerplate text is desired regardless of whether or not targets exist, the boilerplate text should be specified in a **Text** representation field instead of a **Targets** representation field.

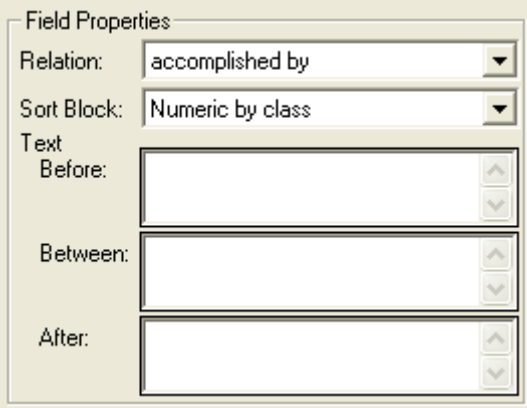

**Text** 

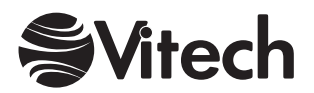

Outputs the boilerplate text specified in the *text* field.

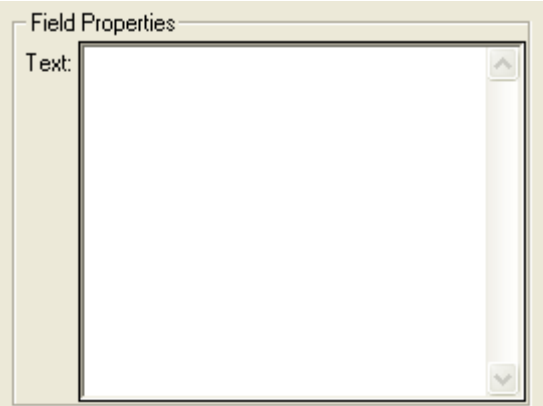

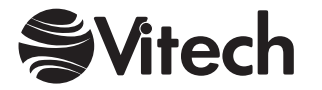

# **Include External Boilerplate**

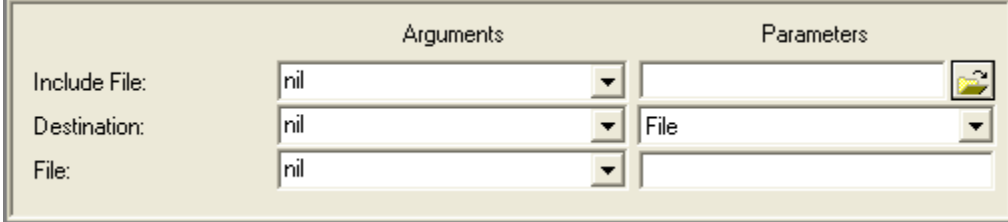

# **Description**

Imports an external *file* into a report. This is only meaningful if the specified *destination* is a file and the file was opened in RTF mode. Any file type is supported that can be read and understood by the word processor into which the RTF file will ultimately be imported.

# **Include File**

String naming the file to be imported. Can be specified either by a variable from the drop-down on the left or by browsing using the button on the right. The file browse button opens a standard Windows file dialog prompting the user to select a file for importation.

### **Destination**

Symbol specifying that output be directed to either a *file*, an on-screen text transcript, both a file and the on-screen transcript, or a CORE2net stream. Can be specified either by a variable from the drop-down on the left or a manual selection from the drop-down on the right.

#### **File**

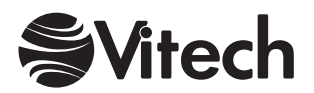

# **Include External Graphic**

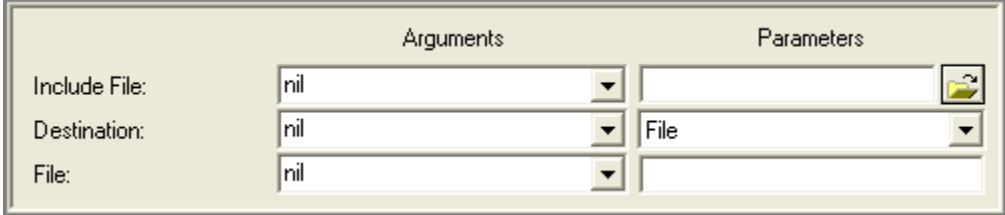

# **Description**

Imports an external graphics *file* into a report. This is only meaningful if the specified *destination* is a file and the file was opened in RTF mode. Any picture type is supported that can be read and understood by the word processor into which the RTF file will ultimately be imported.

# **Include File**

String naming the graphics file to be imported. Can be specified either by a variable from the dropdown on the left or by browsing using the button on the right. The file browse button opens a standard Windows file dialog prompting the user to select a file for importation.

#### **Destination**

A symbol specifying that output be directed to either a *file*, an on-screen text transcript, both a file and the on-screen transcript, or a CORE2net stream. Can be specified either by a variable from the drop-down on the left or a manual selection from the drop-down on the right.

### **File**

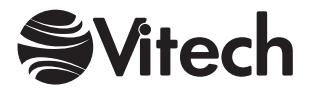

# **Include Style Sheet**

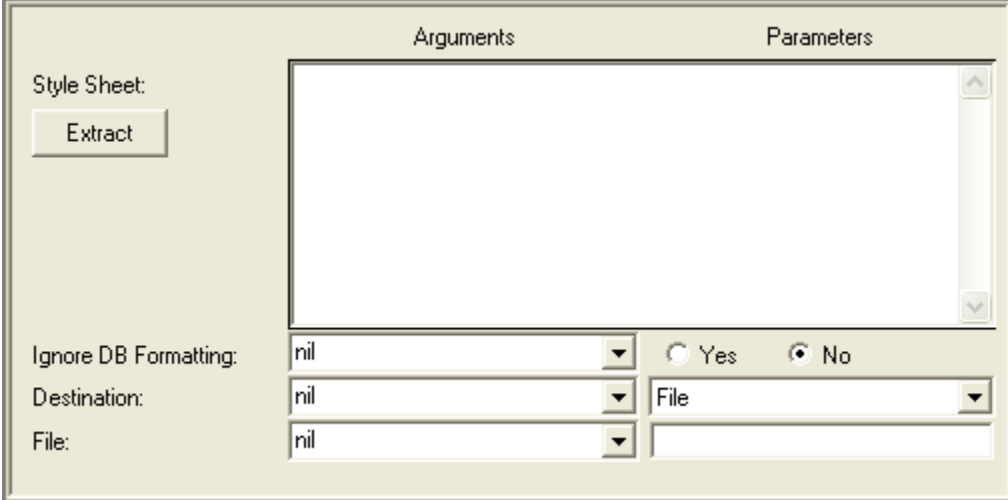

# **Description**

Places a style sheet in a report *file*, on the report transcript, or both. This is only meaningful if the *destination* is a file, and the *file* is opened in RTF mode. Only one style sheet can be included in a script.

# **Style Sheet**

A block of text containing style commands in the RTF language to parse and output. The easiest way to create this is to define your desired styles in a word processor, save the document in RTF format, and use the Extract button to have CORE copy the style header from the RTF file into this field. Word processors can also pull styles from multiple documents into a single document.

#### **Ignore DB Formatting**

Boolean indicating whether any styles associated with element text attributes output by the script should be removed upon output. Can be specified either by a variable from the drop-down on the left or manual selection from the buttons on the right.

#### **Destination**

Symbol specifying that output be directed to either a *file*, an on-screen text *transcript*, both a file and the on-screen transcript, or a CORE2net stream. Can be specified either by a variable from the drop-down on the left or a manual selection from the drop-down on the right.

# **File**

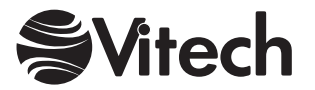

# **RDD Output**

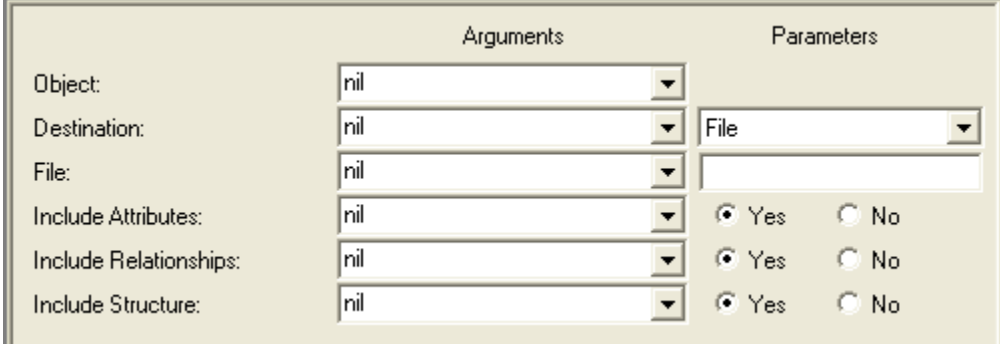

# **Description**

Outputs information from an element *object* in the CORE database in a format that can be imported into RDD-100. The amount of information included from the element is determined by the include toggles. Element information is translated to account for schema terminology differences based on the .cbt file found in the CORE>bridges folder.

# **Object**

Variable containing an element from which information is to be extracted for output.

# **Destination**

A symbol specifying that output be directed to either a *file*, an on-screen text transcript, both a file and the on-screen transcript, or a CORE2net stream. Can be specified either by a variable from the drop-down on the left or a manual selection from the drop-down on the right.

### **File**

String naming the *destination* of file output. Can be specified either by a variable from the dropdown on the left or manual entry in the field on the right.

# **Include Toggles**

A series of toggles indicating whether or not the element attributes, relationships, and structure is to be included in the output. Can be specified either by a variable from the drop-down on the left or a manual selection from the Yes or No buttons on the right. If a variable is used, it must contain a Boolean value. The value of *true* corresponds to the button choice of Yes. The value of *false* corresponds to the button choice of No.

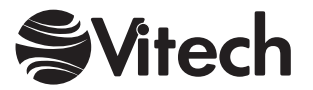

# **RDT Output**

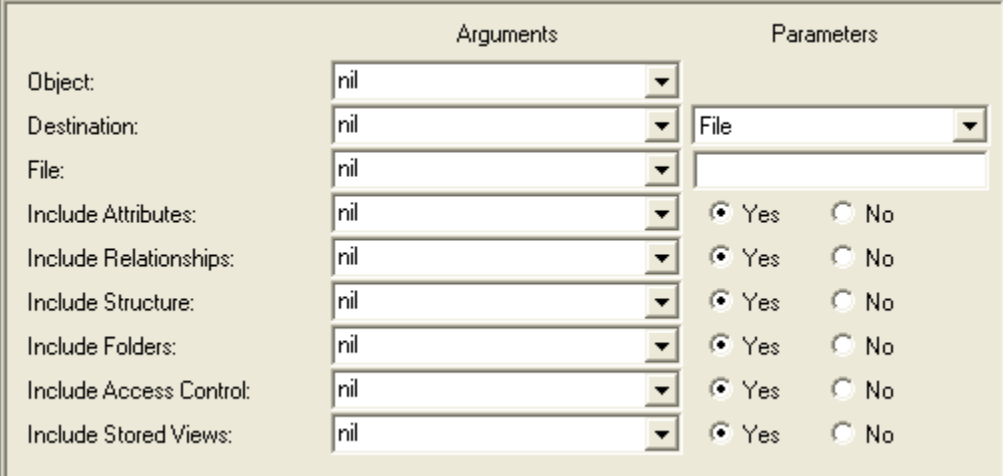

# **Description**

Outputs information from an element *object* in the CORE database in .rdt format that can be imported into CORE. The amount of information included from the element is determined by the include toggles.

# **Object**

Variable containing an element from which information is to be extracted for output.

### **Destination**

Symbol specifying that output be directed to either a *file*, an on-screen text transcript, both a file and the on-screen transcript, or a CORE2net stream. Can be specified either by a variable from the drop-down on the left or a manual selection from the drop-down on the right.

### **File**

String naming the *destination* of file output. Can be specified either by a variable from the dropdown on the left or manual entry in the field on the right.

#### **Include Toggles**

A series of toggles indicating whether or not the element attributes, relationships, structure, class folders, access control information, and stored view descriptions are to be included in the output. Can be specified either by a variable from the drop-down on the left or a manual selection from the Yes or No buttons on the right. If a variable is used, it must contain a Boolean value. The value of *true* corresponds to the button choice of Yes. The value of *false* corresponds to the button choice of No.

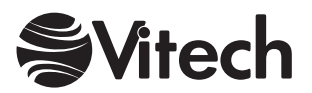

# **Set Style**

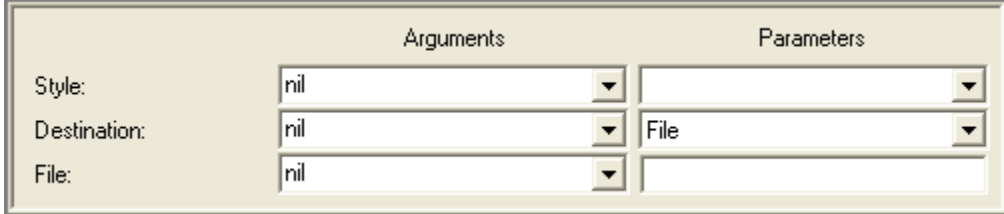

# **Description**

Sets the formatting *style* for subsequent output to a *file*. This is only meaningful if the file is opened in RTF mode. The *style* must previously have been included in the report.

# **Style**

String naming a style. Can be specified either by a variable from the drop-down on the left or a manual selection from the drop-down on the right.

# **Destination**

A symbol specifying that output be directed to either a *file*, an on-screen text transcript, both a file and the on-screen transcript, or a CORE2net stream. Can be specified either by a variable from the drop-down on the left or a manual selection from the drop-down on the right.

# **File**

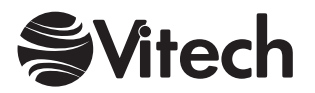

# **Tag Output**

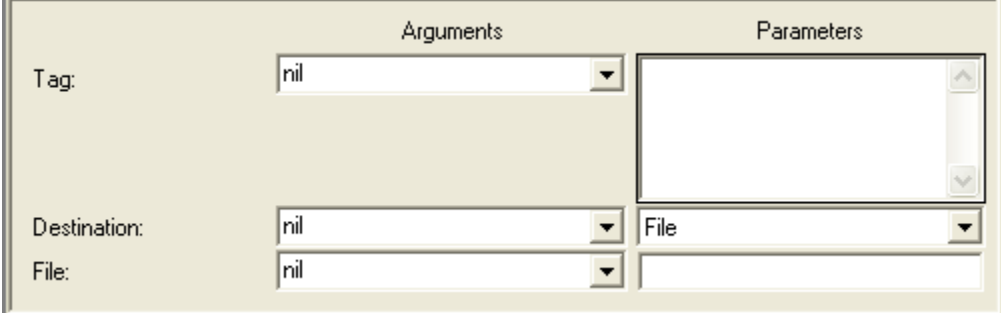

# **Description**

Places the *tag* text in the script output. Like the Text Output construct except that no translation is performed on the *tag*. This allows the direct output of RTF and HTML commands.

# **Tag**

A text string. Can be specified either by a variable from the drop-down on the left or manual entry in the field on the right.

### **Destination**

A symbol specifying that output be directed to either a *file*, an on-screen text transcript, both a file and the on-screen transcript, or a CORE2net stream. Can be specified either by a variable from the drop-down on the left or a manual selection from the drop-down on the right.

# **File**

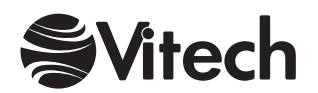

# **Text Output**

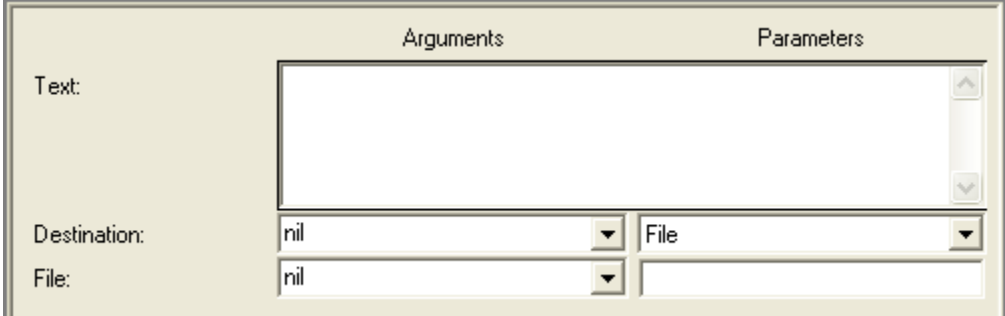

# **Description**

Places fixed *text* in the output.

# **Text**

A text string to output. Both carriage return-line feeds and tab spacing are allowed in this field.

# **Destination**

A symbol specifying that output be directed to either a *file*, an on-screen text transcript, both a file and the on-screen transcript, or a CORE2net stream. Can be specified either by a variable from the drop-down on the left or a manual selection from the drop-down on the right.

### **File**

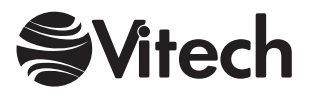

# **Variable Output**

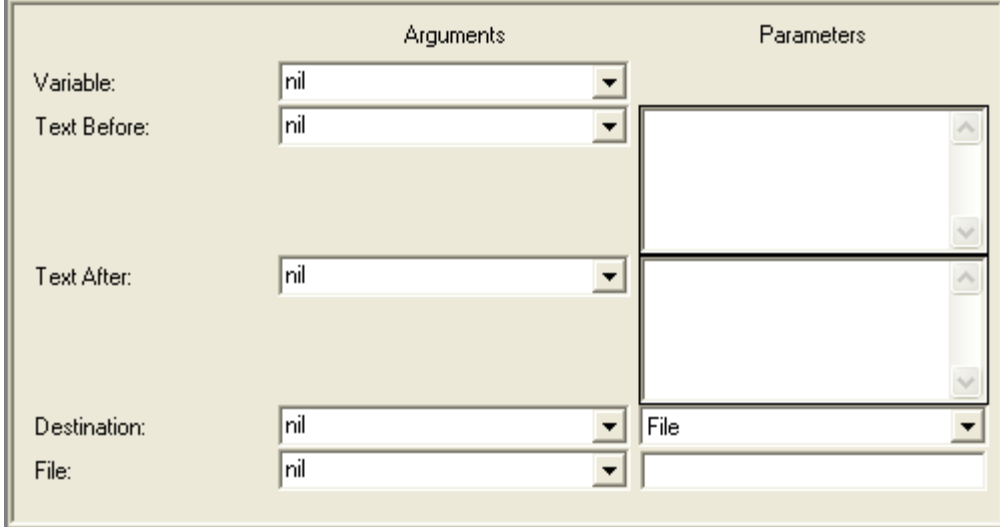

# **Description**

Places a string representation of the object contained in the specified *variable* in a report output with boilerplate text before and after the string.

If the variable is *nil*, nothing is output. Otherwise the *text before* is output first, followed by the *variable* value, and finally the *text after* is output. If boilerplate text is desired regardless of whether or not a value exists, the boilerplate text should be specified in a Text Output Construct rather than in a Variable Output Construct.

# **Variable**

Variable whose value is to be output.

#### **Text Before**

Text to be output before outputting the *variable* value if it exists.

#### **Text After**

Text to be output after outputting the *variable* value if it exists.

#### **Destination**

A symbol specifying that output be directed to either a *file*, an on-screen text transcript, both a file and the on-screen transcript, or a CORE2net stream. Can be specified either by a variable from the drop-down on the left or a manual selection from the drop-down on the right.

# **File**

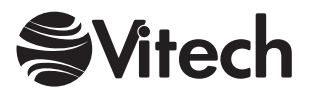

**COREscript Constructs Output** 

THIS PAGE INTENTIONALLY BLANK

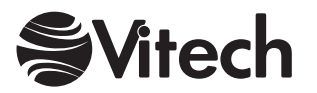

# **Parsing Constructs**

# **At End**

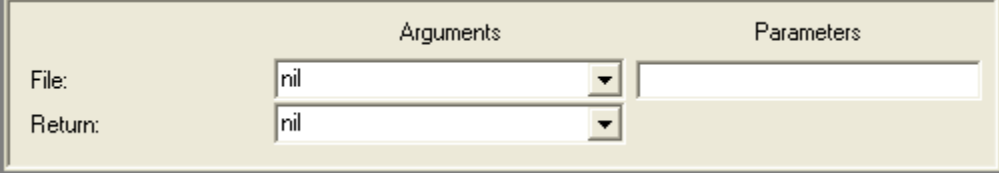

# **Description**

Assigns to the *return* variable a Boolean value indicating whether or not the current position pointer in the specified *file* is at the end of the *file*. An error results if the *file* has not previously been opened for input.

### **File**

String naming the input file to be tested. Can be specified either by a variable from the drop-down on the left or manual entry in the field on the right. The value of this parameter should be identical to the *file name* with which the file was opened. If this parameter is not specified, the default input file is tested.

### **Return**

Variable to hold the result of this construct.

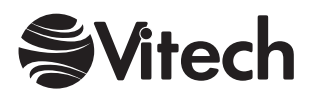

# **Get Position**

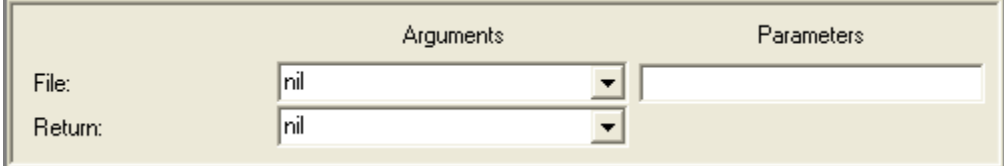

# **Description**

Assigns to the *return* variable the integer index of the current position pointer in the input stream specified by the *file* parameter. An error results if the *file* has not previously been opened for input. This construct can be used to temporarily record a point in the *file* in order to return to it later using the Set Position construct.

### **File**

A string naming the input file to be queried. Can be specified either by a variable from the dropdown on the left or manual entry in the field on the right. The value of this parameter should be identical to the *file name* with which the file was opened. If this parameter is not specified, the default input file is queried.

#### **Return**

Variable to hold the result of this construct.

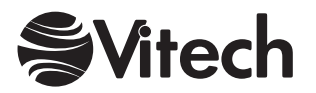
# **Next**

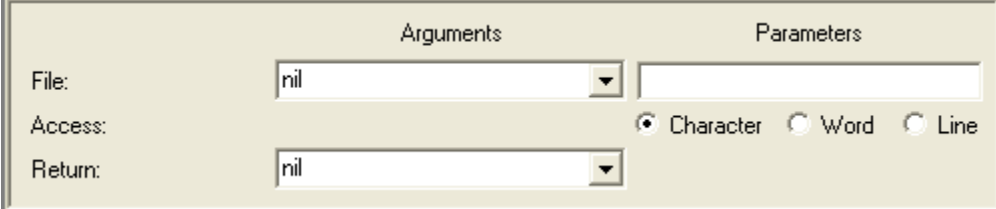

# **Description**

Parses a string from the specified *file*, beginning at the current position in the *file*, advances the current position pointer past what has been read, and assigns the string to the *return* variable. An error results if the *file* has not previously been opened for input.

#### **File**

A string naming the input file to be read. Can be specified either by a variable from the drop-down on the left or manual entry in the field on the right. The value of this parameter should be identical to the *file name* with which the file was opened. If this parameter is not specified, the default input file is read.

## **Access**

Determines how much is read from the specified *file*. If this parameter is set to *Character*, the next byte is read and converted to a string. An error results if the current position pointer in the *file* is at the end of the *file*.

If this parameter is set to *Word* and the current position in the *file* is the end of the *file*, then this construct returns *nil*. Otherwise, it skips forward from the current position to the first alphabetic or numeric character it encounters or to the end of the file. It then reads any contiguous sequence of letters and digits beginning at that point, stopping, if necessary, at the end of the *file*. This construct may return an empty string if there are no letters or digits remaining in the *file*.

If this parameter is set to *Line*, then this construct reads all characters up to the next line feed, the next carriage return and line feed combination, or the end of the *file*. If the current position in the *file* is at the end of the *file*, then this construct returns an empty string.

#### **Return**

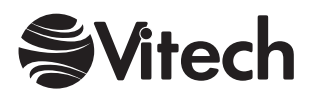

#### **COREscript Constructs Parsing**

# **Peek**

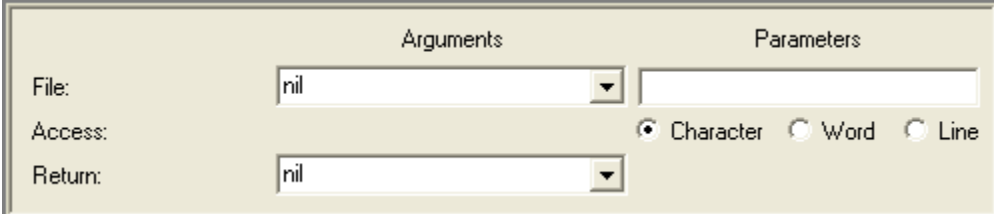

# **Description**

Parses a string from the specified *file*, beginning at the current position in the *file*, and assigns the string to the *return* variable. An error results if the *file* has not previously been opened for input. This construct differs from the Next construct in that the current position pointer in the *file* is **not** advanced, such that the next parsing construct to be invoked begins at the same point in the input stream.

#### **File**

A string naming the input file to be read. Can be specified either by a variable from the drop-down on the left or manual entry in the field on the right. The value of this parameter should be identical to the *file name* with which the file was opened. If this parameter is not specified, the default input file is read.

#### **Access**

Determines how much is read from the specified *file*. If this parameter is set to *Character*, the next byte is read and converted to a string. Unlike the *Next* construct, an error does **not** result if the current position pointer in the *file* is at the end of the *file*. Instead, this construct returns *nil*.

If this parameter is set to *Word* and the current position in the *file* is the end of the *file*, then this construct returns *nil*. Otherwise, it skips forward from the current position to the first alphabetic or numeric character it encounters or to the end of the file. It then reads any contiguous sequence of letters and digits beginning at that point, stopping, if necessary, at the end of the *file*. This construct may return an empty string if there are no letters or digits remaining in the *file*.

If this parameter is set to *Line*, then this construct reads all characters up to the next line feed, the next carriage return and line feed combination, or the end of the *file*. Unlike the *Next* construct, if the current position in the *file* is at the end of the *file*, then this construct returns *nil*.

#### **Return**

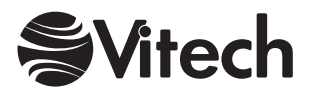

# **Set Position**

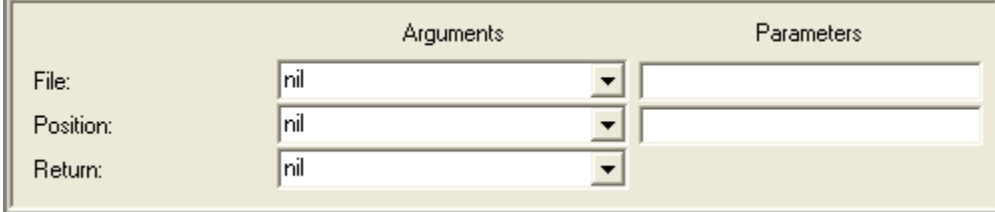

# **Description**

Moves the current position pointer in the specified *file* to the specified *position*. An error results if the *file* has not previously been opened for input.

#### **File**

A string naming the input file which position pointer is to be moved. Can be specified either by a variable from the drop-down on the left or manual entry in the field on the right. The value of this parameter should be identical to the *file name* with which the file was opened. If this parameter is not specified, the position pointer of the default input file is set.

#### **Position**

An integer specifying the index of the position in the specified *file* to which its position pointer is to be set. Can be specified either by a variable from the drop-down on the left or manual entry in the field on the right.

Note that file positions are zero-based – that is, the beginning of a file is index 0, and the position at the index equal to the size of the file (where the At End construct returns *true*) is **after** the last byte of the file. An error results if the specified position is negative or greater than the size of the file.

#### **Return**

Variable to hold the result of this construct, which is an integer specifying the previous position pointer in the specified *file*, the position at the time this construct was invoked.

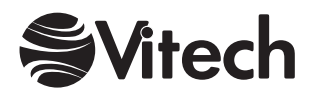

#### **COREscript Constructs Parsing**

# **Size**

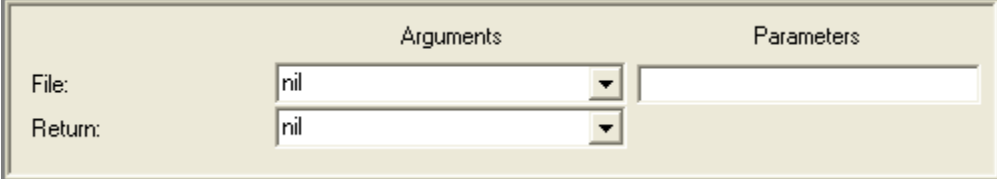

# **Description**

Assigns to the *return* variable an integer, which is the number of bytes in the specified *file*. An error results if the *file* has not previously been opened for input.

#### **File**

A string naming the input file to be queried. Can be specified either by a variable from the dropdown on the left or manual entry in the field on the right. The value of this parameter should be identical to the *file name* with which the file was opened. If this parameter is not specified, the default input file is queried.

#### **Return**

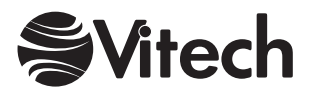

# **Skip**

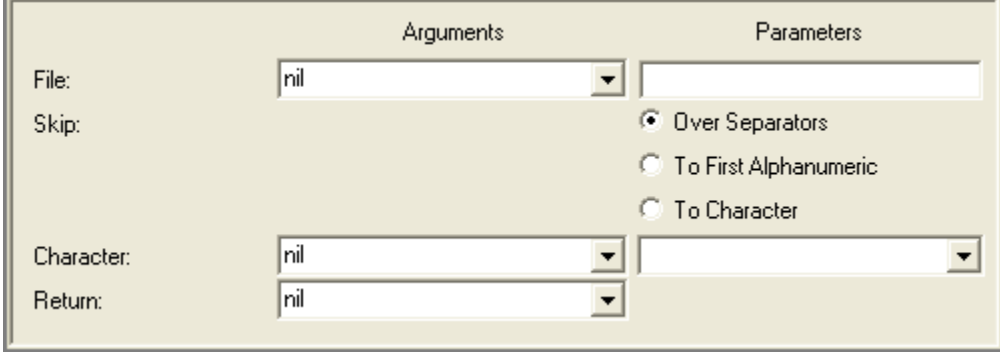

# **Description**

Advances the current position pointer in the specified *file* to the specified place in its input stream. Note that the position might not have to change in order for the conditions implied by the *skip* parameter to be met (i.e., the input stream might already be positioned at the desired type of object). An error results if the *file* has not previously been opened for input.

#### **File**

A string naming the input file which position pointer is to be moved. Can be specified either by a variable from the drop-down on the left or manual entry in the field on the right. The value of this parameter should be identical to the *file name* with which the file was opened. If this parameter is not specified, the position pointer of the default input file is set.

#### **Skip**

Specifies how far the current position pointer advances through the specified *file* by informing the report writer what kind of object to skip over or to skip to in the input stream. If this parameter is set to *Over Separators*, then the parser skips up to the first non-white space character or up to the end of the file. White space is defined as spaces, tabs, carriage returns, line feeds, and form feeds.

If this parameter is set to *To First Alphanumeric*, then the parser skips all characters until it encounters the first letter or digit after the point in the input stream at which this construct began or until it reaches the end of the file.

If this parameter is set *To Character*, then the report author can select a variable containing a printable character or can manually type a character in the field corresponding to this choice, and, when this construct is invoked, the parser will advance to the next occurrence of the specified character in the input stream or to the end of the file.

If this parameter is set to *Special Character*, then the report author can choose a non-printable character from the drop-down list corresponding to this choice, and, when this construct is invoked, the parser will advance to the next occurrence of the specified character in the input stream or to the end of the file.

## **Character**

If a variable is specified in this field and the *To Standard Character* radio button is selected, then the parser attempts to match in the input stream the value of this variable instead of any character that has been manually entered in the field next to the radio button.

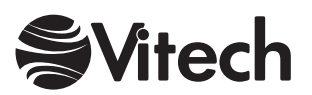

#### **COREscript Constructs Parsing**

## **Return**

Variable to hold the result of this construct, which is an integer specifying the previous position pointer in the specified *file*, the position at the time this construct was invoked.

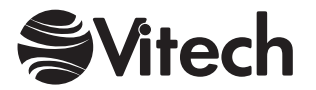

# **Up To**

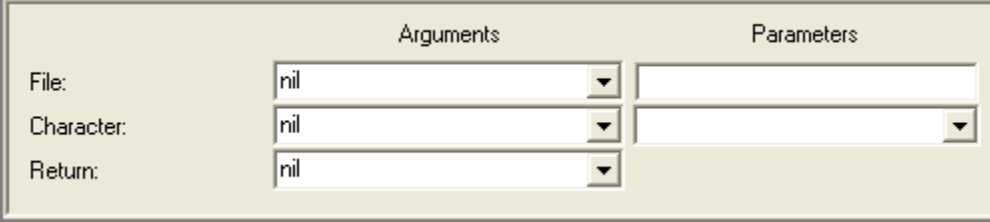

# **Description**

Advances the current position pointer in the specified *file* to the specified place in its input stream and assigns to the *return* variable the string of all characters (if any) over which the pointer was advanced. Note that the position might not have to change in order for the conditions implied by the *up to* parameter to be met (i.e., the input stream might already be positioned at the desired type of object). An error results if the *file* has not previously been opened for input.

## **File**

A string naming the input file to be read. Can be specified either by a variable from the drop-down on the left or manual entry in the field on the right. The value of this parameter should be identical to the *file name* with which the file was opened. If this parameter is not specified, the default input file is read.

#### **Character**

If a variable is specified in this field, then the parser reads from the input stream until it encounters the value of this variable. If a special character is required (such as a carriage return, line feed, tab, or space) it can be specified using the drop-down list in the argument pane.

## **Return**

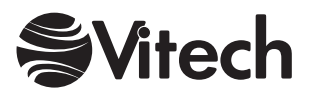

**COREscript Constructs Parsing** 

# THIS PAGE INTENTIONALLY BLANK

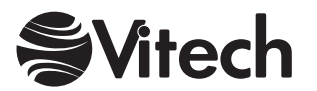

# **Project Query Constructs**

# **Project Property**

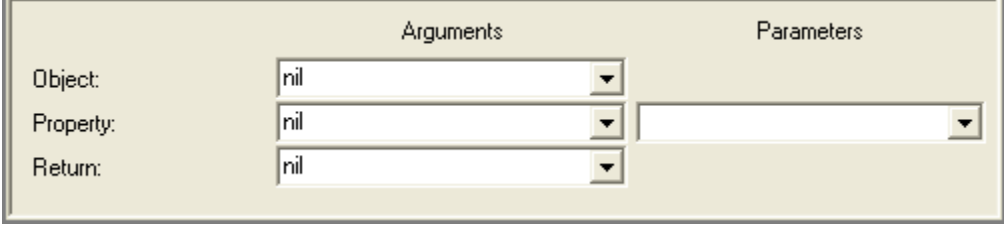

## **Description**

The Project Property Query construct assigns to the *return* variable the value of the specified *property* for the given project *object*.

#### **Object**

Project in the CORE database for which the property value is desired. Note that this argument is a project object itself, not the name of a project.

#### **Property**

Symbol naming the property of which the value is desired. Can be specified either by a variable from the drop-down on the left or a manual selection from the drop-down on the right. The available properties are the following:

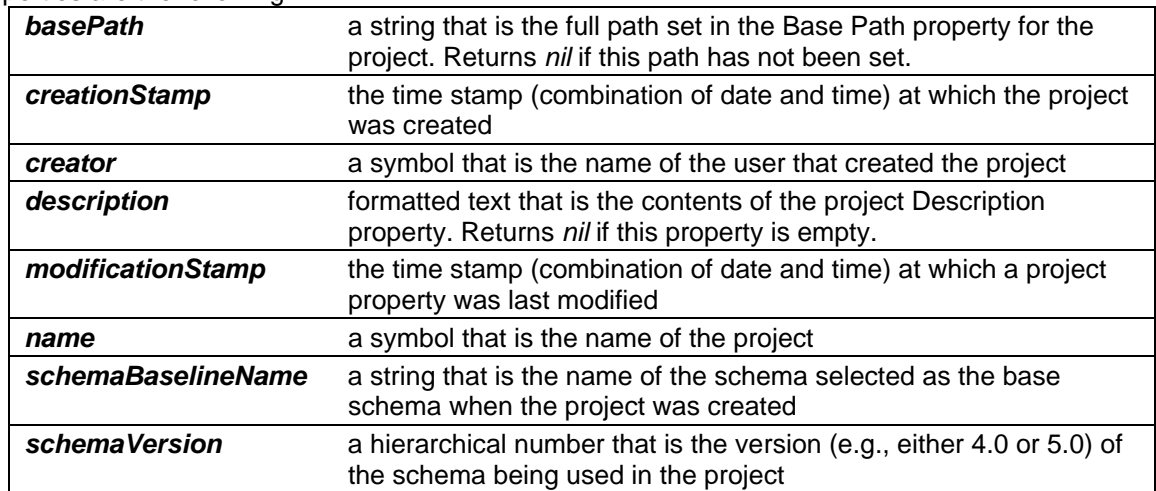

## **Return**

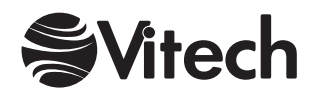

#### **COREscript Constructs Project Query**

# **Project Query**

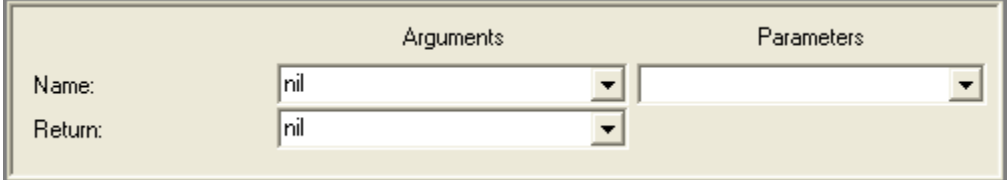

# **Description**

The Project Query construct assigns to the *return* variable the project object specified by its *name*.

## **Name**

Symbol naming the desired project. Can be specified either by a variable from the drop-down on the left or a manual selection from the drop-down on the right.

#### **Return**

Variable to hold the result of this construct, which is a project object in the CORE database.

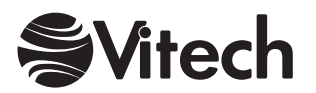

# **Projects**

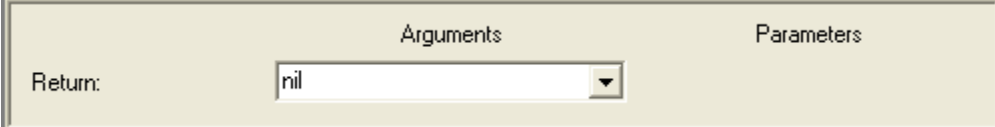

# **Description**

The Projects construct returns a collection of all projects defined in the CORE database.

#### **Return**

Variable to hold the result of this construct, which is a set of projects. Note that the objects in the set are project objects themselves, not the names of projects.

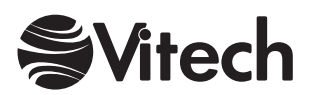

#### **COREscript Constructs Project Query**

# **Set Project**

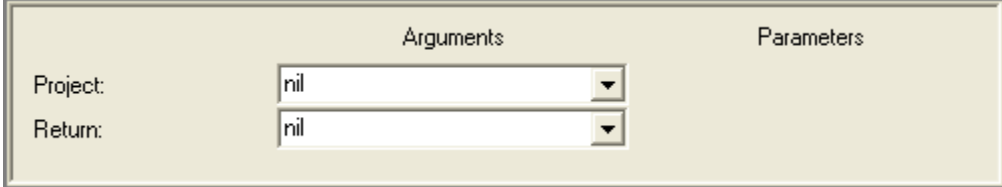

# **Description**

Sets the project for subsequent database and schema queries. If not explicitly set using a Set Project construct, project is defaulted to the project associated with the window from which a script is run.

## **Project**

Project in the CORE database from which subsequent retrievals are to be made. Note that this argument is a project object, not the name of a project.

## **Return**

Project in the CORE database that is the previously set project. Note that this argument is a project object, not the name of a project.

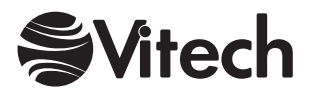

# **Prompting Constructs**

# **Drop-Down Selection Prompt**

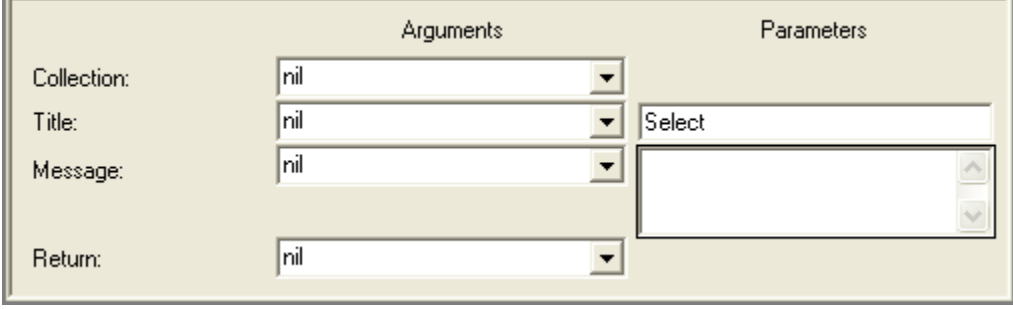

# **Description**

Selection prompts allow the report to prompt the user to select one or more items from a list. The Drop-Down Selection Prompt construct prompts the user to select one string from a drop-down list representing a *collection* of strings and assigns the selected string to the *return* variable. Note that if the Cancel button is pressed, *nil* is returned.

# **Collection**

Collection of strings from which to select. Can be of one of the following data types:

Array Bag **Dictionary** Ordered Collection Set Sorted Collection

If the collection is a dictionary, the strings should be the values stored in the dictionary, not the keys whereby other values are accessed.

# **Title**

String to use as the dialog window title. Can be specified either by a variable from the drop-down on the left or manual entry in the field on the right.

## **Message**

String to use as the notification message displayed in the dialog. Can be specified either by a variable from the drop-down on the left or manual entry in the field on the right.

## **Return**

Variable to hold the result of this construct, which is a string or *nil*.

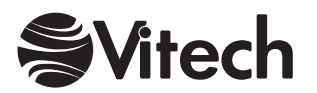

# **Element Selection Prompt**

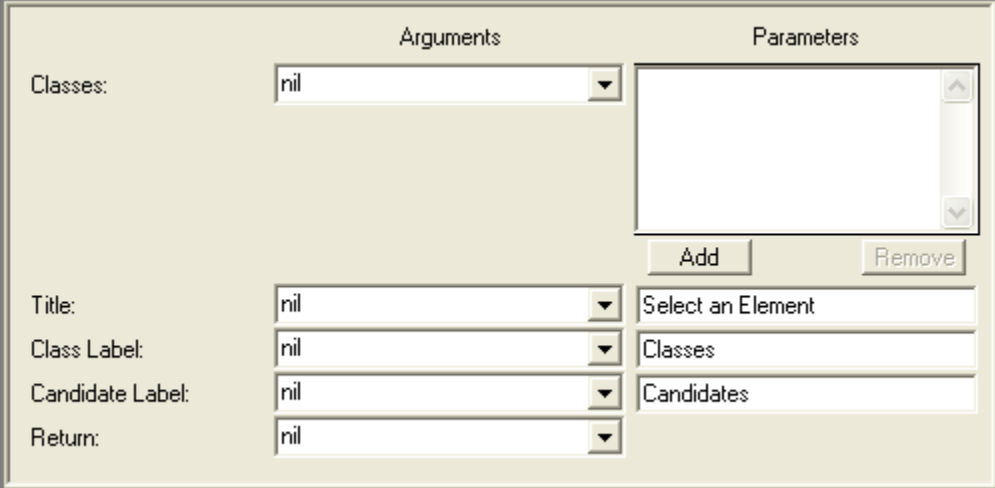

## **Description**

The Element Selection Prompt construct displays an Element Selection dialog allowing the user to select one element from any class in the collection of *classes* and assigning the selection to the *return* variable. If no element is selected or if the Cancel button is pressed, then this construct returns *nil*.

## **Classes**

Collection of valid classes from which the user may select an element. Can be of any of the following data types:

Array Bag **Dictionary** Ordered Collection Set Sorted Collection

#### **Title**

String to be used as the dialog window title. Can be specified either by a variable from the dropdown on the left or manual entry in the field on the right.

## **Class Label**

String to be used as the label for the class pane. Can be specified either by a variable from the drop-down on the left or manual entry in the field on the right.

#### **Candidate Label**

String to be used as the label for the pane listing all elements in the selected class. Can be specified either by a variable from the drop-down on the left or manual entry in the field on the right.

#### **Return**

Variable to hold the result of this construct, which is an element or *nil*.

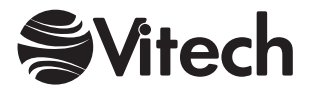

# **Message Prompt**

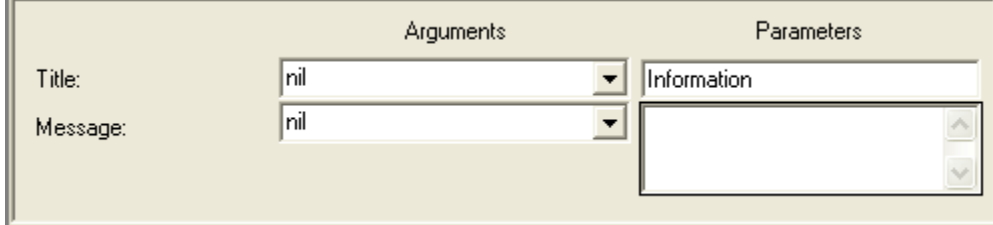

## **Description**

The Message Prompt construct displays a notification dialog for the user. The user must close the dialog before proceeding.

## **Title**

String to use as the dialog window title. Can be specified either by a variable from the drop-down on the left or manual entry in the field on the right.

#### **Message**

String to use as the notification message displayed in the dialog. Can be specified either by a variable from the drop-down on the left or manual entry in the field on the right.

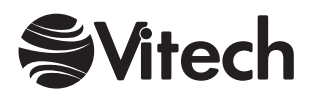

# **Multiple Selection Prompt**

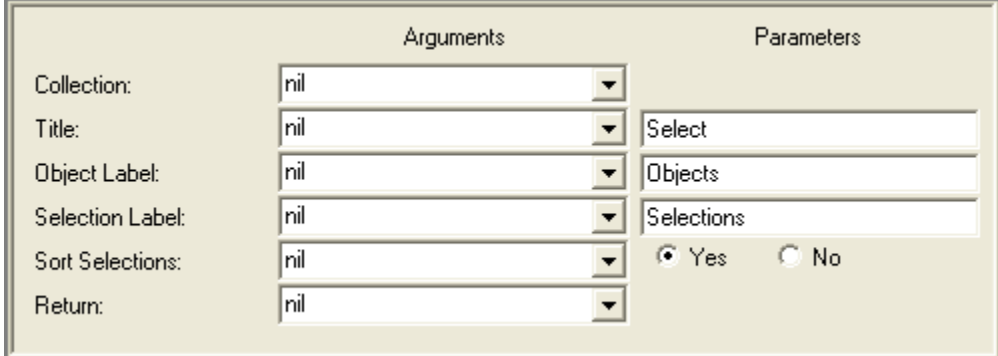

# **Description**

Selection Prompts allow the report to prompt the user to select one or more items from a list. The Multiple Selection Prompt construct prompts the user to select one or more objects from a list and assigns the collection of selected objects to the *return* variable. Each object is represented as a string in the list presented to the user. Note that if the Cancel button is pressed, *nil* is returned. If the OK button is pressed without selecting an item from the list, an empty collection is returned.

# **Collection**

Collection of objects from which to select. Can be of one of the following data types:

Array Bag **Dictionary** Ordered Collection Set Sorted Collection

If the collection is a dictionary, the user-selectable objects should be the values stored in the dictionary, not the keys whereby other values are accessed.

#### **Title**

String to be used as the dialog window title. Can be specified either by a variable from the dropdown on the left or manual entry in the field on the right.

#### **Object Label**

Indicates the string with which to label the candidate list (the list from which selections are being made). Can be specified either by a variable from the drop-down on the left or manual entry in the field on the right.

#### **Selection Label**

Indicates the string with which to label the list of selected items. Can be specified either by a variable from the drop-down on the left or manual entry in the field on the right.

#### **Sort Selections**

Boolean object indicating whether or not the selections should be. If the argument value is *true*, this construct returns the user selections in a sorted collection using a simple comparison on the objects in the collection as the sort criterion (but each type of object handles the comparison in its own way). If the argument value is *false*, the selections are returned in the *collection* in the order selected by the user. Can be specified either by a variable from the drop-down on the left or a manual selection from the buttons on the right.

#### **Return**

Variable to hold the selected subset of the *collection* described above. It may be *nil* or a sorted collection.

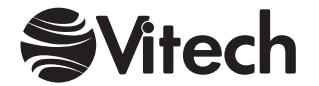

# **Report Settings Prompt**

# *(No settings required)*

# **Description**

The Settings Prompt construct opens the Report Settings dialog to allow the user to modify the "prepared by", "prepared for", creator, and date information.

Note: Not available in Simulation scripts.

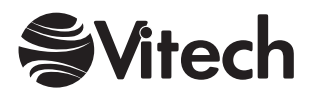

# **Single Selection Prompt**

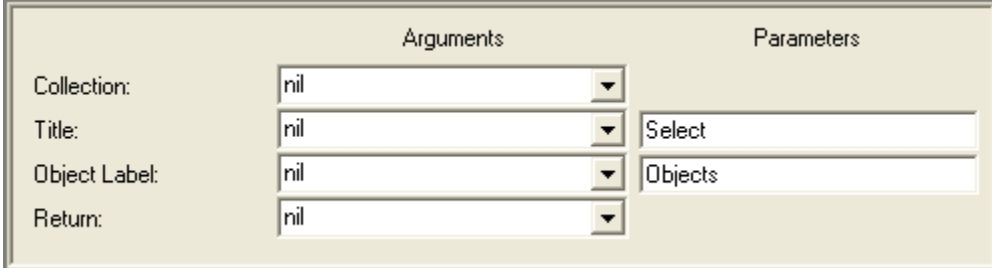

# **Description**

Selection Prompts allow the report to prompt the user to select one or more items from a list. The Single Selection Prompt construct prompts the user to select a single object from a list and assigns the selection to the *return* variable. Each object is represented as a string in the list presented to the user. Note that if the Cancel button is pressed, *nil* is returned.

## **Collection**

Collection of objects from which to select. Can be of one of the following data types:

Array Bag **Dictionary** Ordered Collection Set Sorted Collection

If the collection is a dictionary, the user-selectable objects should be the values stored in the dictionary, not the keys whereby other values are accessed.

## **Title**

String to use as the dialog window title. Can be specified either by a variable from the drop-down on the left or manual entry in the field on the right.

## **Object Label**

Indicates the string with which to label the pane displaying the currently selected object, if any. Can be specified either by a variable from the drop-down on the left or manual entry in the field on the right.

#### **Return**

Variable to hold the selected object or *nil*.

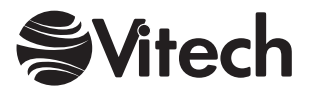

# **Value Prompt**

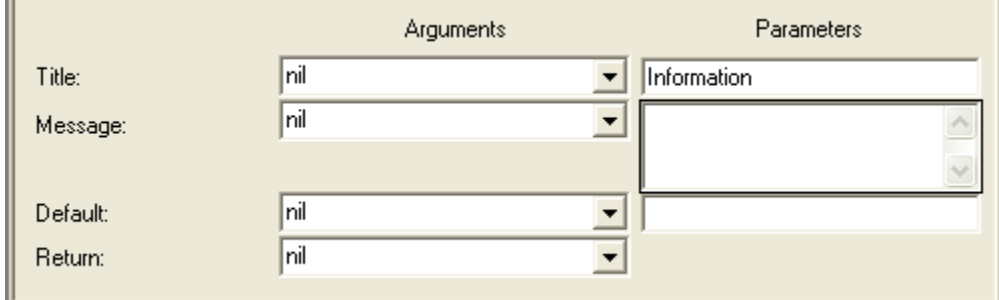

# **Description**

The Value Prompt construct prompts the user to enter a string before continuing and assigns it to the *return* variable. Note that if the Cancel button is pressed, an empty string is returned.

## **Title**

String to be used as the dialog window title. Can be specified either by a variable from the dropdown on the left or manual entry in the field on the right.

#### **Message**

String to be used as the notification message displayed in the dialog. Can be specified either by a variable from the drop-down on the left or manual entry in the field on the right.

#### **Default**

Initial string to be displayed and selected in the entry field when the prompt is opened. Can be specified either by a variable from the drop-down on the left or manual entry in the field on the right.

# **Return**

Variable to hold the string entered by the user.

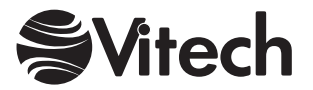

# **YesOrNo Prompt**

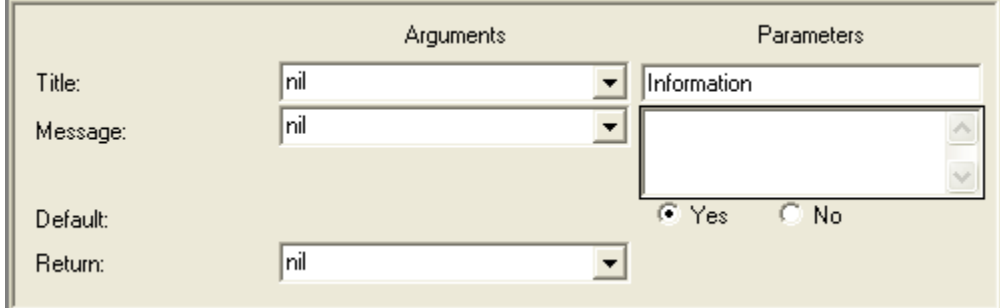

# **Description**

The YesOrNo Prompt construct asks the user a yes/no question and assigns to the *return* variable a Boolean *true* if the user clicks on the Yes button or a Boolean *false* if the user clicks on the No button.

#### **Title**

String to be used as the dialog window title. Can be specified either by a variable from the dropdown on the left or manual entry in the field on the right.

#### **Message**

String to be used as the notification message displayed in the dialog. Can be specified either by a variable from the drop-down on the left or manual entry in the field on the right.

#### **Default**

A Boolean indicating which button is the default button. If the object is *true*, then the default is the Yes button. If the object is *false*, then the default is the No button. Can be specified either by a variable from the drop-down on the left or manual entry in the field on the right.

#### **Return**

Variable to hold the result of this construct, which is a Boolean.

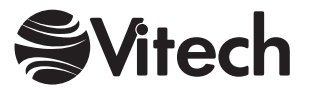

# **Schema Query Constructs**

# **Attribute Definition Property**

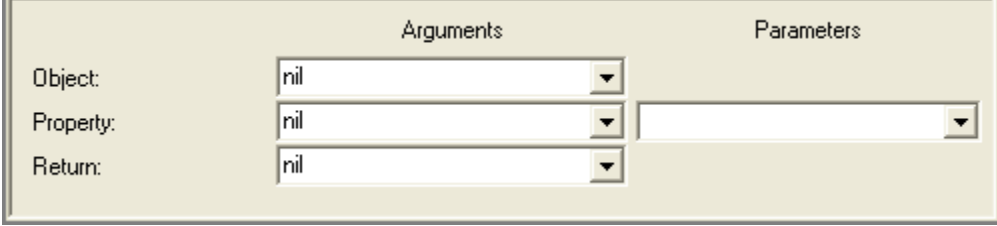

## **Description**

Assigns to the *return* variable the value of the specified *property* for the given attribute definition.

#### **Object**

Attribute definition from the CORE schema for which the property value is desired.

# **Property**

Symbol naming the property which value is desired. Can be specified either by a variable from the drop-down on the left or a manual selection from the drop-down on the right.

#### **Return**

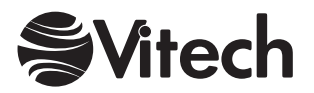

# **Class Attributes**

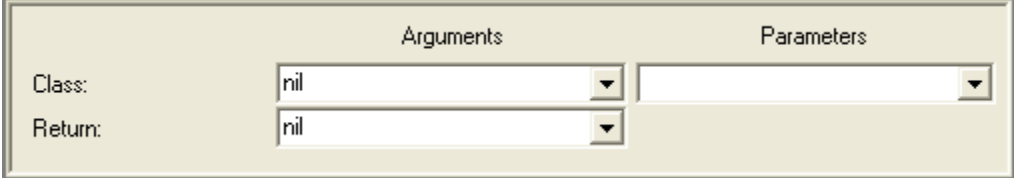

# **Description**

Assigns to the *return* variable a collection of all attribute definitions for the specified *class*. These definitions can then be queried for their property values (e.g., name, type) as necessary.

#### **Class**

A class defined in the CORE schema for which the attribute definitions are desired. Can be specified either by a variable from the drop-down on the left or a manual selection from the dropdown on the right. Note that this argument is a class object itself, not just the name of a class.

#### **Return**

Variable to hold the result of this construct, which is a sorted collection of attribute definitions ordered alphabetically by display name.

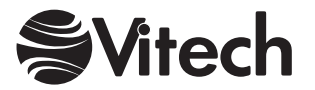

# **Class Property**

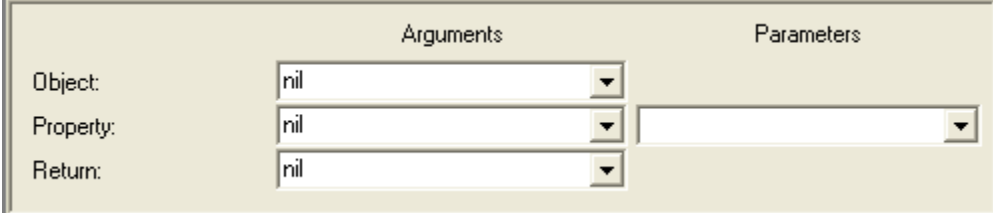

# **Description**

Assigns to the *return* variable the value of the specified *property* for the given class *object*.

## **Object**

Class in the CORE schema for which the property value is desired. Note that this argument is a class object itself, not just the name of a class.

## **Property**

Symbol naming the property which value is desired. Can be specified either by a variable from the drop-down on the left or a manual selection from the drop-down on the right.

#### **Return**

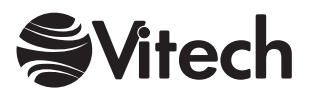

#### **COREscript Constructs Schema Query**

# **Class Query**

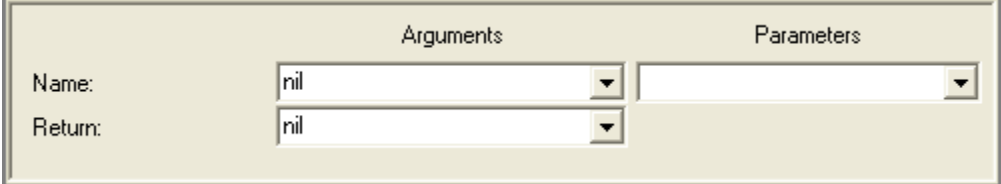

# **Description**

Assigns to the *return* variable the class object specified by its *name*.

## **Name**

Symbol naming the desired class. Can be specified either by a variable from the drop-down on the left or a manual selection from the drop-down on the right.

#### **Return**

Variable to hold the result of this construct, which is a class object in the CORE schema.

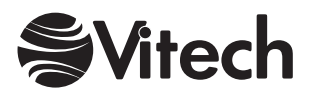

# **Class Relations**

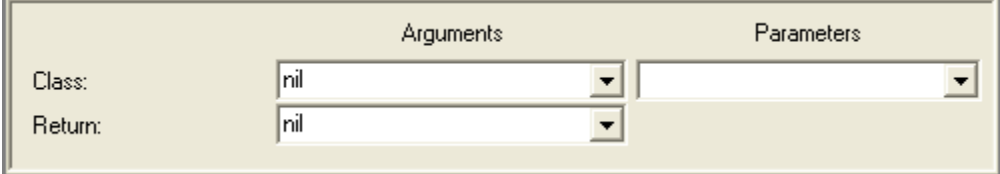

# **Description**

Assigns to the *return* variable a collection of all relations from the specified *class*. These definitions can then be queried for their property values (e.g., name, complement) as necessary.

#### **Class**

A class defined in the CORE schema for which the relations are desired. Can be specified either by a variable from the drop-down on the left or a manual selection from the drop-down on the right. Note that this argument is a class object itself, not just the name of a class.

#### **Return**

Variable to hold the result of this construct, which is a sorted collection of relations ordered alphabetically by name.

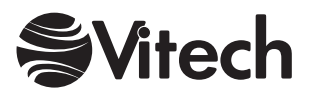

# **Class Target Classes**

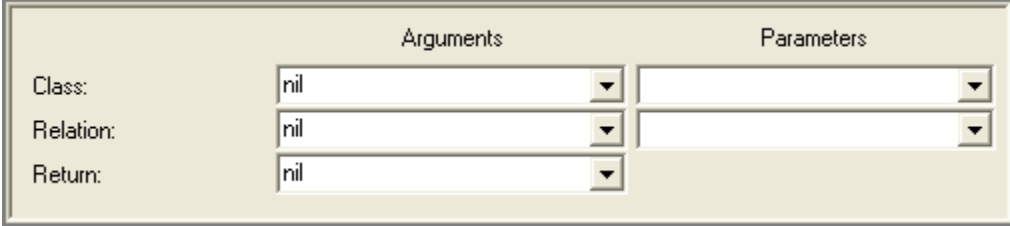

## **Description**

Assigns to the *return* variable a collection of all classes defined in the CORE schema as targets of the specified *relation* from the specified *class*. Relationships defined by the *relation* can be created in the CORE database with elements of the specified *class* as the source and elements of the target classes as targets, subject to the limitations imposed by the user in the schema.

#### **Class**

Class defined in the CORE schema for which the target classes of the specified *relation* are desired. Can be specified either by a variable from the drop-down on the left or a manual selection from the drop-down on the right. Note that this argument is a class object itself, not just the name of a class.

#### **Relation**

Relation defined in the CORE schema for which the target classes are desired. Should be a valid relation from the specified *class*. Can be specified either by a variable from the drop-down on the left or a manual selection from the drop-down on the right. Note that this argument is a relation object itself, not just the name of a relation.

#### **Return**

Variable to hold the result of this construct, which is a sorted collection of class objects ordered alphabetically by display name.

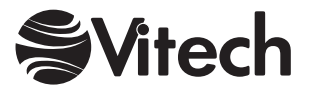

# **Database Classes**

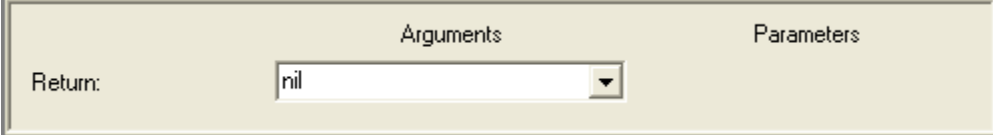

# **Description**

Assigns to the *return* variable a collection of all concrete (i.e., non-abstract) classes in the schema.

## **Return**

Variable to hold the result of this construct, which is an ordered collection of classes ordered alphabetically by display name. Note that the objects in the collection are class objects themselves, not just the names of classes.

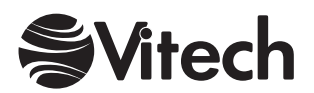

#### **COREscript Constructs Schema Query**

# **Facilities**

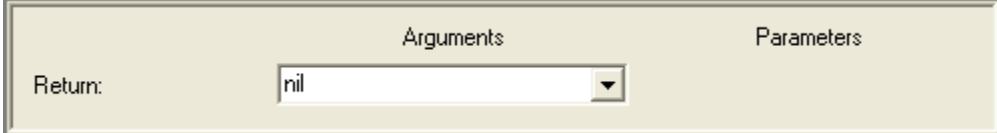

# **Description**

Assigns to the *return* variable a collection of all facilities defined in the CORE schema.

## **Return**

Variable to hold the result of this construct, which is a sorted collection of facilities ordered alphabetically by name. Note that the objects in the collection are facility objects themselves, not just the names of facilities.

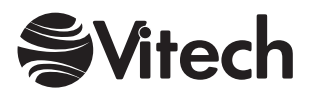

# **Facility Database Classes**

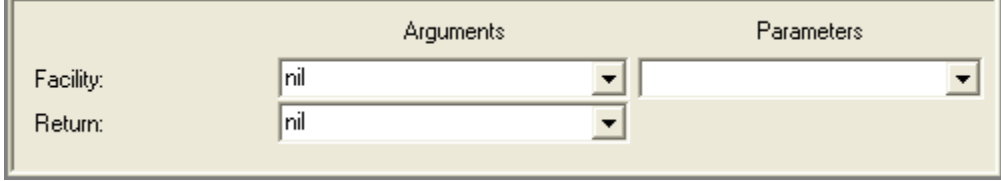

## **Description**

Assigns to the *return* variable a collection of all concrete (i.e., non-abstract) classes defined in the CORE schema as belonging to the specified *facility*.

#### **Facility**

Facility in the CORE schema to be queried. Can be specified either by a variable from the dropdown on the left or a manual selection from the drop-down on the right. Note that this argument is a facility object itself and not just the name of a facility.

#### **Return**

Variable to hold the result of this construct, which is an ordered collection of classes ordered alphabetically by display name. Note that the objects in the collection are class objects themselves, not just the names of classes.

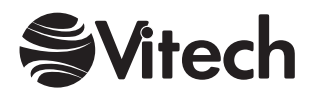

# **Facility Property**

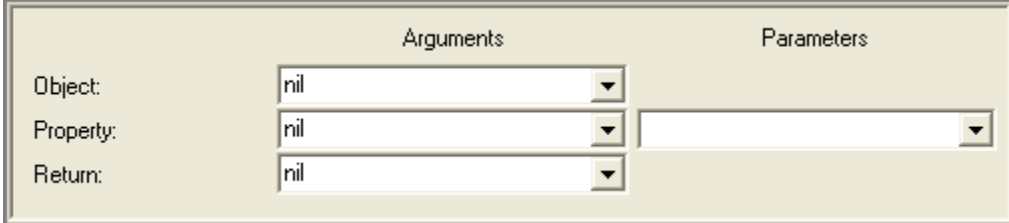

# **Description**

Assigns to the *return* variable the value of the specified *property* for the given facility *object*.

# **Object**

Facility in the CORE schema for which the property value is desired. Note that this argument is a facility object, not just the name of a facility.

## **Property**

Symbol naming the property which value is desired. Can be specified either by a variable from the drop-down on the left or a manual selection from the drop-down on the right.

#### **Return**

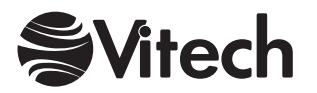

# **Facility Query**

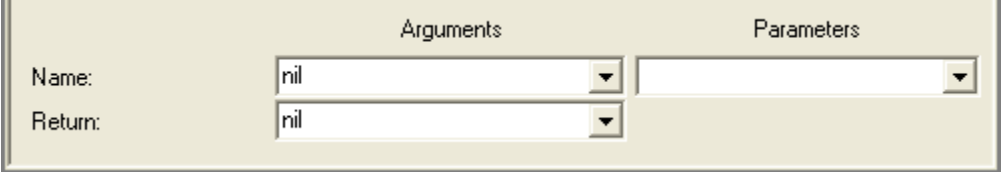

# **Description**

Assigns to the *return* variable the facility object specified by its *name*.

#### **Name**

Symbol naming the desired facility. Can be specified either by a variable from the drop-down on the left or a manual selection from the drop-down on the right.

#### **Return**

Variable to hold the result of this construct, which is a facility object in the CORE schema.

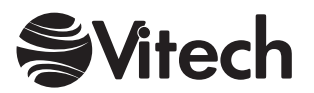

# **Facility Schema Classes**

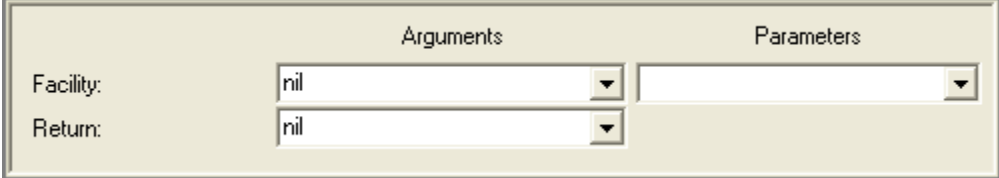

## **Description**

Assigns to the *return* variable a collection of all abstract and concrete classes used to identify the classes in the CORE schema that belong to the specified *facility*.

#### **Facility**

Facility in the CORE schema to be queried. Can be specified either by a variable from the dropdown on the left or a manual selection from the drop-down on the right. Note that this argument is a facility object itself and not just the name of a facility.

#### **Return**

Variable to hold the result of this construct, which is a sorted collection of classes ordered alphabetically by display name. Note that the objects in the collection are class objects themselves, not just the names of classes.

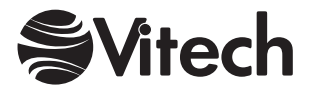

# **Relation Attributes**

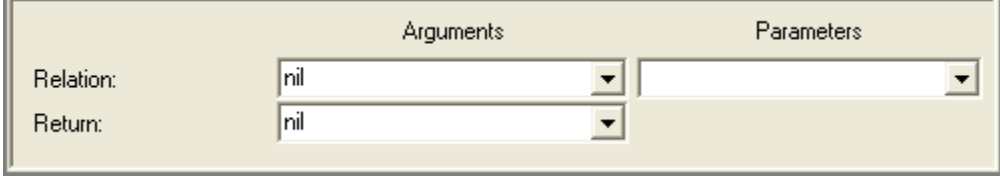

## **Description**

Assigns to the *return* variable a collection of all attribute definitions for the specified *relation*. These definitions can then be queried for their property values (e.g., name, type) as necessary.

# **Relation**

A relation defined in the CORE schema for which the attribute definitions are desired. Can be specified either by a variable from the drop-down on the left or a manual selection from the dropdown on the right. Note that this argument is a relation object itself, not just the name of a class.

#### **Return**

Variable to hold the result of this construct, which is a sorted collection of attribute definitions ordered alphabetically by display name.

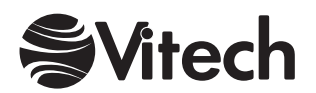

# **Relation Property**

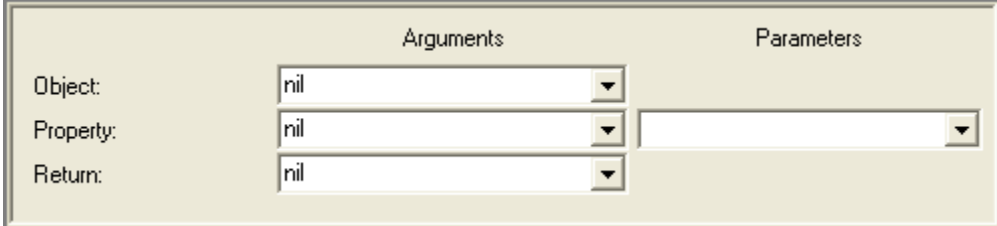

# **Description**

Assigns to the *return* variable the value of the specified *property* for the given relation *object*.

# **Object**

Relation in the CORE schema for which the property value is desired. Note that this argument is a relation object itself, not just the name of a relation.

#### **Property**

Symbol naming the property which value is desired. Can be specified either by a variable from the drop-down on the left or a manual selection from the drop-down on the right.

## **Return**

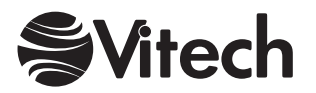

# **Relation Query**

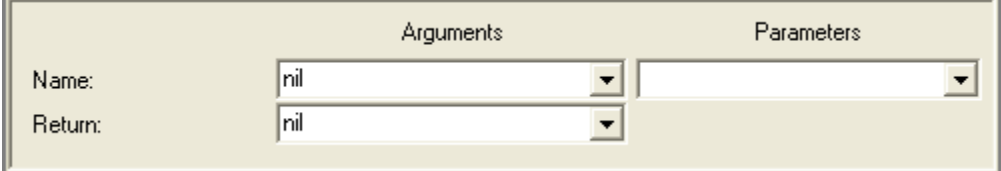

# **Description**

Assigns to the *return* variable the relation object specified by its *name*.

#### **Name**

Symbol naming the desired relation. Can be specified either by a variable from the drop-down on the left or a manual selection from the drop-down on the right.

#### **Return**

Variable to hold the result of this construct, which is a relation object in the CORE schema.

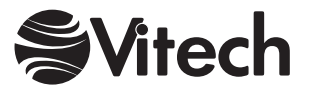

#### **COREscript Constructs Schema Query**

# **Relations**

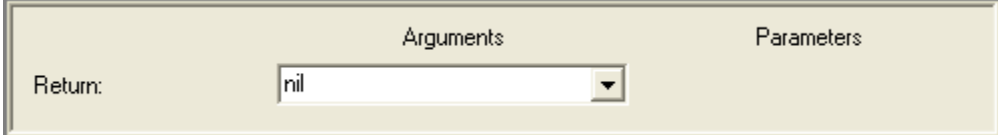

# **Description**

Assigns to the *return* variable a collection of all relations in the schema.

#### **Return**

Variable to hold the result of this construct, which a sorted collection of relations ordered alphabetically by name. Note that the objects in the collection are relation objects themselves, not just the names of relations.

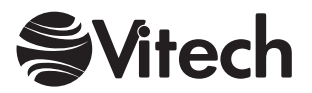
# **Schema Classes**

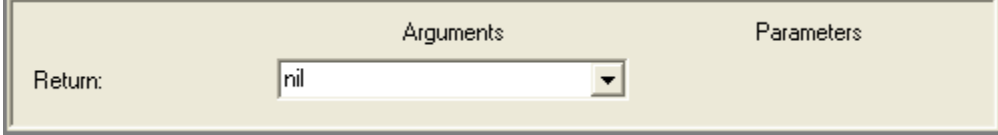

# **Description**

Assigns to the *return* variable a collection of all classes in the schema.

#### **Return**

Variable to hold the result of this construct, which a sorted collection of classes ordered alphabetically by name. Note that the objects in the collection are class objects themselves, not just the names of classes.

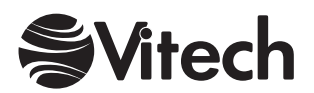

## THIS PAGE INTENTIONALLY BLANK

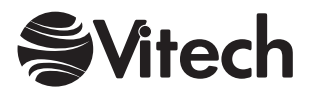

# **Simulation Constructs**

# **Resource Level Query**

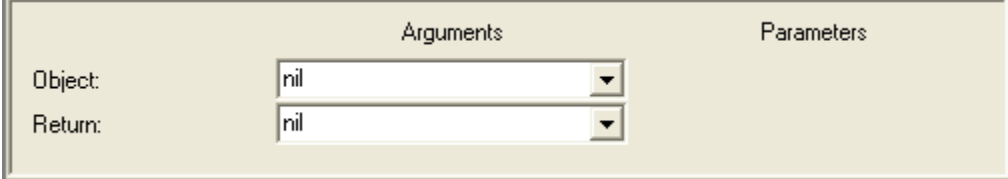

## **Description**

Assigns to the *return* variable the currently available amount of the specified resource if the resource is used in the scope of the current model being simulated. If the resource is defined but not utilized by the model, the construct returns the initial value of the resource. If the resource is undefined, the construct returns zero.

### **Object**

Variable containing the element in the Resource class from the CORE database to query.

#### **Return**

Variable to hold the result of this construct, which is either a float or integer depending on the Amount Type attribute of the Resource element.

Note: Only available to Simulation scripts.

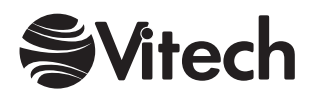

# **Script Context Query**

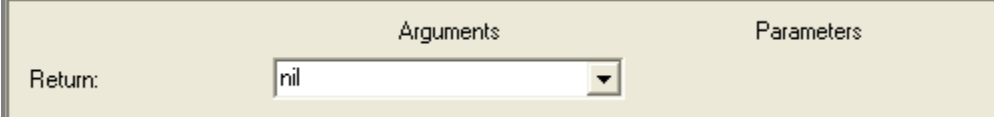

#### **Description**

Assigns to the *return* variable the context in which the script is executing (i.e., the Function element in the case of a Begin Logic, Duration, End Logic, Exit Logic, or Timeout attribute; the Resource element in the case of a Maximum Amount attribute; and the relationship object in the case of an Amount attribute).

#### **Return**

Variable to hold the result of this construct, which is either a Function, Resource, or relationship object.

Notes: Only available to Simulation scripts.

The Begin Logic and End Logic attributes are available as extensions. Begin Logic is executed at the very start of Function execution, after enablement and triggering but before Resources are acquired. End Logic is executed at the very end of Function execution, after Resources are produced and Items are output. These attributes can be added by importing the appropriate schema extension file (i.e., either Base40SimulationExtensions.xml, C4ISR40SimulationExtensions.xml, Base50SimulationSchemaExtensions.xml, or

DoDAF50SimulationSchemaExtensions.xml) located in the Samples subfolders.

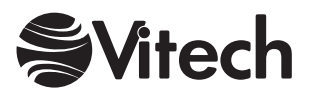

# **Simulator Property Query**

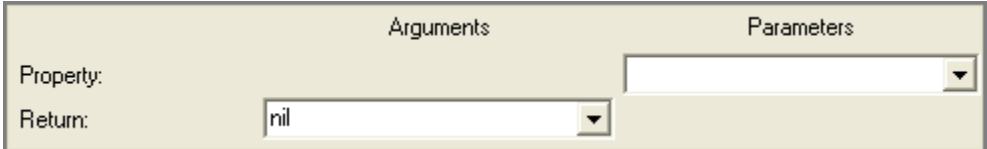

# **Description**

Assigns to the *return* variable the selected simulator *property* during simulation execution.

## **Property**

The simulator property to be returned. This field is a drop-down list with the following selections:

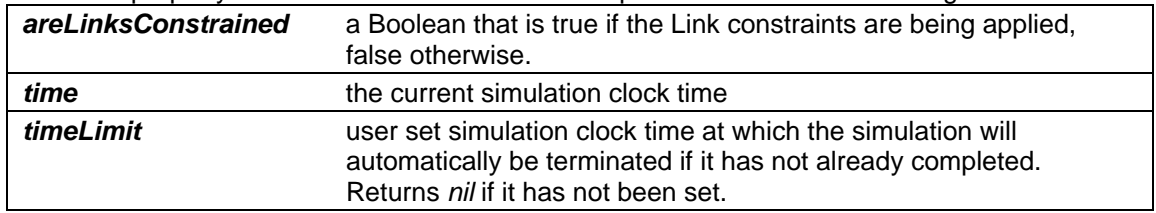

## **Return**

Variable to hold the result of this construct.

Note: Only available to Simulation scripts.

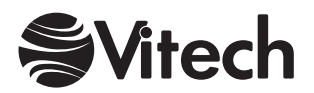

## THIS PAGE INTENTIONALLY BLANK

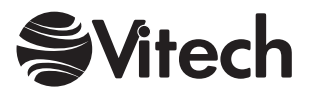

# **Utilities Constructs**

# **Beep**

*(No settings required)* 

# **Description**

Beeps the system speaker.

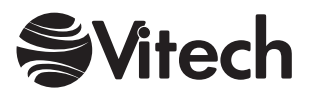

#### **COREscript Constructs Utilities**

# **Breakpoint**

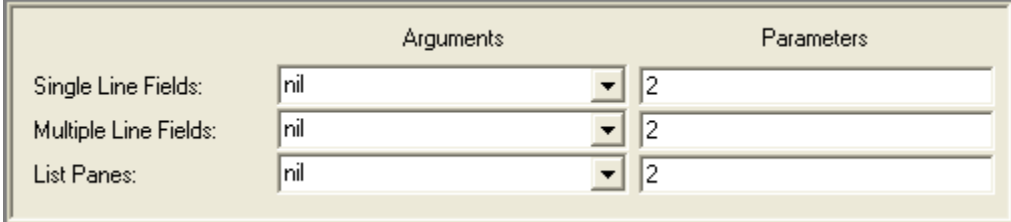

## **Description**

Stops script execution and opens a debugger on the current script.

## **Single Line Fields**

An integer specifying the number of entry fields to display values in the debugger (good for dates, strings, integers, elements, etc.).

### **Multiple Line Fields**

An integer specifying the number of formatted text fields to display large blocks of information (good for text fields such as descriptions).

#### **List Panes**

An integer specifying the number of list panes to display collections (intended for collections such as arrays, ordered collections, and dictionaries).

Although any variable can be displayed in any pane, it is most valuable to use the pane best suited for that variable.

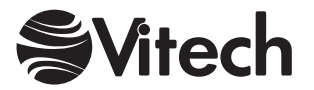

# **Cancel Report**

# *(No settings required)*

## **Description**

Aborts the execution of the script. This is the same as if the Cancel button on the progress indicator is pressed.

Note: Not available to Simulation scripts.

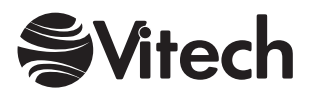

# **Change Indicator**

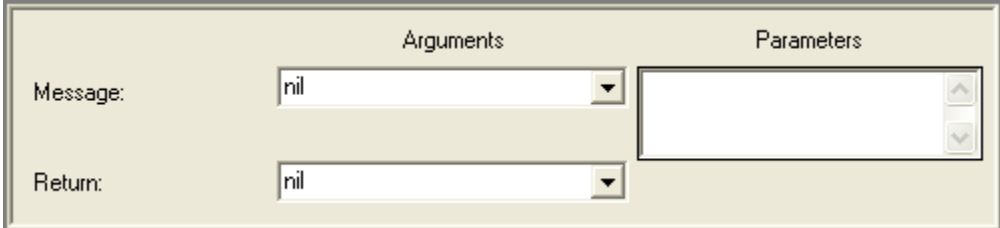

## **Description**

Allows the report to change the message currently displayed in the progress indicator. This is a useful technique to keep the individual running a report informed of the status. Note that the prior message is assigned to the *return* variable.

#### **Message**

String to be displayed. Can be specified either by a variable from the drop-down on the left or manual entry in the field on the right.

#### **Return**

Variable to hold the result of this construct, which is the previously displayed string.

Note: Not available to Simulation scripts.

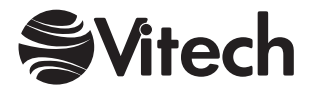

# **Comment**

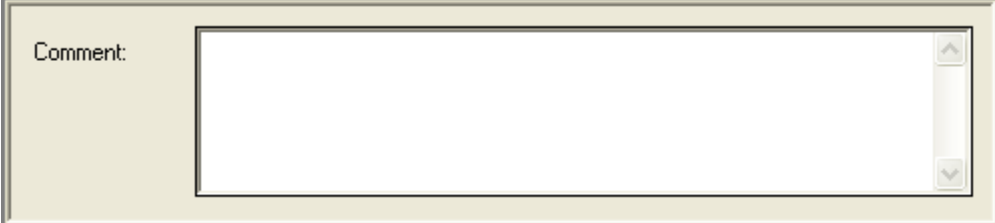

# **Description**

Comment allows the script author to add internal comments to document the script.

## **Comment**

An explanation of what is accomplished by following constructs, assumptions made, etc.

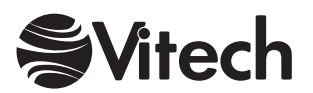

# **Expire Outputs**

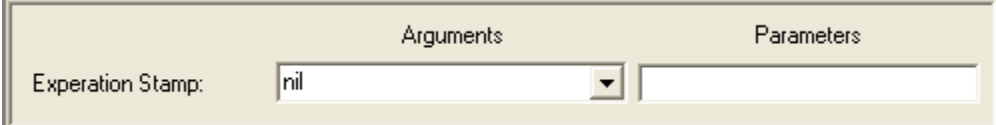

## **Description**

Expire Output is used in a CORE2net script to tell a browser when to 'expire' the output page. Expire Output sets the 'Expires' flag within the HTTP header of the output document.

## **Expiration Stamp**

A time stamp that ensures the latest database updates are shown in CORE2net output.

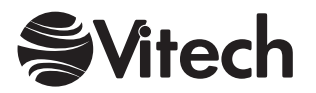

# **Open Transcript**

# *(No settings required)*

# **Description**

Opens the report transcript. Note that this happens automatically if "Transcript" or "Both [File and Transcript]" is specified as the destination of an output construct or if an error is encountered.

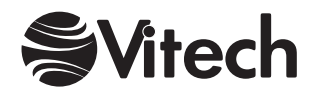

# **Send Mail Message**

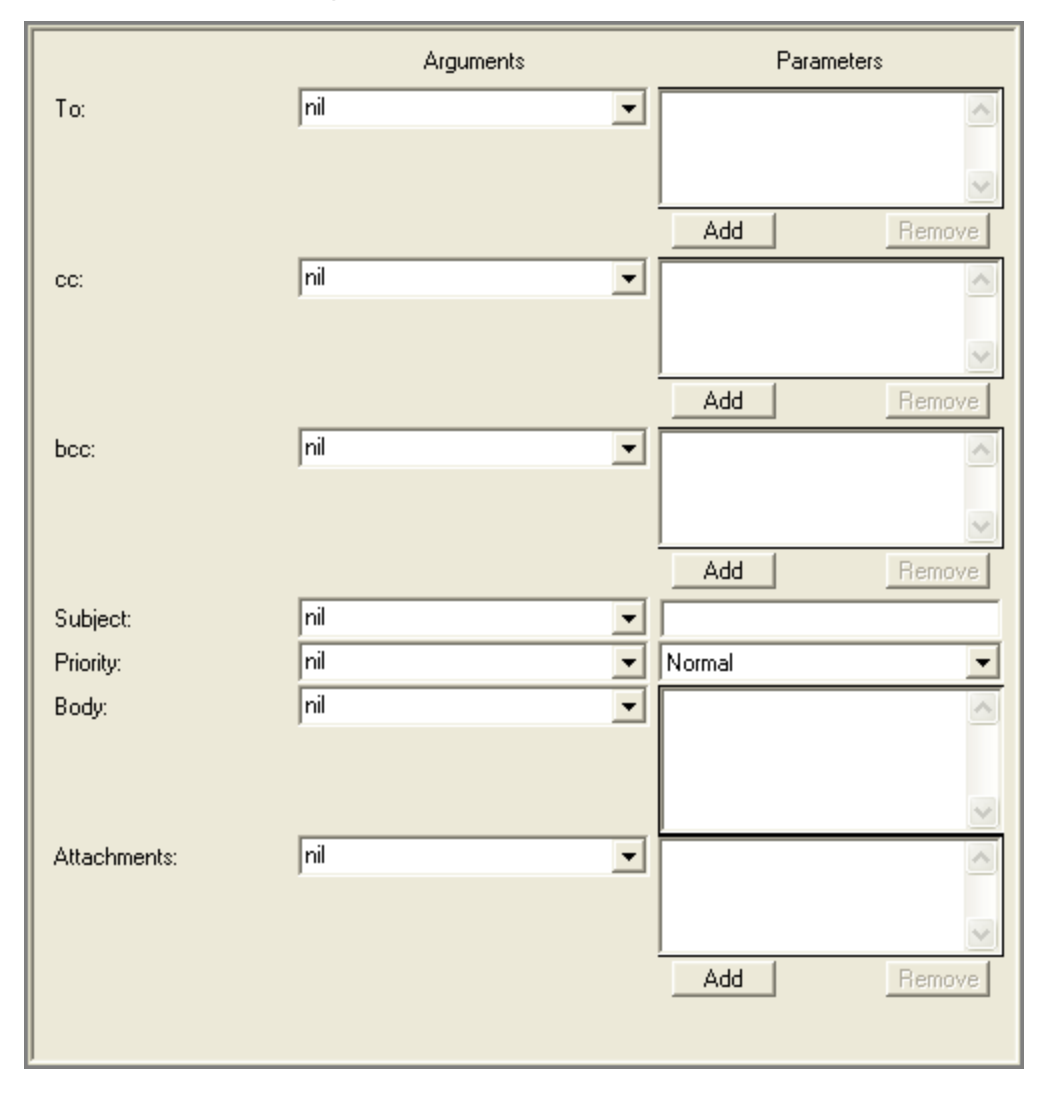

### **Description**

Allows a script to send an e-mail message. This could be used in a script to notify users of any database modifications after a specific data and time.

Requires that MAPI32.dll be enabled. If Microsoft mail options have been installed and configured, this .dll should be enabled. If CORE does not allow you to utilize the send feature contact your network system administrator to verify that this .dll is enabled.

#### **Addresses**

Ordered Collections of the To, cc, and bcc distribution addresses. Each collection can be specified by a variable from the drop-down on the left or a manual entry using the buttons on the right.

#### **Subject**

String containing the subject line of the message. Can be specified either by a variable from the drop-down on the left or a manual entry of the text on the right.

#### **Priority**

Symbol designating the delivery priority of the message. Can be specified either by a variable from the drop-down on the left or a manual selection from the drop-down on the right.

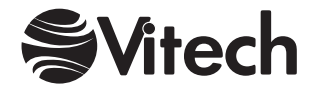

## **Body**

String containing the text of the message. Can be specified either by a variable from the drop-down on the left or a manual entry of the text on the right.

#### **Attachments**

Ordered collection of full path names for files to be attached to the message. Can be specified either by a variable from the drop-down on the left or a manual identification of each file on the right.

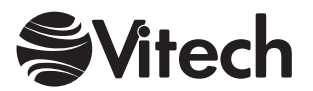

# **System Property Query**

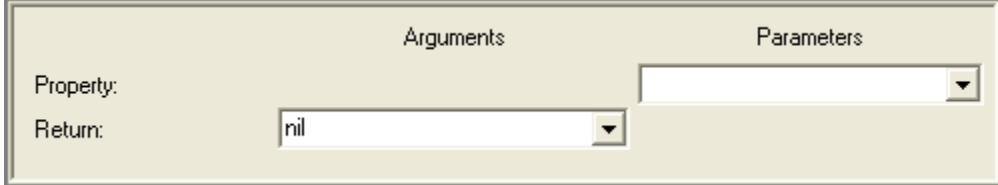

# **Description**

Assigns to the *return* variable the value of the *property*.

### **Property**

The system property to be returned. This field is a drop-down list with the following selections:

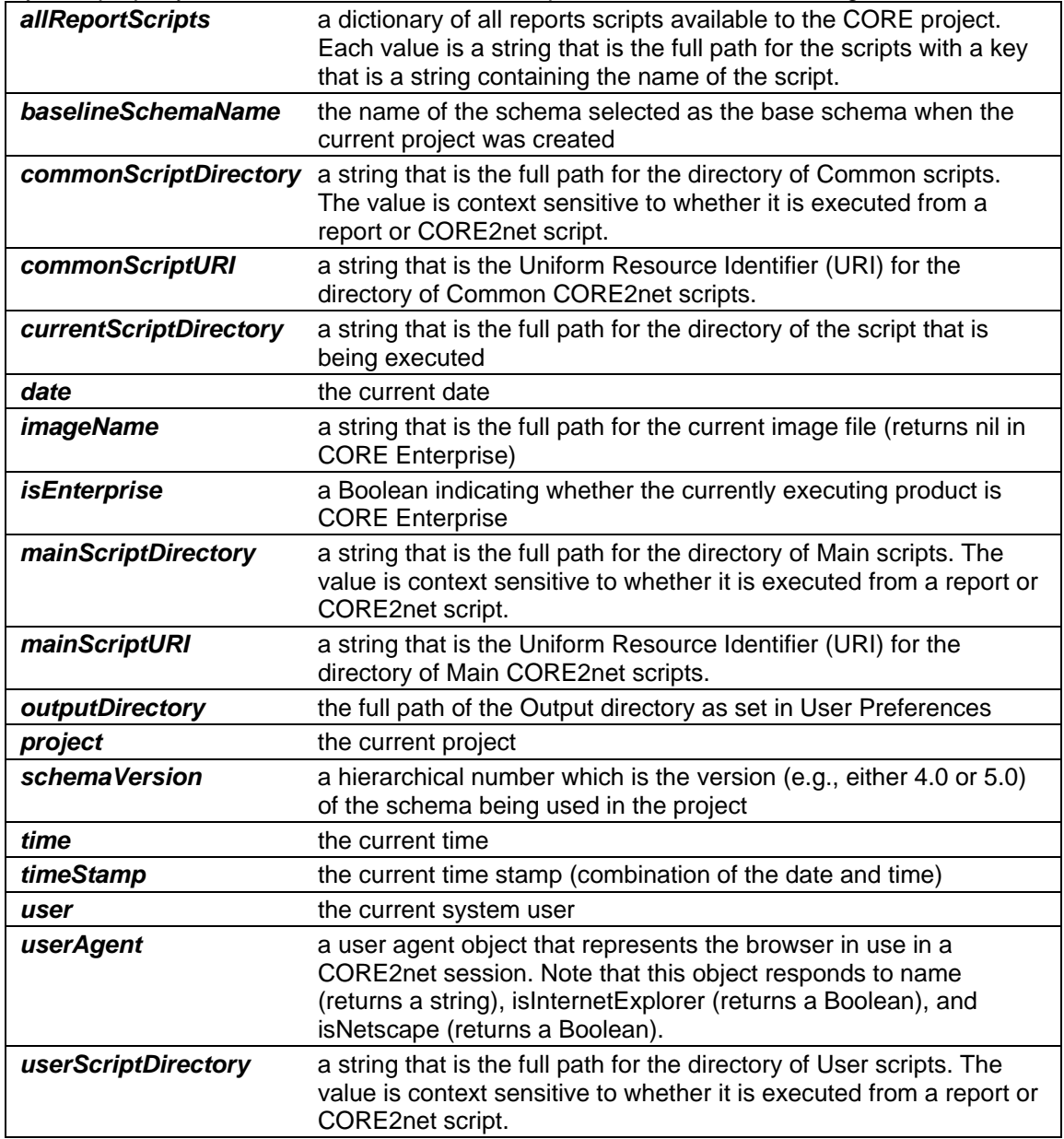

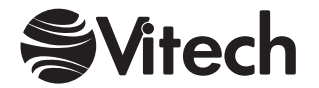

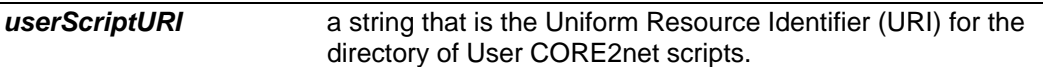

## **Return**

Variable to hold the specified system property. Unless otherwise stated, a system property is returned as an object.

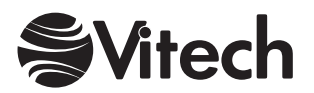

**COREscript Constructs Utilities** 

## THIS PAGE INTENTIONALLY BLANK

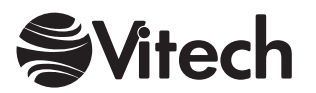

# **Variable Manipulation Constructs**

# **Database Object Sort**

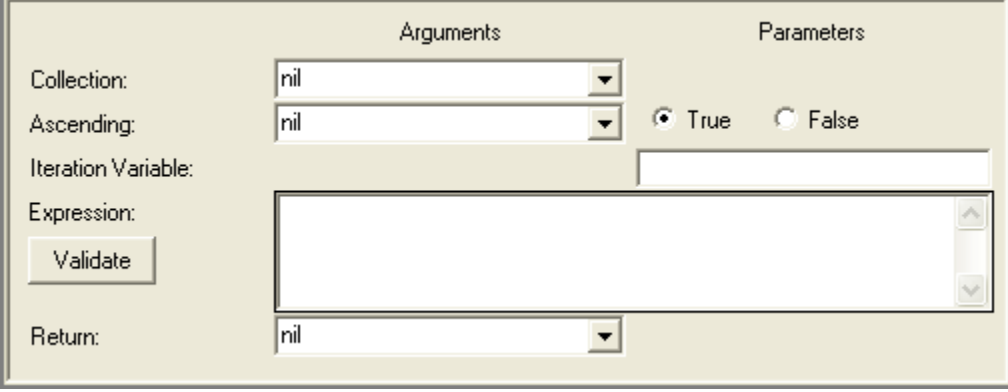

### **Description**

Assigns to the *return* variable a new ordered collection containing all the same objects as are in the *collection* to be sorted. The objects in the new collection are ordered so that, when substituted for the *iteration variable* in the specified *expression*, the value that results for each one is less than or equal to the value that results when the object in the next higher ordinal position within the new collection is substituted for the *iteration variable* in the specified *expression*. Note that the original *collection* is not modified.

### **Collection**

Variable containing a collection of objects to be sorted. Can be of one of the following data types:

Array Bag **Dictionary** Ordered Collection Set Sorted Collection **String** Symbol

If the collection is a dictionary, the objects in the returned collection and the objects that are assigned to the *iteration variable* as described above are the values stored in the dictionary, not the keys whereby the values are accessed. If the collection is a string or symbol, this construct returns a collection of its characters in a new order.

### **Ascending**

Boolean object indicating whether the collection should be sorted in ascending or descending order. If the argument value is *false*, this construct returns the objects in the *collection* in descending order. Can be specified either by a variable from the drop-down on the left or a manual selection from the drop-down on the right.

#### **Iteration Variable**

String specifying the name of a variable referenced in the *expression*. This variable is declared within the scope of this construct but will not be accessible after this construct terminates.

#### **Expression**

Indicates the criterion to be used in sorting. An expression consists of operators in the CORE expression language, variables defined using the Edit Variables command under the Properties menu of the Report Editor, constants that can be coded in some data types, and the *iteration variable* described above.

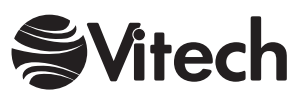

## **Validate**

Validates the syntax of the *expression* to ensure that neither operators nor operands appear in unexpected locations, all operators are recognized, and all variables have been defined. No type or bounds checking can be performed.

#### **Return**

Variable to hold the result of this construct, which is an ordered collection.

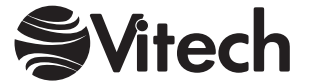

# **Element Sort**

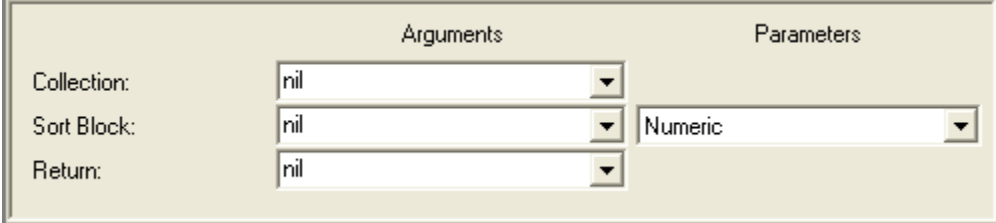

## **Description**

Assigns to the *return* variable a new sorted collection containing all the same elements as are in the *collection* to be sorted. Elements in the new collection are ordered based upon the specified *sort block*. This construct differs from the Database Object Sort Construct in that the Element Sort Construct uses a pre-defined CORE sort block to sort the elements whereas the Database Object Sort Construct sorts the elements based upon an expression entered as a construct parameter.

### **Collection**

Variable containing the collection of elements to be sorted. This collection can contain either elements from a single class or elements from multiple classes.

#### **Sort Block**

Sort block definition of a sort block defined in the CORE project. Can be specified either by a variable from the drop-down on the left or a manual selection from the drop-down on the right. This sort criteria continues to govern the behavior of the sorted collection that results from this construct.

#### **Return**

Variable to hold the sorted collection of elements.

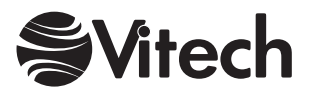

# **Element Sort Blocks**

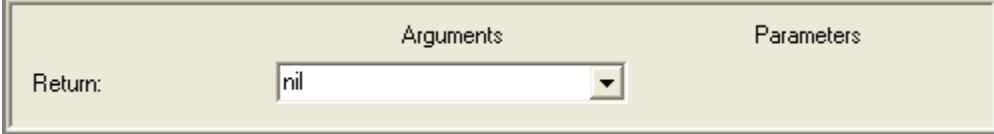

## **Description**

Assigns to the *return* variable an alphabetically sorted collection containing all sort block definitions in the CORE project. This list contains both single class sort blocks and multi-class sort blocks. Therefore, it is very important that a standard naming convention be used when defining sort blocks in CORE. For example, if the names of all multi-class sort blocks have "by class" appended (e.g., Numeric by class), it is very easy to distinguish single class sort blocks from multi-class sort blocks.

#### **Return**

The variable to hold the sorted collection of all sort block definitions.

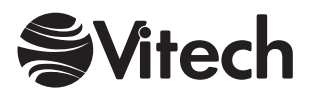

# **Filter**

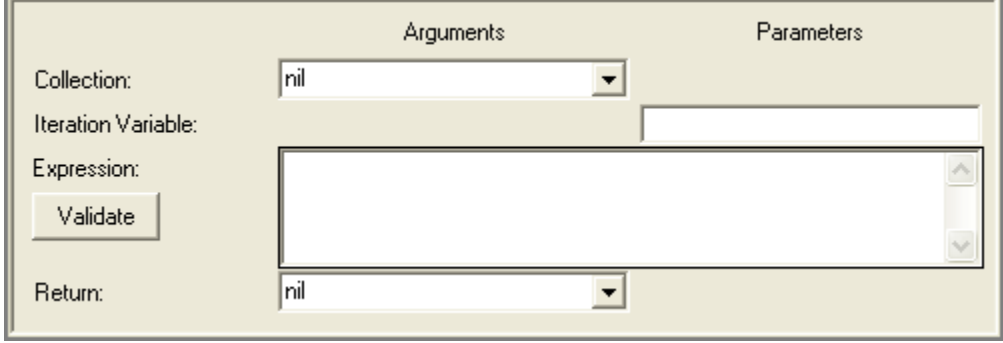

## **Description**

Assigns to the *return* variable a new collection of the same data type as the *collection* to be filtered (except that if the *collection* is a symbol, then a string is returned). Each object in the *collection* to be sorted is assigned, in turn, to the *iteration variable*, and, if the specified *expression* then evaluates to a Boolean *true*, the object is added to the new collection.

## **Collection**

Variable containing the collection of objects to be filtered. Can be of one of the following data types:

Array Bag **Dictionary** Ordered Collection Set Sorted Collection String Symbol

### **Iteration Variable**

String specifying the name of a variable referenced in the *expression*. This variable is declared within the scope of this construct but will not be accessible after this construct terminates.

If the *collection* to be filtered is a dictionary, then only the values stored in the dictionary will be assigned to the iteration variable, not the keys whereby the values are accessed. If the *collection* is a string or symbol, individual characters are assigned to the iteration variable.

#### **Expression**

Indicates the criterion to be used in filtering. An expression consists of operators in the CORE expression language, variables defined using the Edit Variables command under the Properties menu of the Script Editor, constants that can be coded in some data types, and the *iteration variable* described above. This expression must evaluate to a Boolean.

#### **Validate**

Validates the syntax of the *expression* to ensure that neither operators nor operands appear in unexpected locations, all operators are recognized, and all variables have been defined. No type or bounds checking can be performed.

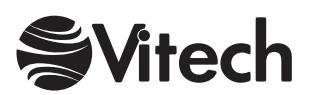

#### **COREscript Constructs Variable Manipulation**

#### **Return**

Variable to hold the result of this construct. It is of the same data type as the *collection* to be filtered (except that if the *collection* is a symbol, then a string is returned) and contains a subset of the objects therein. If the collections are ordered or sorted, the objects they contain maintain their relative positions.

If the *collection* is a sorted collection, then the same sort criterion will be maintained by the returned collection. If the *collection* is a dictionary, each filtered value will be associated with the same key.

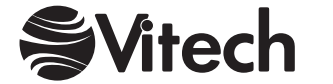

# **Report Section**

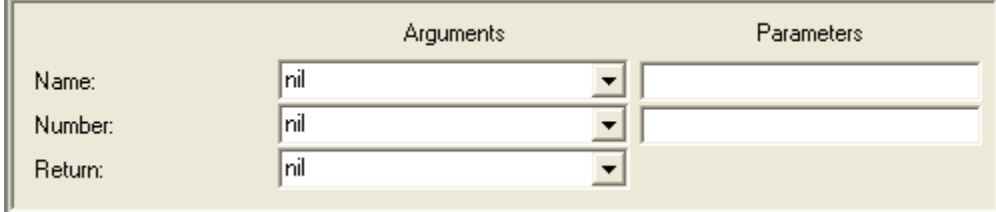

## **Description**

Assigns to the *return* variable a new object of the report section data type. One possible use of this construct is as follows:

This construct is executed multiple times at the beginning of a report script to create different report sections, and each resultant object is added to a collection. A Multiple Selection Prompt is then opened on the collection, allowing the user to choose a subset of the report sections. An iterate construct iterates over the selected report sections and builds a dictionary from them using a simple data type such as a symbol for keys. The script language statements corresponding to each section of the report can be place in "if-then" constructs, using the presence of the associate key in the dictionary as the condition for execution.

#### **Name**

A string naming the new report section. Can be specified either by a variable from the drop-down on the left or manual entry in the field on the right.

#### **Number**

A hierarchical number according to which report sections can be sorted. Can be specified either by a variable from the drop-down on the left or manual entry in the field on the right.

#### **Return**

Variable to hold the result of this construct, which is a report section.

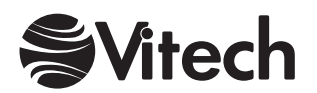

# **Report Setting**

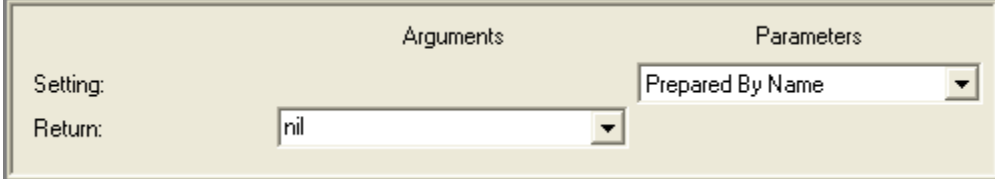

## **Description**

Assigns to the *return* variable the value of the selected *setting* property from the report settings dialog (e.g., Prepared By Name).

#### **Setting**

Name of the property which value is to be returned. It is one of the following strings: "Creator Override Value", "Date Override Value", "Override Creator", "Override Date", "Prepared By Address", "Prepared By Name", "Prepared For Address", or "Prepared For Name".

#### **Return**

Variable to hold the result of this construct.

Note: Not available to Simulation scripts.

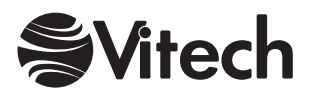

# **Sort**

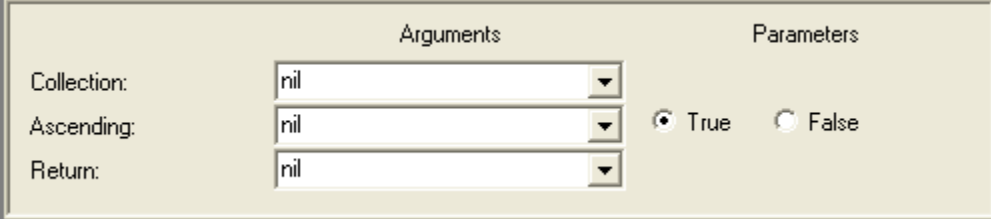

## **Description**

Assigns to the *return* variable a new, sorted ordered collection containing all the same objects as are in the *collection* to be sorted. Note that the original collection is not modified.

### **Collection**

Variable containing a collection of objects to be sorted. Can be of one of the following data types:

Array Bag **Dictionary** Ordered Collection Set Sorted Collection **String** Symbol

If the collection is a dictionary, the objects in the returned collection are the values stored in the dictionary, not the keys whereby the values are accessed. If the collection is a string or symbol, this construct returns a collection of its characters in a new order.

### **Ascending**

Boolean object indicating whether the collection should be sorted in ascending or descending order. If the argument value is *false*, this construct returns the objects in the *collection* in descending order. Can be specified either by a variable from the drop-down on the left or a manual selection from the drop-down on the right.

#### **Return**

Variable to hold the result of this construct, which is an ordered collection.

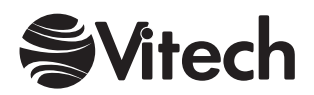

# **Variable Assignment**

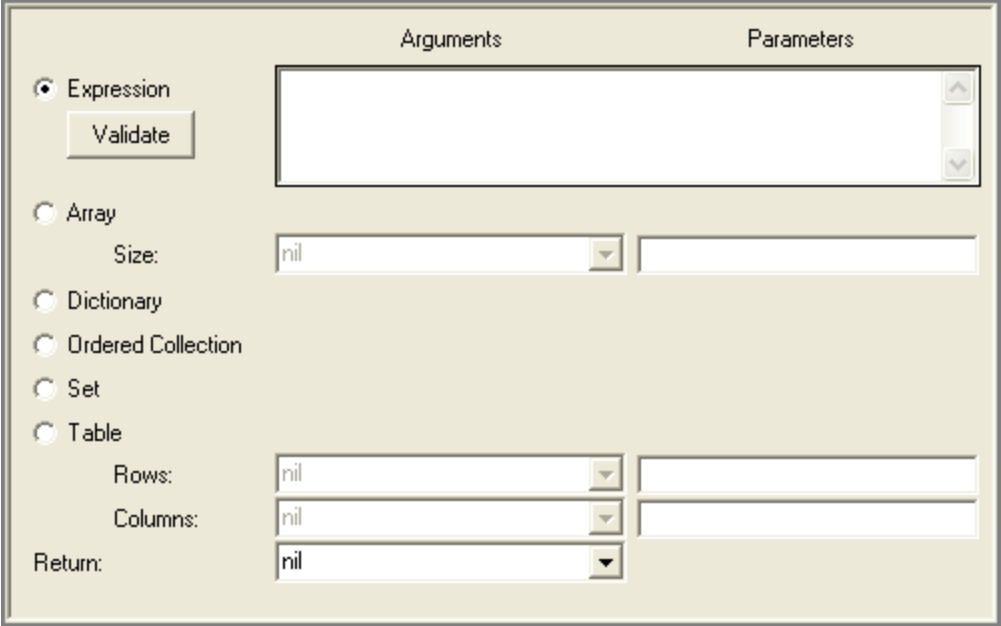

### **Description**

Assigns an object to the *return* variable. The object assigned can be a new and empty collection of one of the available data types or it can be the result of a CORE *expression*.

### **Expression**

An expression consisting of operators in the CORE expression language, variables defined using the Edit Variables command under the Properties menu of the Script Editor, and constants that can be coded in some data types.

#### **Validate**

Validates the syntax of the *expression* to ensure that neither operators nor operands appear in unexpected locations, all operators are recognized, and all variables have been defined. No type or bounds checking can be performed.

#### **Data Type**

This construct can create new objects of the following types:

Array **Dictionary** Ordered Collection Set **Table** 

Arrays and tables have fixed dimensions that are also defined by this construct.

#### **Size**

The number of indices allocated to the returned array if the Array *data type* is selected. Can be specified either by a variable from the drop-down on the left or manual entry in the field on the right.

#### **Rows**

The number of rows allocated in the returned table if the Table *data type* is selected. Can be specified either by a variable from the drop-down on the left or manual entry in the field on the right.

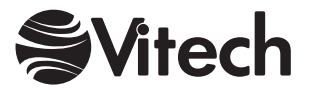

## **Columns**

The number of columns allocated in the returned table if the Table *data type* is selected. Can be specified either by a variable from the drop-down on the left or manual entry in the field on the right.

#### **Return**

Variable to hold the result of this construct.

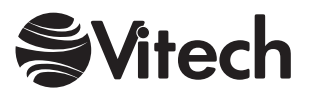

## THIS PAGE INTENTIONALLY BLANK

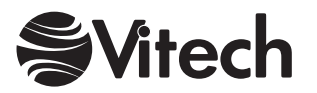

# **Construct Index**

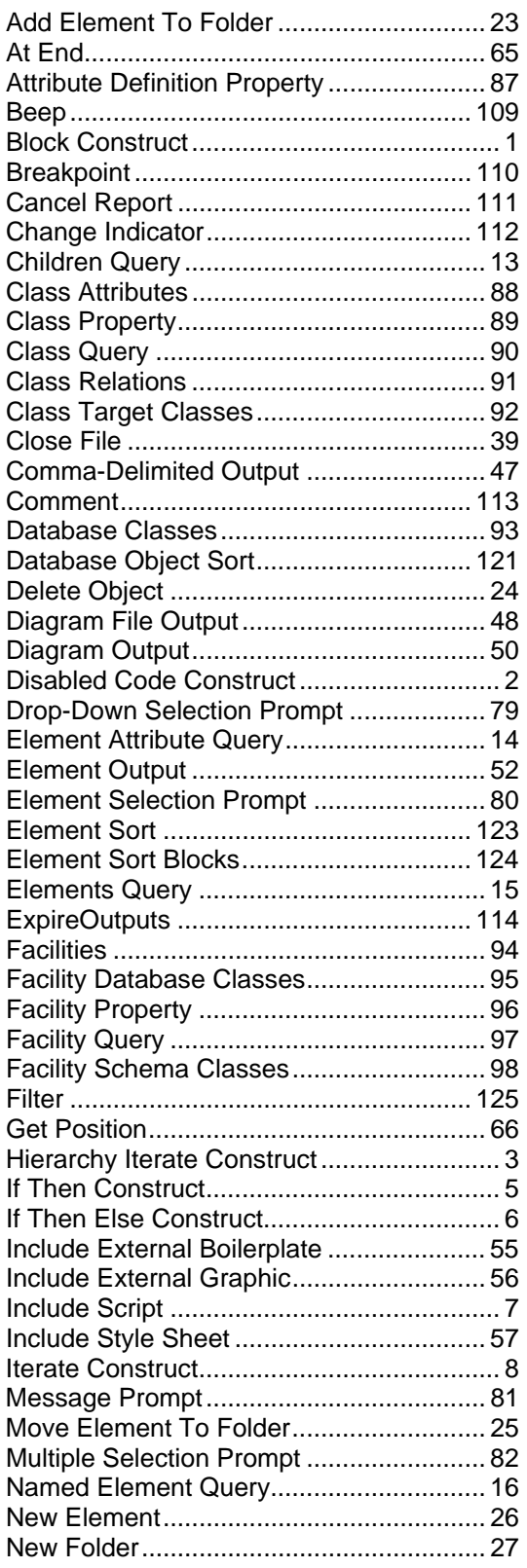

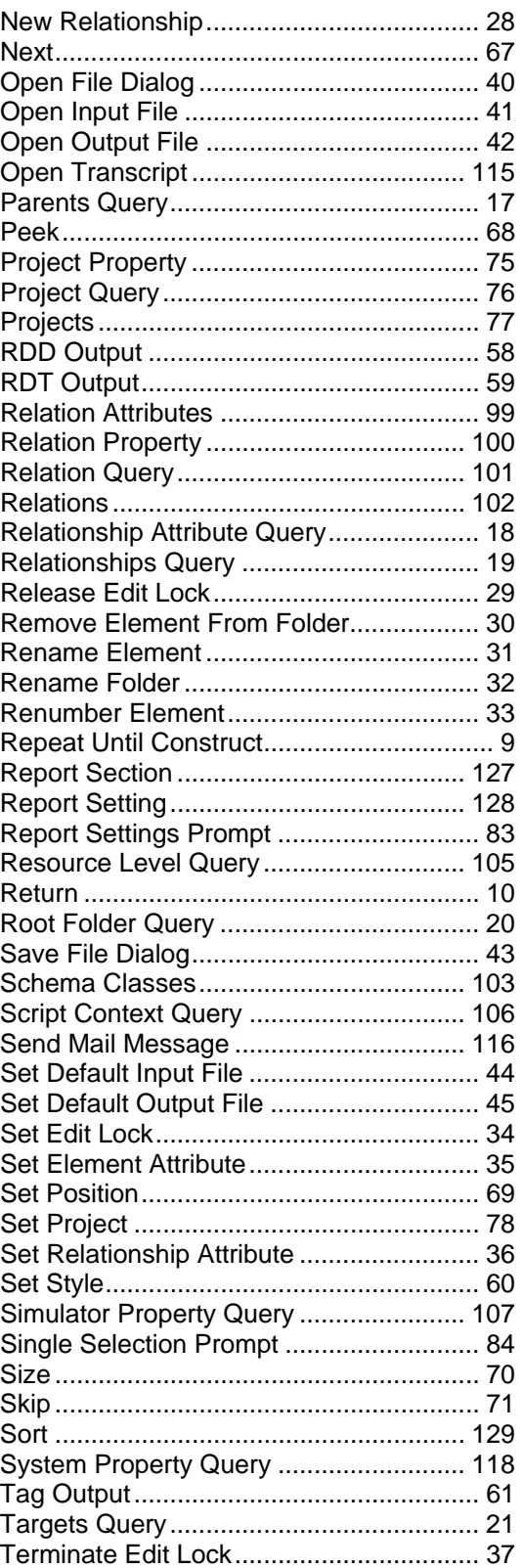

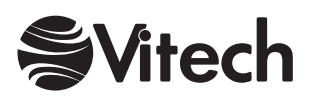

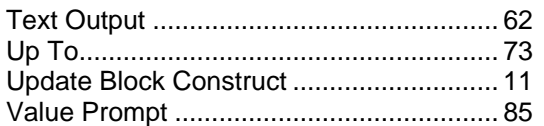

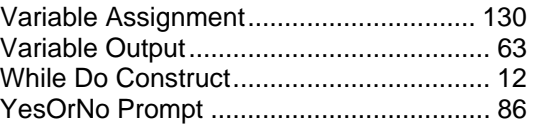

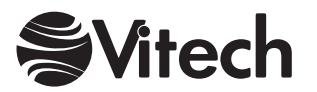

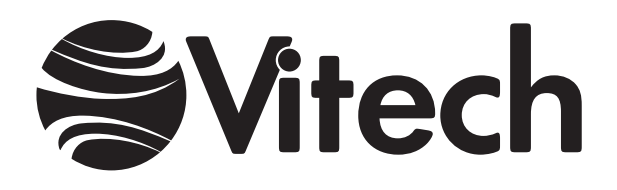

# **Vitech Corporation**

2070 Chain Bridge Road, Suite 100 Vienna, Virginia 22182-2536 703.883.2270 FAX: 703.883.1860 Customer Support: support@vitechcorp.com www.vitechcorp.com